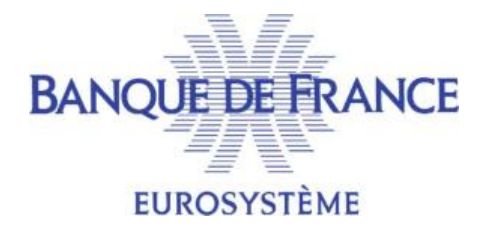

# STRUCTURATION DES ÉCHANGES FCC EN MODE AUTOMATE POBLFCC<br>
FOBLECC<br>
MODE AUTOMATE<br>
MODE AUTOMATE<br>
MODE AUTOMATE XML

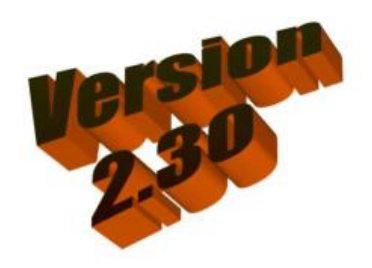

DOD – SPARE

### Suivi des versions :

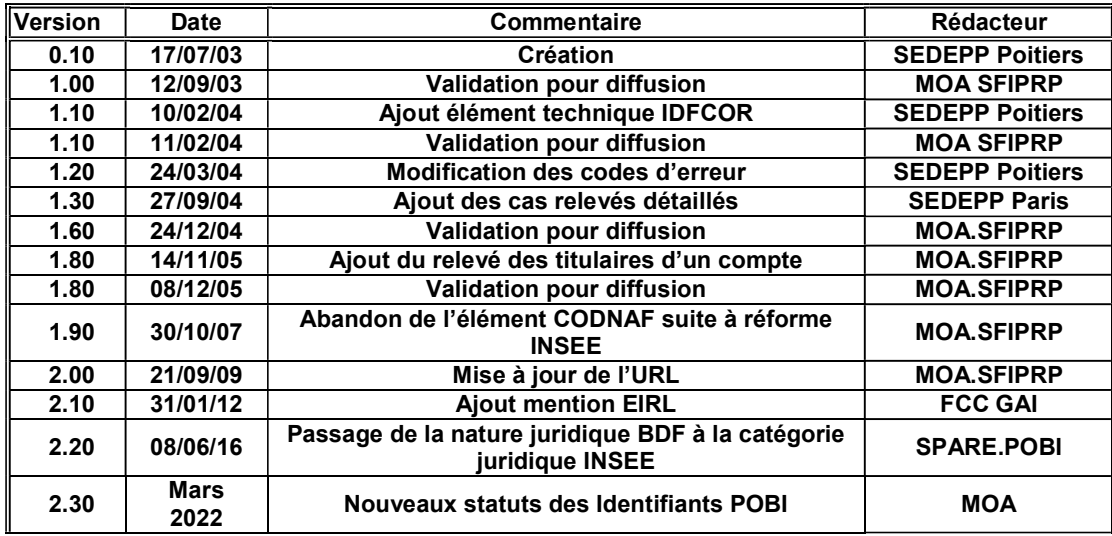

Modifications apportées dans la version 2.30 :

### 9.2. ERREURS D'ACCRÉDITATION IDENTIFIANT PORTAIL

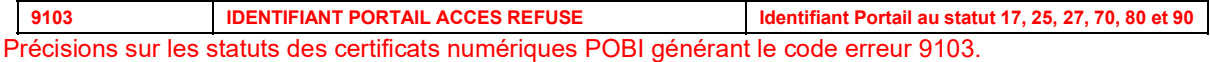

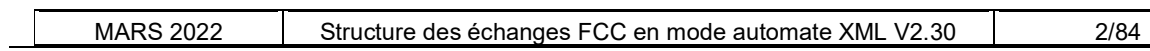

### TABLE DES MATIÈRES

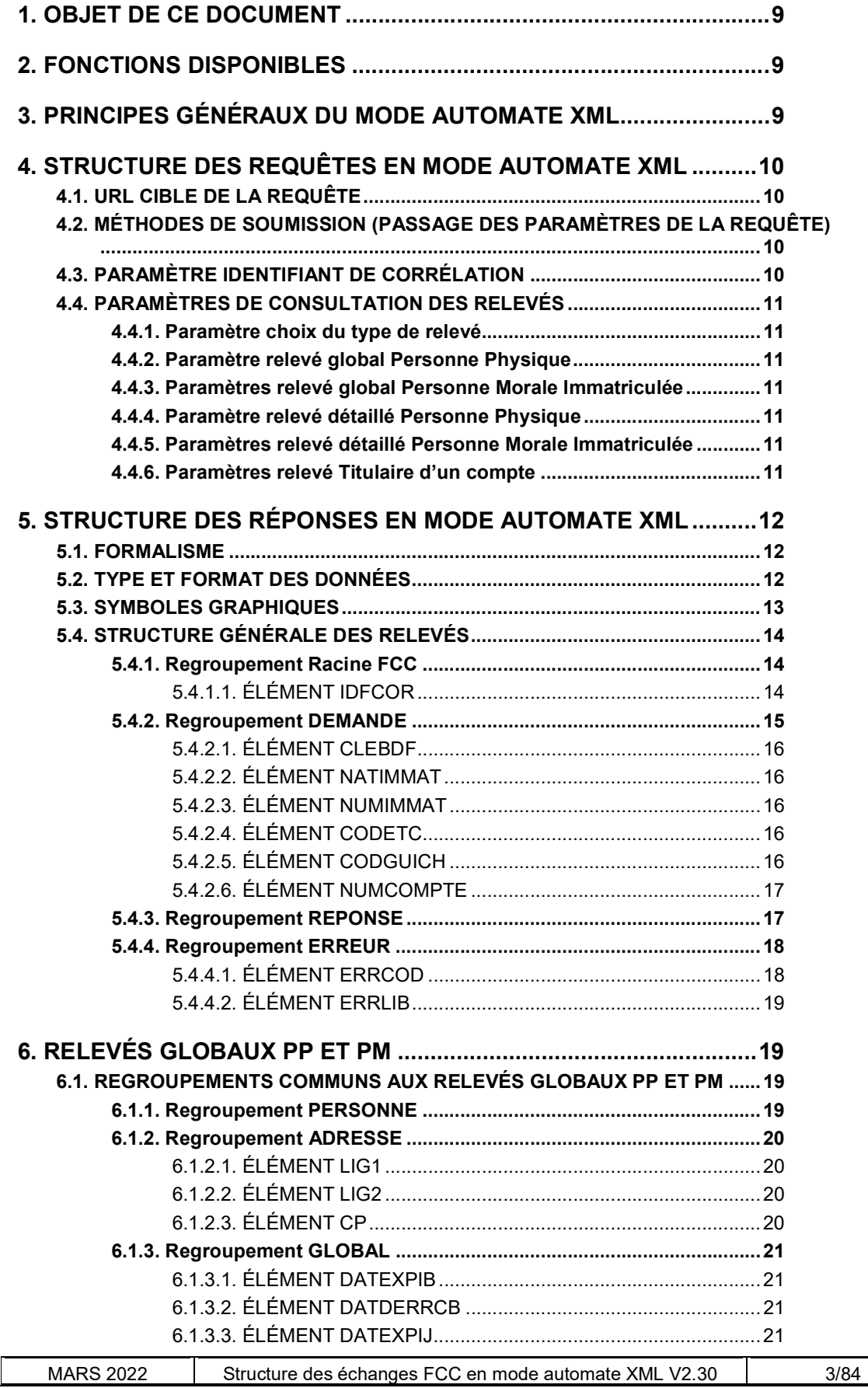

 $\sim$ 

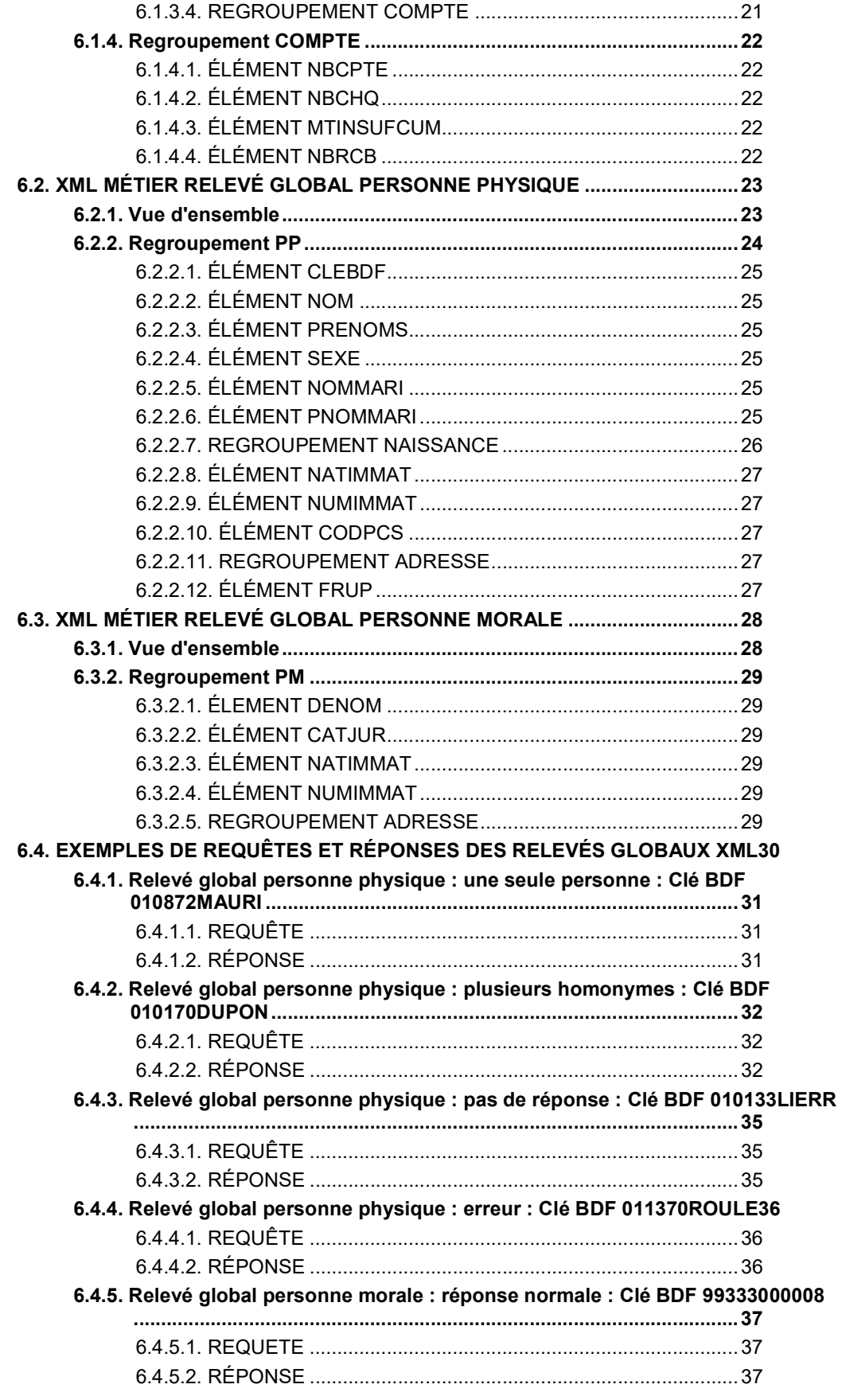

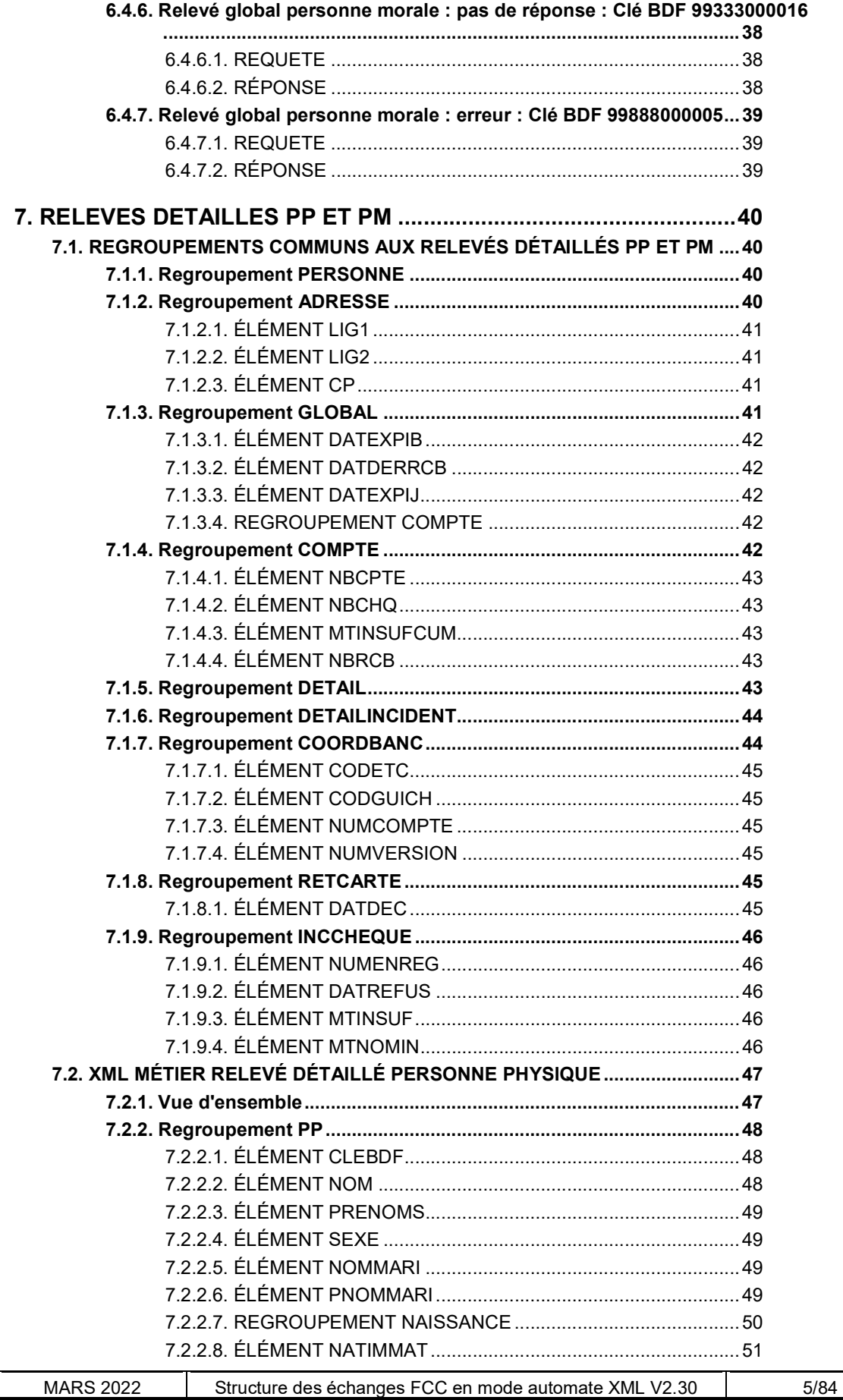

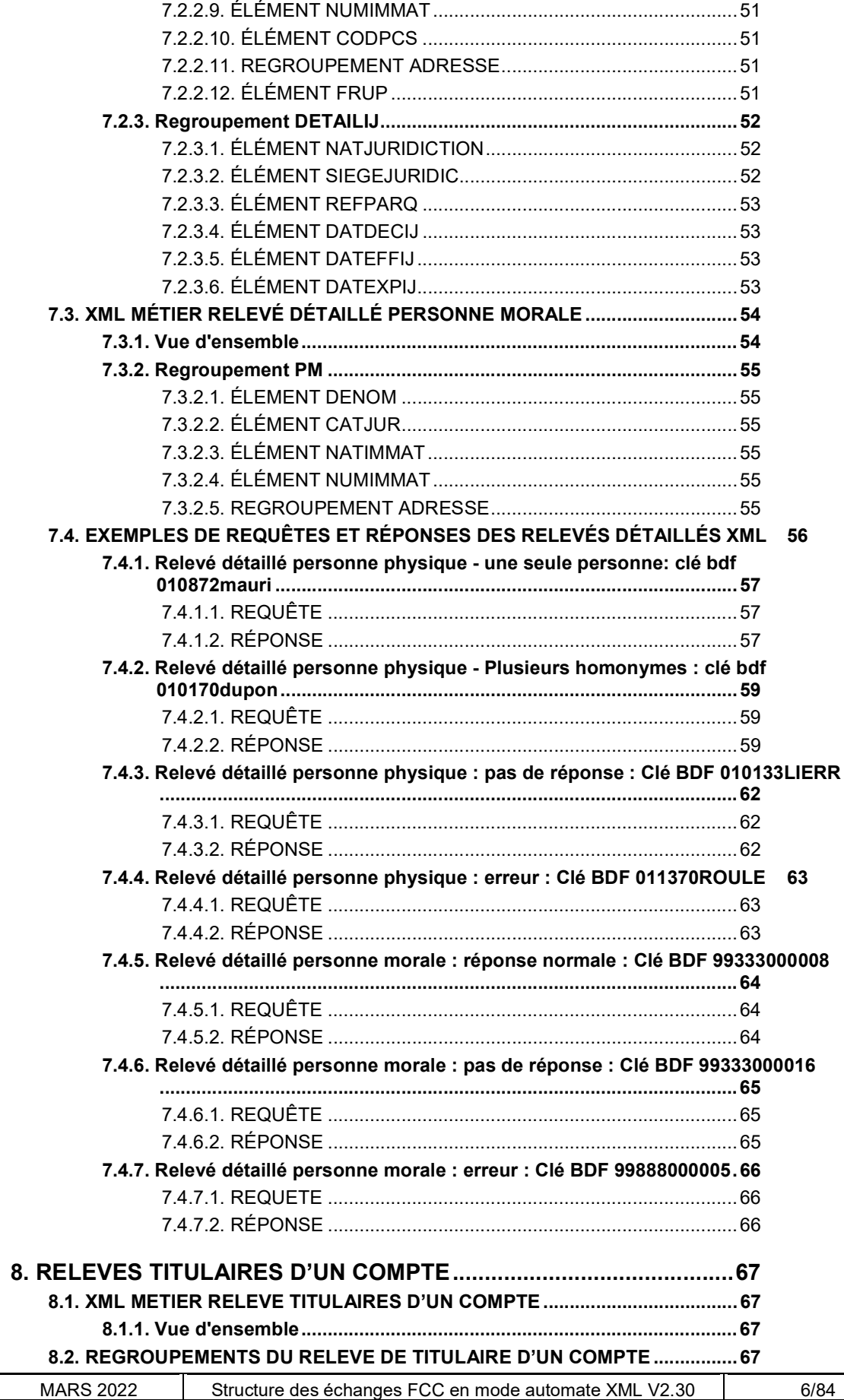

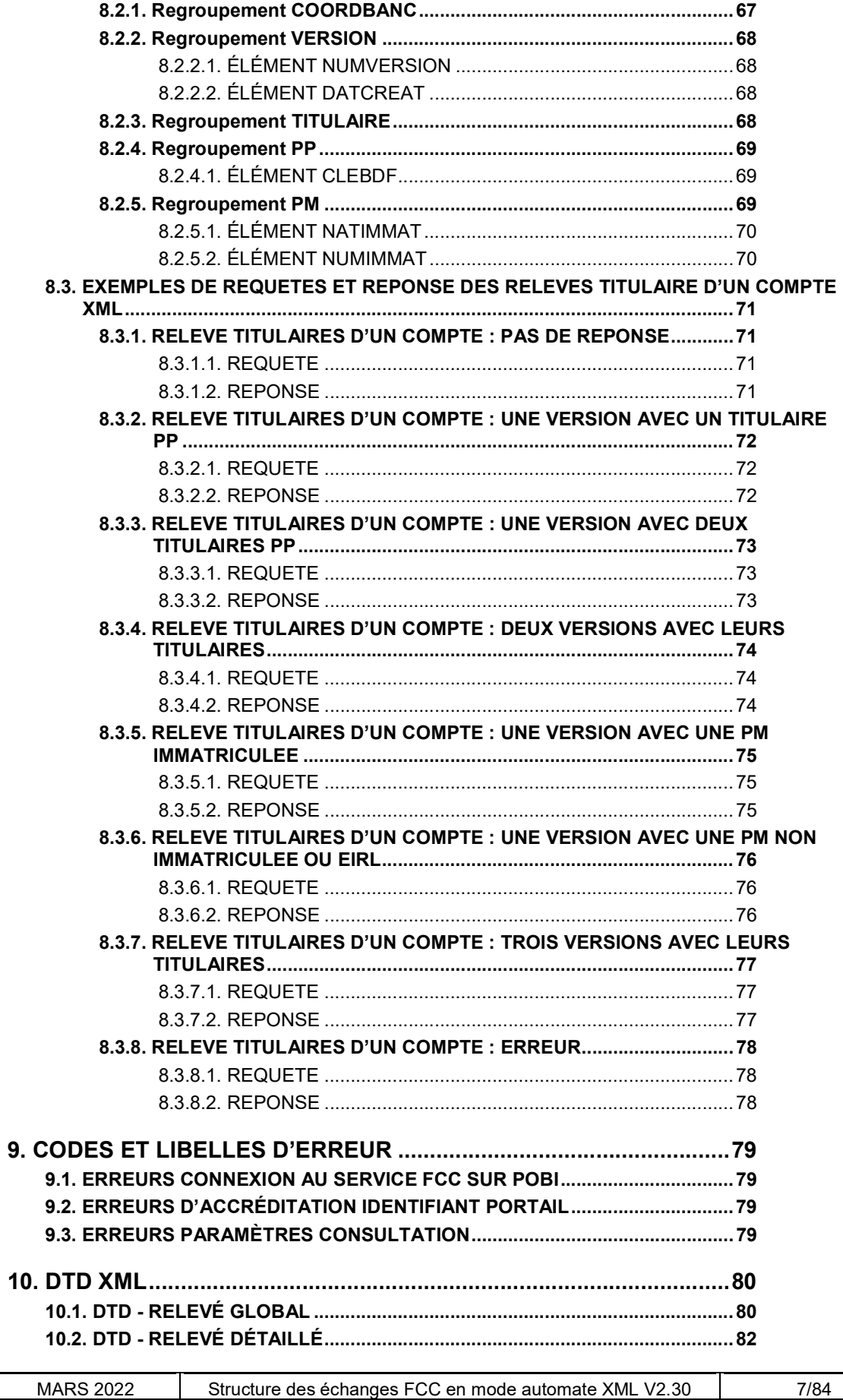

10.3. DTD – RELEVÉ TITULAIRE COMPTE ........................................................... 84

# 1. OBJET DE CE DOCUMENT

L'application INET-FICHIERS du FCC sur le Portail POBI de la Banque de France propose deux modes d'accès :

- le mode « présentation », destiné à une utilisation interactive par des utilisateurs, permet un accès basé sur la présentation navigationnelle du Web,
- le mode « automate », destiné à une utilisation par des systèmes logiciels automatiques, permet un accès basé sur l'échange de messages structurés au format XML.

Ce document a pour objet de décrire les aspects techniques de l'accès en mode automate que sont :

- la soumission des requêtes à une application INET-FICHIERS,
- la structuration des messages XML échangés.

Les éléments techniques décrits sont illustrés par des exemples de requêtes et de messages XML réponses dans les annexes.

# 2. FONCTIONS DISPONIBLES

Le mode d'accès « automate » de l'application INET-FICHIERS du FCC permet les fonctions de consultation suivantes :

- Consultation du relevé global Personne Physique,
- Consultation du relevé global Personne Morale Immatriculée,
- Consultation du relevé détaillé Personne Physique,
- Consultation du relevé détaillé Personne Morale Immatriculée.
- Consultation du relevé de Titulaires d'un Compte.

# 3. PRINCIPES GÉNÉRAUX DU MODE AUTOMATE XML

En mode automate comme en mode présentation, les échanges avec l'application INET-FICHIERS du FCC s'effectuent via le protocole HTTP qui autorise un seul paradigme de communication : la question/réponse.

A la différence du mode présentation qui permet d'obtenir des documents au format HTML (mélange d'informations et de mise en forme d'affichage), le mode automate permet d'obtenir des documents structurés au format XML (informations dénuées de mise en forme d'affichage).

Un échange en mode automate se déroule de la manière suivante :

- L'application cliente soumet une requête HTTP sur une URL du serveur Web POBI avec les paramètres techniques et applicatifs,
- le serveur Web renvoie la réponse à la requête dans un message HTTP dont le contenu est structuré en XML avec le type MIME (content-type) 'text/xml'.

Les messages structurés au format XML sont conformes aux normes en vigueur (XML 1.0 - W3C Recommandation 10 février 1998, cf site www.w3.org).

La suite de ce document détaille la structure des requêtes et des réponses propres au mode automate de l'application INET-FICHIERS du FCC.

# 4. STRUCTURE DES REQUÊTES EN MODE AUTOMATE XML

Une requête en mode automate XML est constituée des éléments suivants :

- URL cible de la requête,
- méthodes de soumission,
- paramètres de la requête.

Ces points sont détaillés dans les paragraphes ci-dessous.

# 4.1. URL CIBLE DE LA REQUÊTE

L'envoi d'une requête à l'application INET-FICHIERS du FCC en mode automate consiste à soumettre une requête de page ainsi que ses paramètres via HTTP vers une ressource localisée par une URL.

Pour le FCC, l'URL de la ressource cible est :

https://portail.banque-france.org/fcc/consultation/CRconsultXML.aspx

# 4.2. MÉTHODES DE SOUMISSION (PASSAGE DES PARAMÈTRES DE LA REQUÊTE)

Les deux moyens conventionnels permettant de soumettre une requête via HTTP sont proposés :

- La méthode GET : combinaison de l'URL, d'un point d'interrogation (?) et de la chaîne de requête. La chaîne de requête contient les paramètres de la requête sous forme d'une suite d'arguments nom=valeur séparés par des esperluettes (&).
- La méthode POST : les paramètres de la requête sont passés dans un message XML de requête. Le message XML de requête est placé dans la valeur d'un champ de l'en-tête HTTP de la requête (ajout d'un entête HTTP XMLDATA).

# 4.3. PARAMÈTRE IDENTIFIANT DE CORRÉLATION

Le paramètre Identifiant de corrélation est à vocation « technique ». Son utilisation est facultative.

Pour l'application cliente, il facilite :

- le routage d'un message XML,
- la corrélation de plusieurs messages (requêtes et réponses) à un ensemble d'échanges de plus haut niveau (par exemple : conversation impliquant plusieurs échanges de messages XML avec différentes applications ou services Web).

Le traitement appliqué à ce paramètre est le suivant : s'il est passé en entrée, ce paramètre est retourné en sortie dans la réponse sans aucune modification.

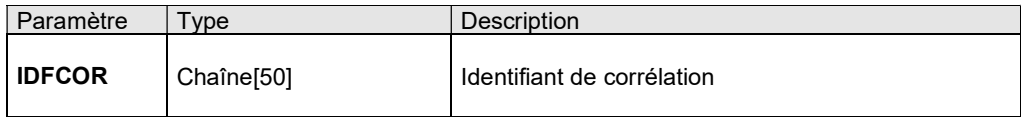

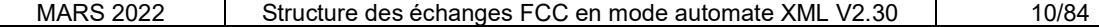

# 4.4. PARAMÈTRES DE CONSULTATION DES RELEVÉS

Les paramètres applicatifs sont dépendants du type de relevé demandé. L'application INET-FICHIERS du FCC propose cinq relevés : le relevé global Personne Physique, le relevé global Personne Morale Immatriculée, le relevé détaillé Personne Physique, le relevé détaillé Personne Morale Immatriculée et le relevé Titulaires d'un Compte.

Les paramètres d'une requête de consultation dans le FCC se composent donc de :

- l'identification d'un type de relevé demandé,
- la clé BDF ou la coordonnée bancaire associée au type du relevé demandé.

### 4.4.1. Paramètre choix du type de relevé

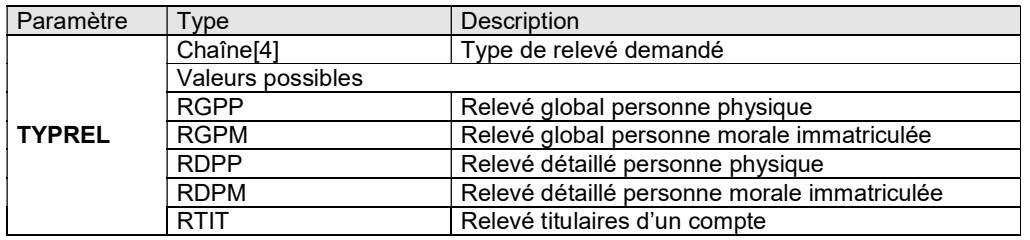

### 4.4.2. Paramètre relevé global Personne Physique

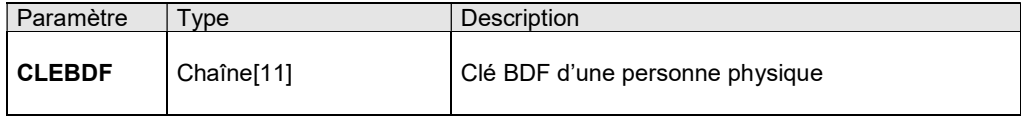

### 4.4.3. Paramètres relevé global Personne Morale Immatriculée

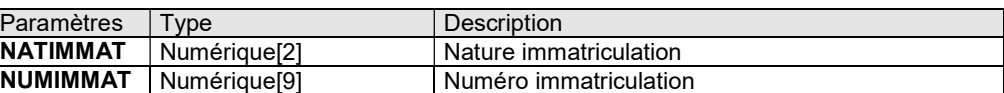

### 4.4.4. Paramètre relevé détaillé Personne Physique

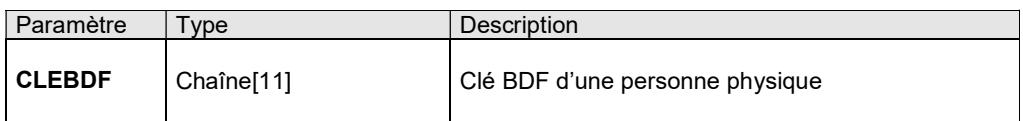

### 4.4.5. Paramètres relevé détaillé Personne Morale Immatriculée

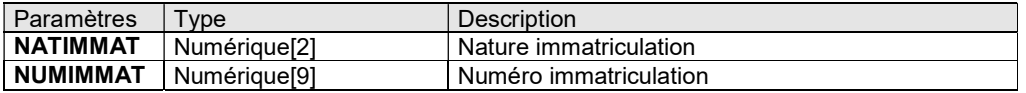

### 4.4.6. Paramètres relevé Titulaire d'un compte

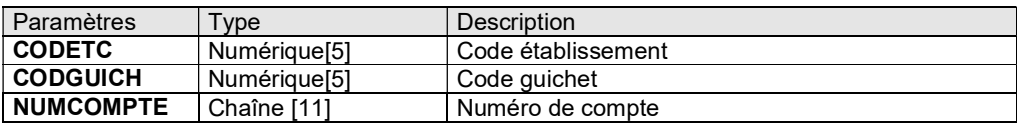

# 5. STRUCTURE DES RÉPONSES EN MODE AUTOMATE XML

Ce chapitre présente le formalisme utilisé pour décrire la structure des messages XML de réponse. La structure générale des relevés est décrite, puis, les structures spécifiques aux différents relevés sont détaillées.

# 5.1. FORMALISME

Deux types de balises XML sont utilisées :

- Regroupement pouvant contenir des « Regroupement(s) » ou « Élément(s) » de base
- Élément de base pouvant contenir ou non une valeur (élément vide)

Ces balises peuvent contenir un ou plusieurs attributs. Les attributs, les éléments et les regroupements, peuvent être optionnels.

Pour chaque relevé, sont décrits :

- la structure,
- le détail de la structure (sémantique des données, type de la donnée, format…)

# 5.2. TYPE ET FORMAT DES DONNÉES

Les messages XML échangés utilisent l'encodage ISO-8859-1.

Ces types de données sont utilisés pour les éléments de base contenant une valeur ou les attributs.

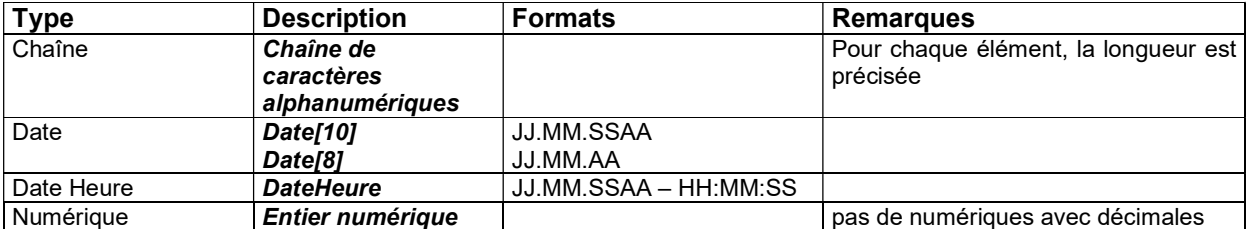

# 5.3. SYMBOLES GRAPHIQUES

Les structures des messages XML sont décrits en utilisant les symboles graphiques suivants :

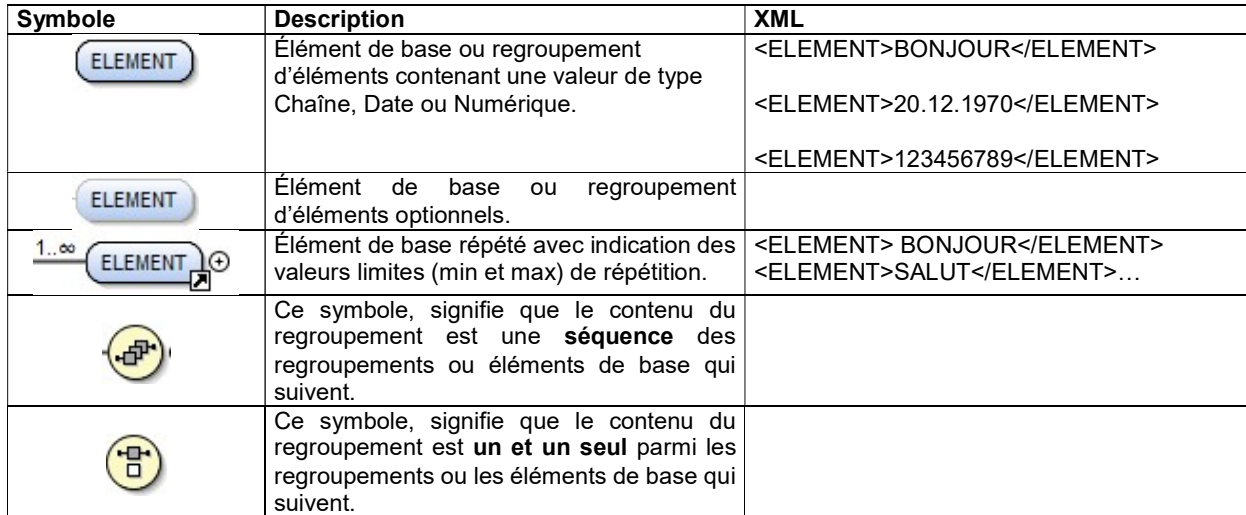

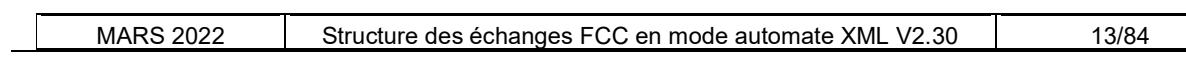

# 5.4. STRUCTURE GÉNÉRALE DES RELEVÉS

Un relevé global (RGPP ou RGPM), détaillé (RDPP ou RDPM) ou un relevé titulaires d'un compte (RTIT) respecte toujours la structure arborescente représentée ci-dessous.

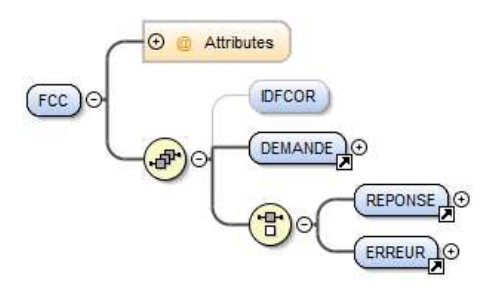

### 5.4.1. Regroupement Racine FCC

La racine du relevé est le regroupement FCC, il contient :

- l'élément de base optionnel IDFCOR,
- le regroupement DEMANDE,
- le regroupement REPONSE (réponse normale) ou le regroupement ERREUR (cas d'erreur)

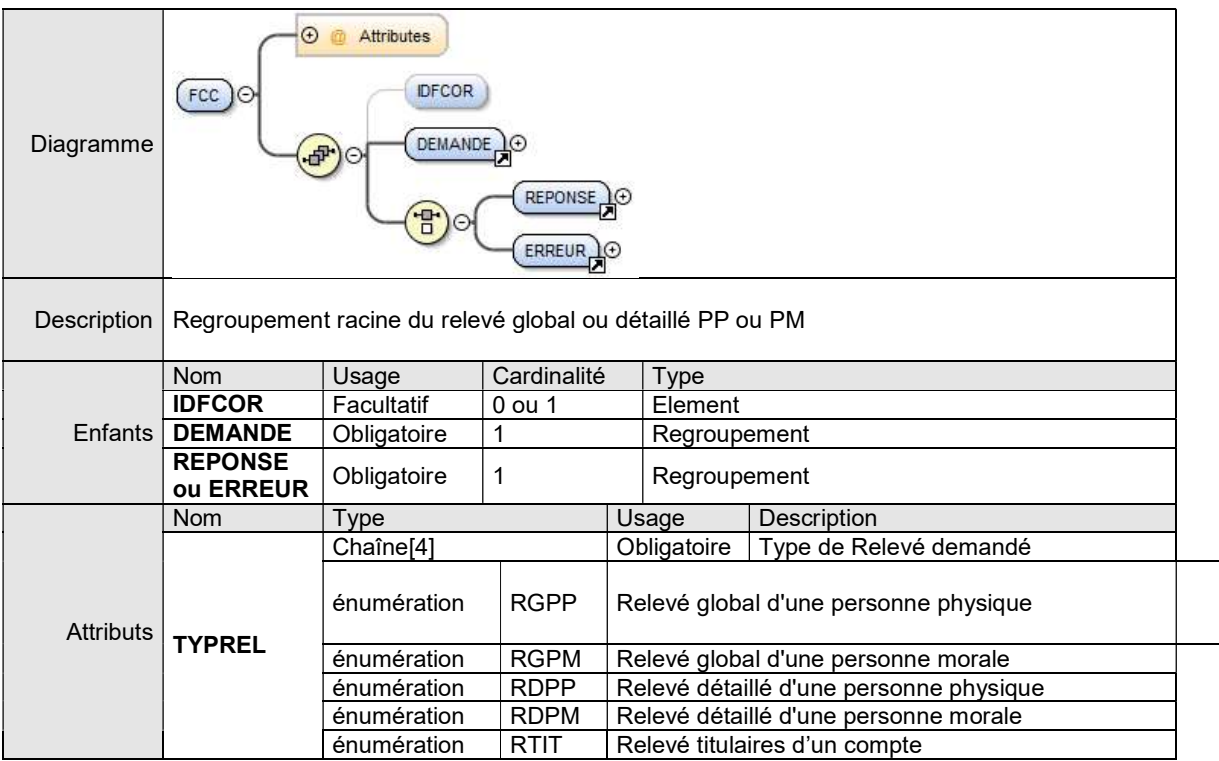

### 5.4.1.1. ÉLÉMENT IDFCOR

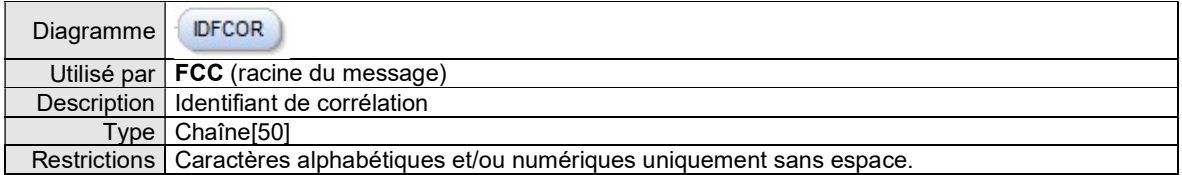

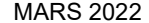

### 5.4.2. Regroupement DEMANDE

Le regroupement DEMANDE contient les paramètres de la requête traitée :

- pour une demande de relevé global ou détaillé PP :
	- CLEBDF
- pour une demande de relevé global ou détaillé PM :
	- NATIMMAT
	- NUMIMMAT
- pour une demande de relevé titulaire d'un compte :
	- CODETC
	- **CODGUICH**
	- NUMCOMPTE

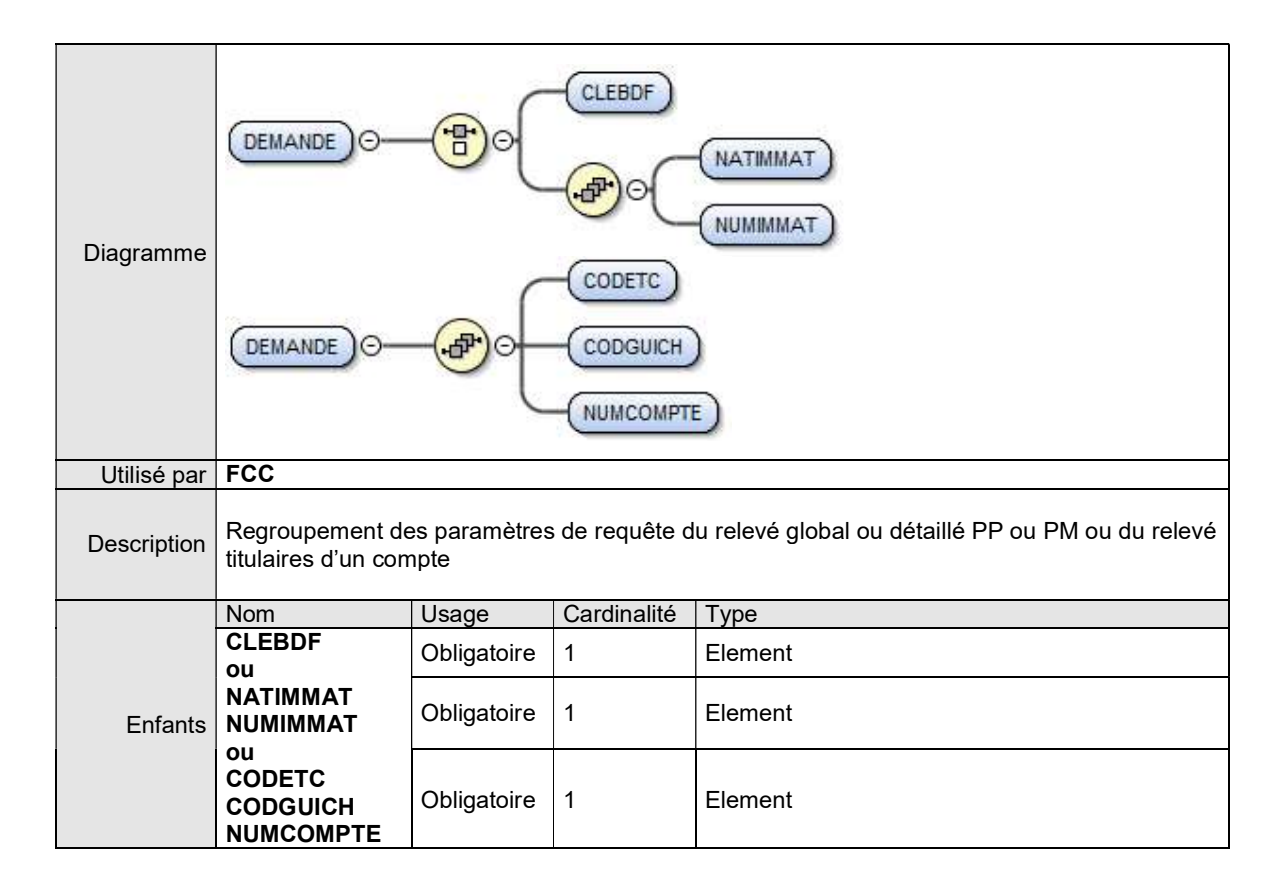

### 5.4.2.1. ÉLÉMENT CLEBDF

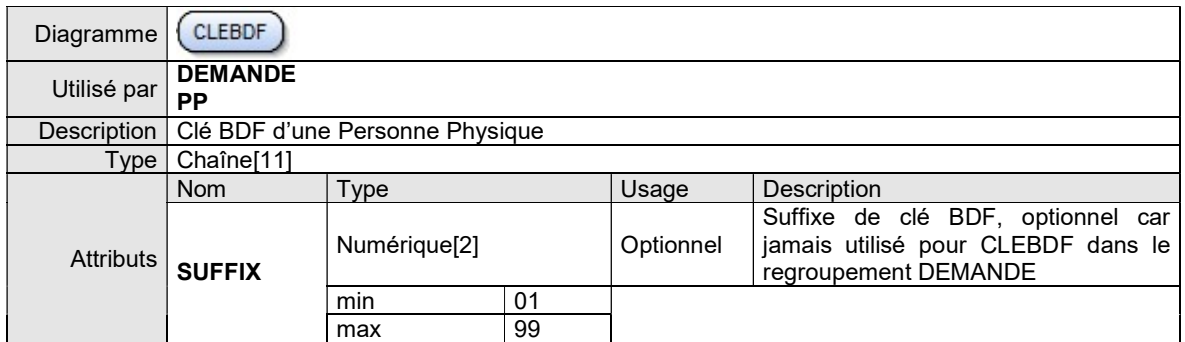

### 5.4.2.2. ÉLÉMENT NATIMMAT

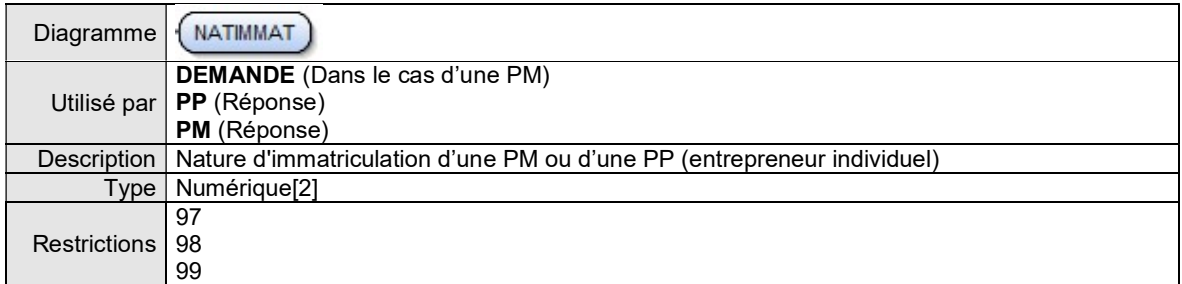

### 5.4.2.3. ÉLÉMENT NUMIMMAT

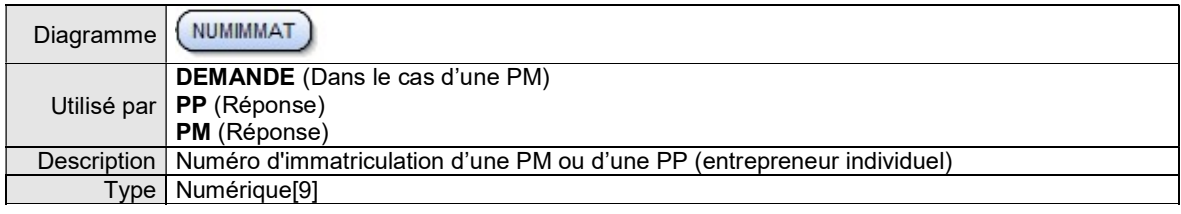

### 5.4.2.4. ÉLÉMENT CODETC

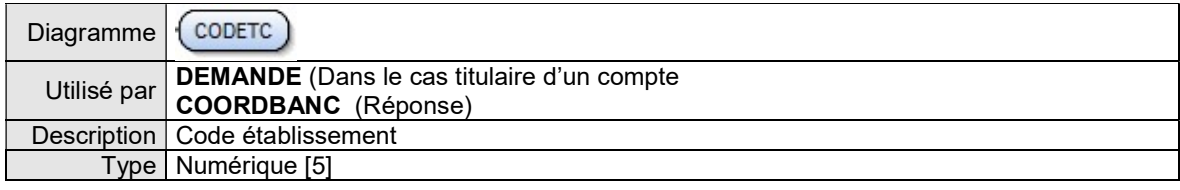

### 5.4.2.5. ÉLÉMENT CODGUICH

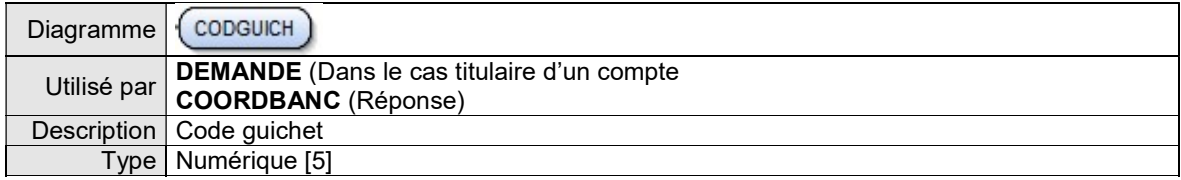

### 5.4.2.6. ÉLÉMENT NUMCOMPTE

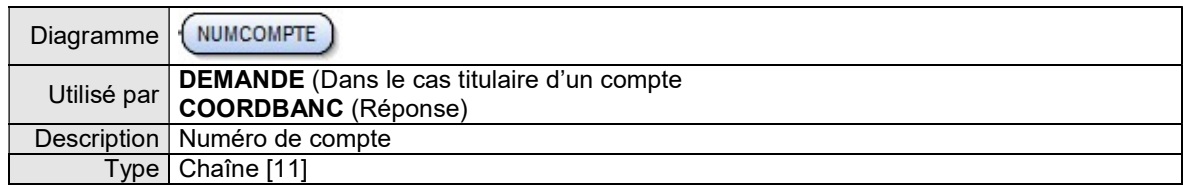

### 5.4.3. Regroupement REPONSE

Dans le cas d'une réponse normale, le regroupement REPONSE contient les résultats de la demande d'un relevé global ou détaillé PP ou PM ou d'un relevé titulaires d'un compte.

### Cas d'un relevé global ou détaillé PP :

- l'attribut TYPREL = RGPP ou TYPREL = RDPP
- pour une réponse néant :
	- REPONSE est vide
		- l'attribut NBP = 0
- pour une réponse unique
	- REPONSE contient un regroupement PERSONNE
	- $\bullet$  l'attribut NBP = 1
- pour une réponse multiple (homonymes) :
	- REPONSE contient plusieurs regroupements PERSONNE (max 99)
	- l'attribut NBP = nombre d'homonymes recensés pour la clé BDF demandée

### Cas d'un relevé global ou détaillé PM :

- l'attribut TYPREL = RGPM ou TYPREL = RDPM
- pour une réponse néant :
	- REPONSE est vide
	- $\bullet$  l'attribut NBP = 0
- pour une réponse positive
	- REPONSE contient un regroupement PERSONNE
	- $\bullet$  l'attribut NBP = 1

### Cas particulier d'un relevé détaillé PP ou PM non exhaustif :

- l'attribut TYPREL = RDPP ou TYPREL = RDPM
- pour une réponse en relevé non exhaustif :
	- l'attribut NBP est renvoyé vide (NBP = '' '')

### Cas d'un relevé titulaires d'un compte:

- l'attribut TYPREL = RTIT
- pour une réponse néant :
	- REPONSE est vide
	- $\bullet$  l'attribut NBP = 0
- pour une réponse positive
	- REPONSE contient un regroupement COORDBANC
	- l'attribut NBP = 1

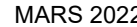

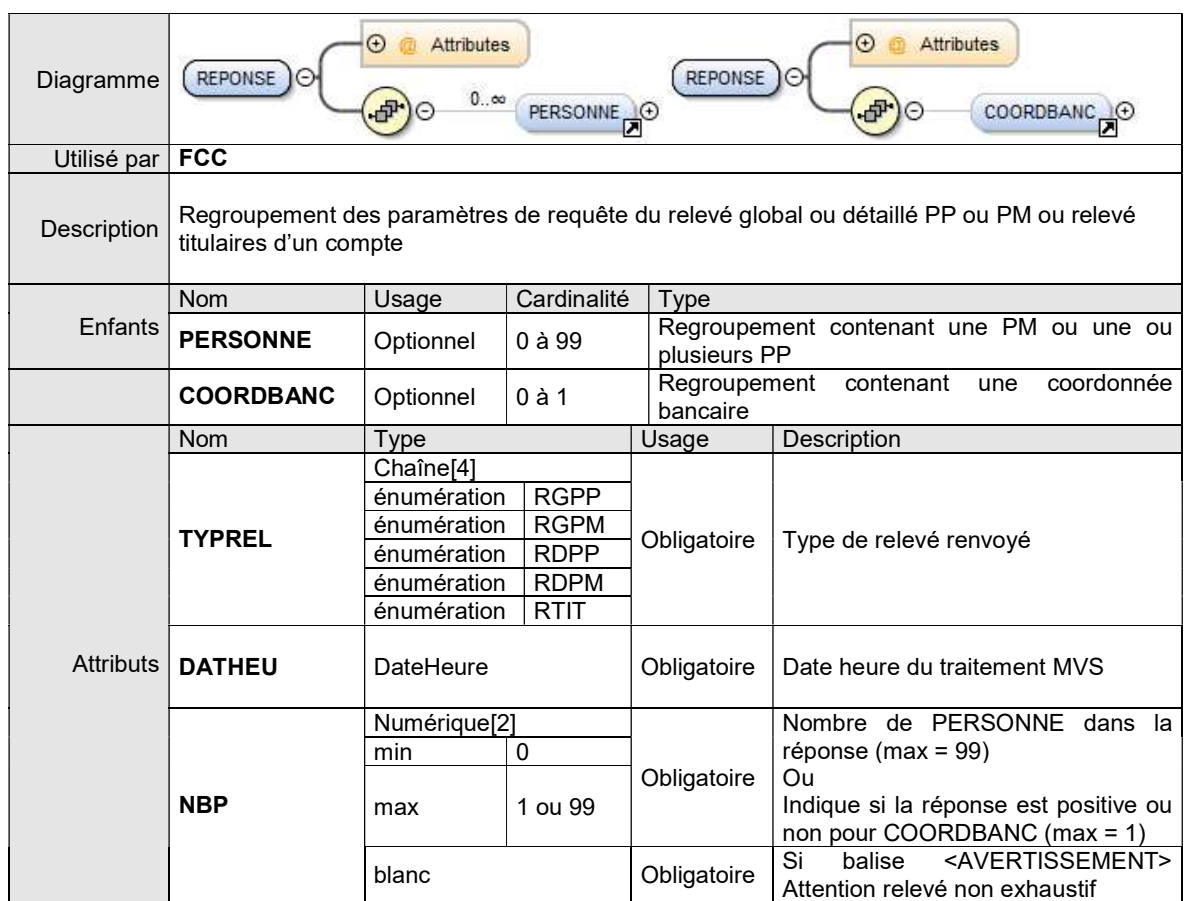

### 5.4.4. Regroupement ERREUR

Ce regroupement contient la description de l'erreur sur une demande de relevé global ou détaillé PP ou PM ou sur un relevé titulaires d'un compte.

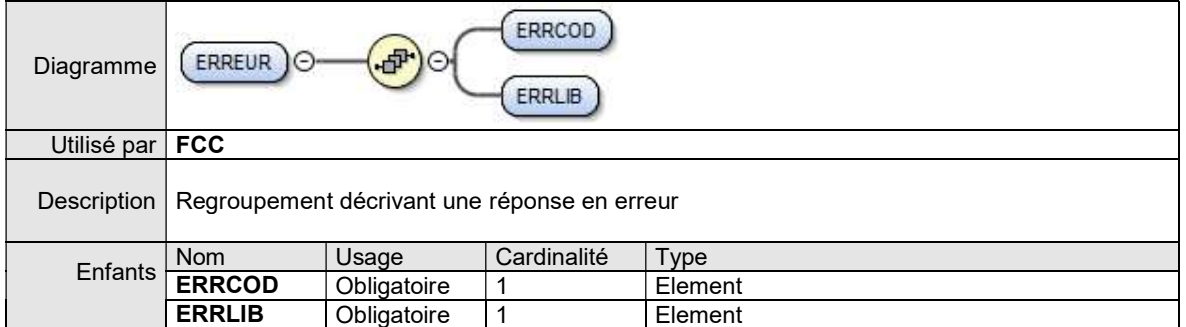

### 5.4.4.1. ÉLÉMENT ERRCOD

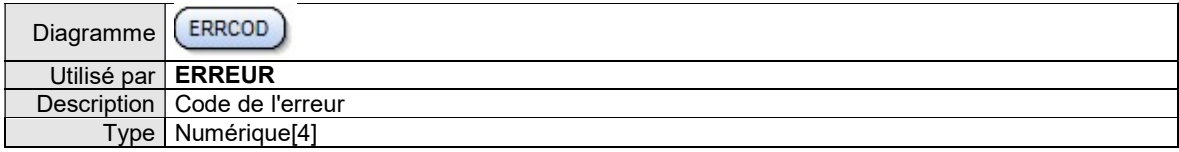

### 5.4.4.2. ÉLÉMENT ERRLIB

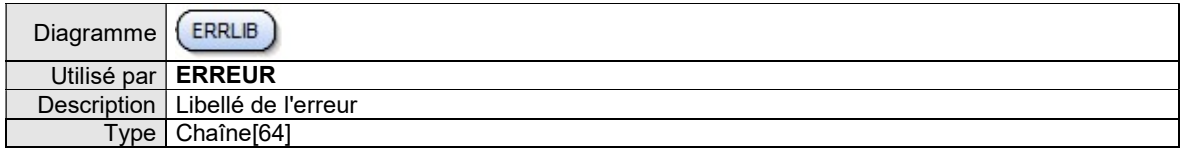

# 6. RELEVÉS GLOBAUX PP ET PM

## 6.1. REGROUPEMENTS COMMUNS AUX RELEVÉS GLOBAUX PP ET PM

### 6.1.1. Regroupement PERSONNE

Ce regroupement contient le descriptif de la PP ou de la PM et le regroupement GLOBAL des incidents de la personne.

### Cas d'un relevé global PP :

- regroupement PP
- regroupement GLOBAL correspondant à la PP

### Cas d'un relevé global PM :

- regroupement PM
- regroupement GLOBAL correspondant à la PM

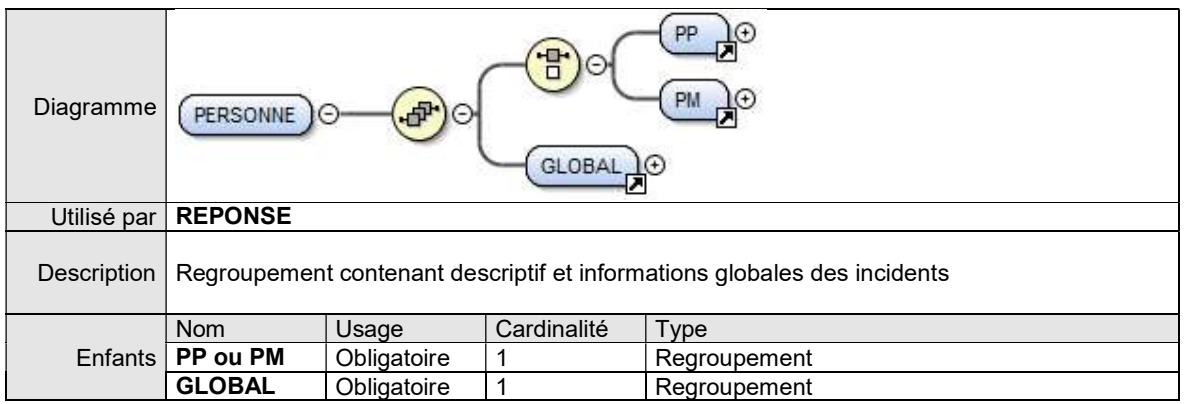

### 6.1.2. Regroupement ADRESSE

Ce regroupement contient la description de l'adresse d'une PP ou d'une PM.

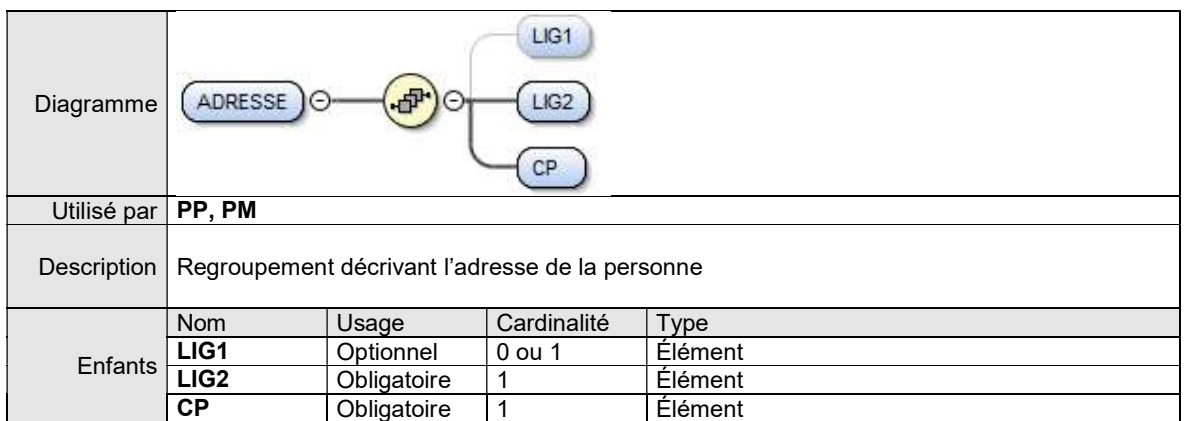

### Remarques :

L'élément LIG1 est optionnel car il contient les zones optionnelles de l'adresse.

6.1.2.1. ÉLÉMENT LIG1

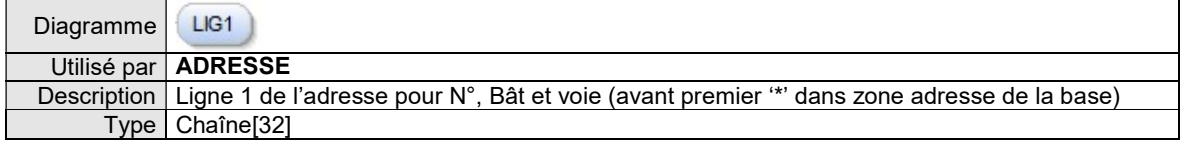

### 6.1.2.2. ÉLÉMENT LIG2

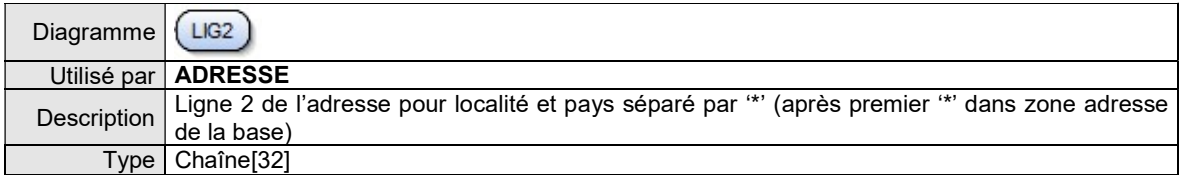

### 6.1.2.3. ÉLÉMENT CP

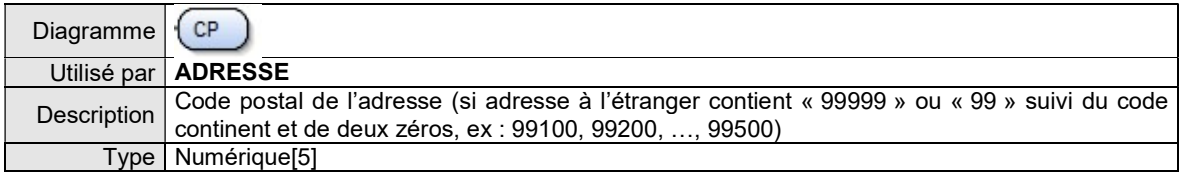

### 6.1.3. Regroupement GLOBAL

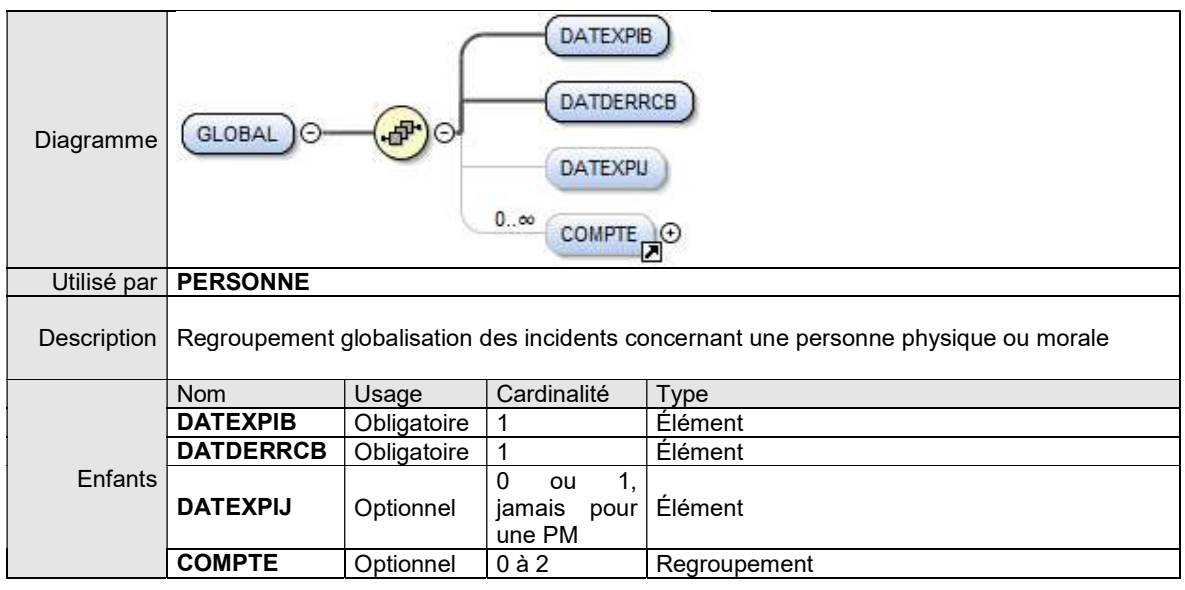

### Remarques :

L'élément de base DATEXPIJ est optionnel car il n'existe jamais pour une PM.

Le regroupement COMPTE est optionnel car il peut n'y avoir aucun compte pour le cas d'une PP n'ayant que des IJ.

### 6.1.3.1. ÉLÉMENT DATEXPIB

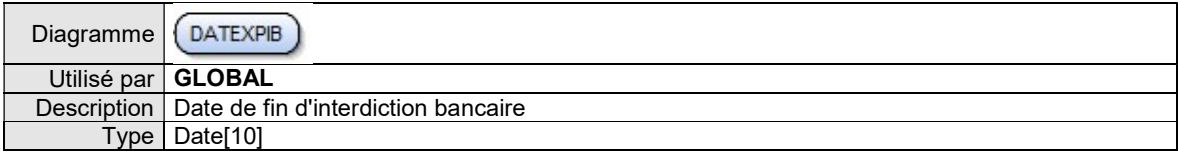

### 6.1.3.2. ÉLÉMENT DATDERRCB

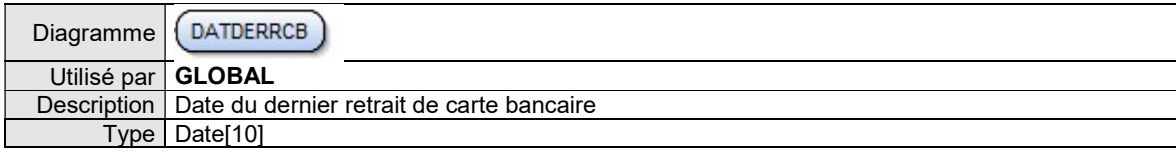

### 6.1.3.3. ÉLÉMENT DATEXPIJ

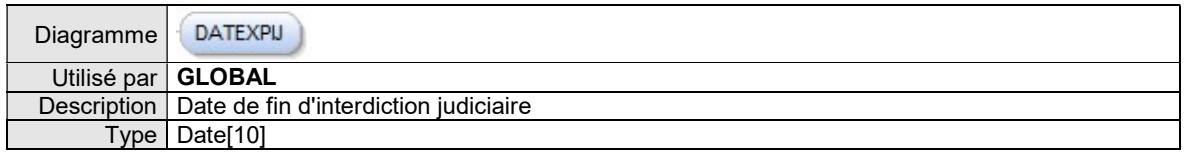

### 6.1.3.4. REGROUPEMENT COMPTE

Cf ci-dessous

### 6.1.4. Regroupement COMPTE

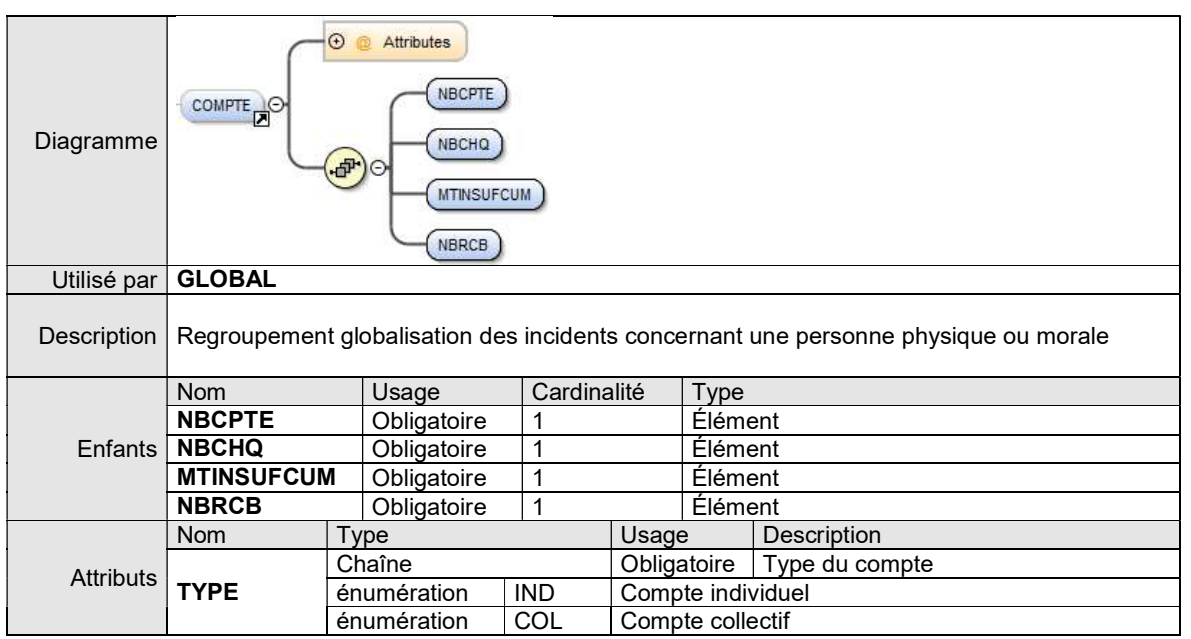

### Remarques :

Si un regroupement COMPTE est présent (NBCPTE > 0), tous les éléments de base qu'il contient sont présents. Si un élément contient une valeur nulle, il est renvoyé vide, par exemple : <NBCHQ/> ou <NBRCB/>.

6.1.4.1. ÉLÉMENT NBCPTE

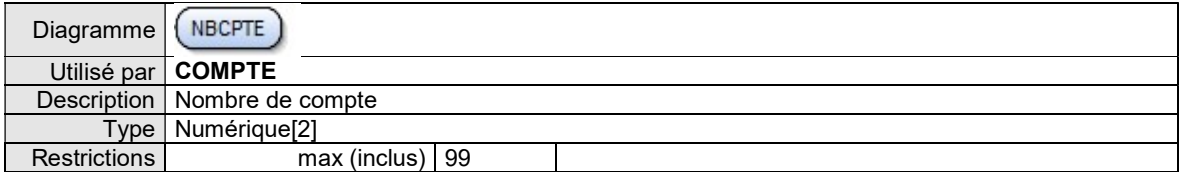

### 6.1.4.2. ÉLÉMENT NBCHQ

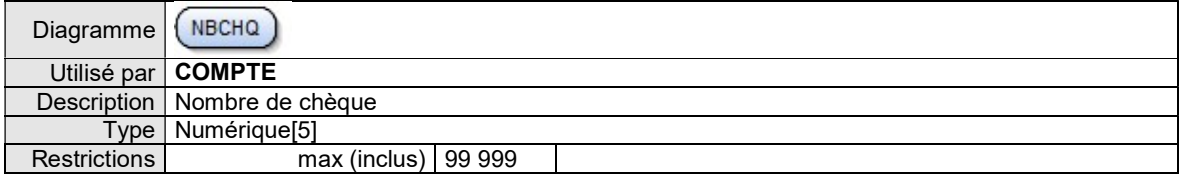

### 6.1.4.3. ÉLÉMENT MTINSUFCUM

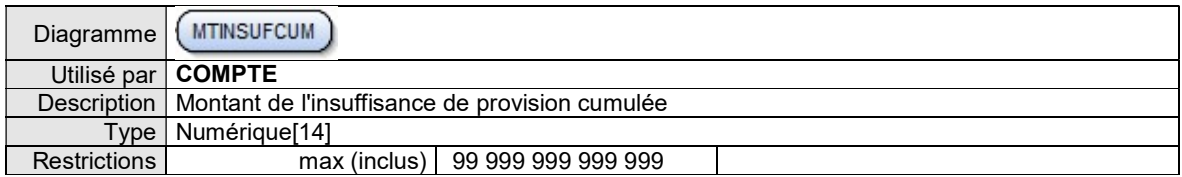

### 6.1.4.4. ÉLÉMENT NBRCB

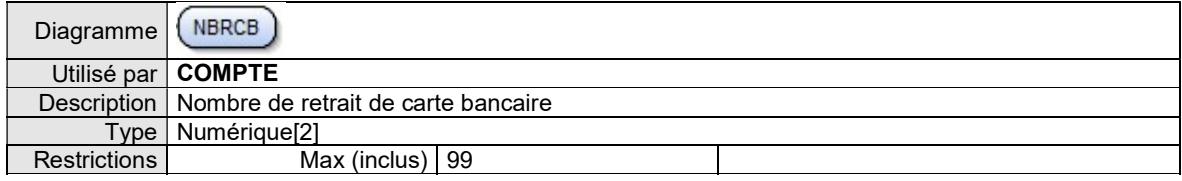

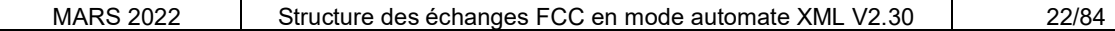

# 6.2. XML MÉTIER RELEVÉ GLOBAL PERSONNE PHYSIQUE

### 6.2.1. Vue d'ensemble

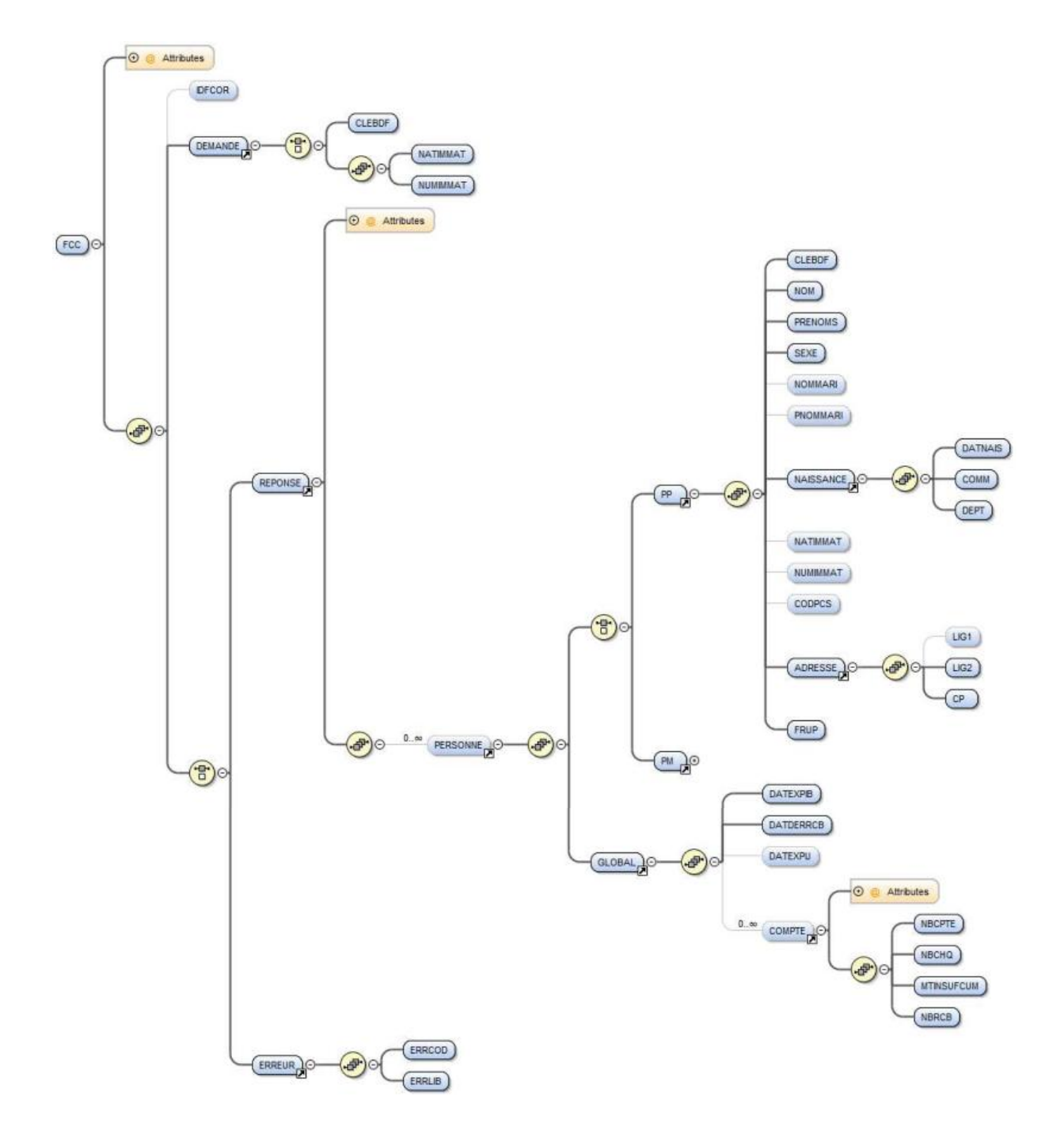

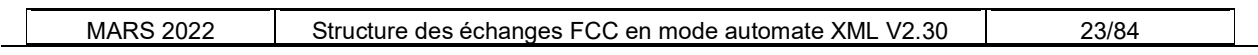

### 6.2.2. Regroupement PP

Le regroupement PP contient le descriptif d'une Personne Physique.

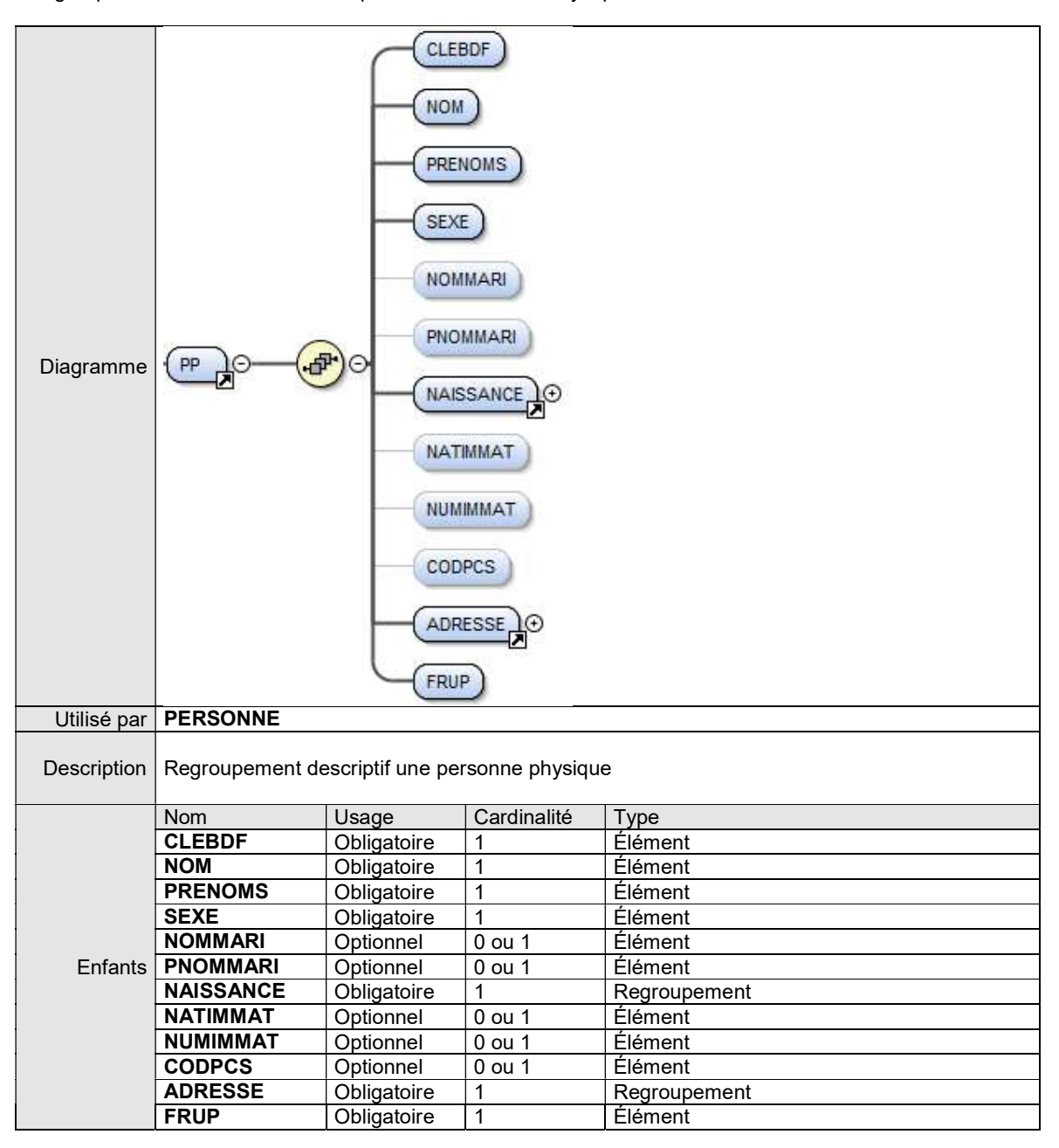

### 6.2.2.1. ÉLÉMENT CLEBDF

### cf Regroupement DEMANDE

### 6.2.2.2. ÉLÉMENT NOM

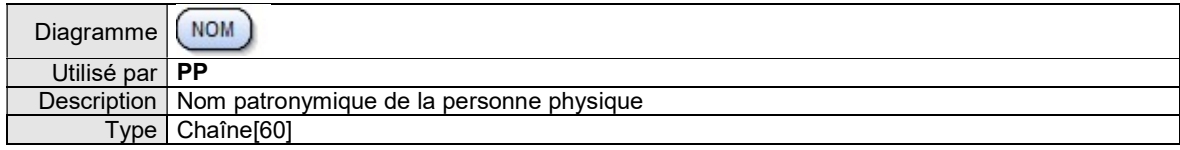

### 6.2.2.3. ÉLÉMENT PRENOMS

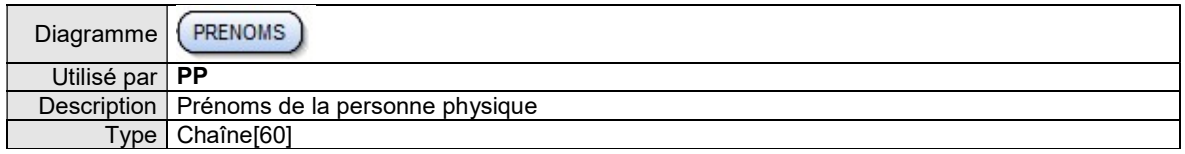

### 6.2.2.4. ÉLÉMENT SEXE

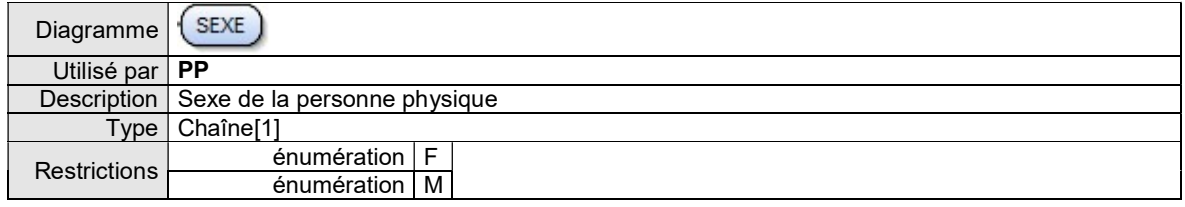

### 6.2.2.5. ÉLÉMENT NOMMARI

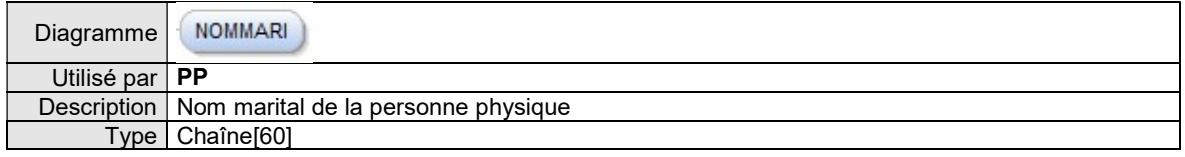

### 6.2.2.6. ÉLÉMENT PNOMMARI

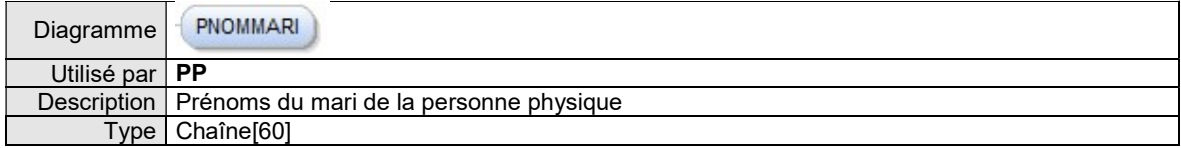

### 6.2.2.7. REGROUPEMENT NAISSANCE

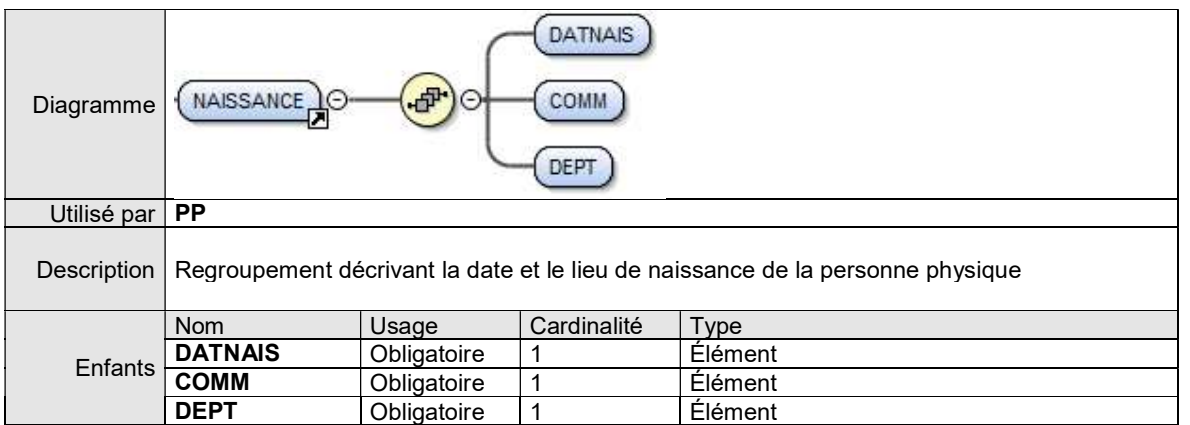

### ÉLÉMENT DATNAIS

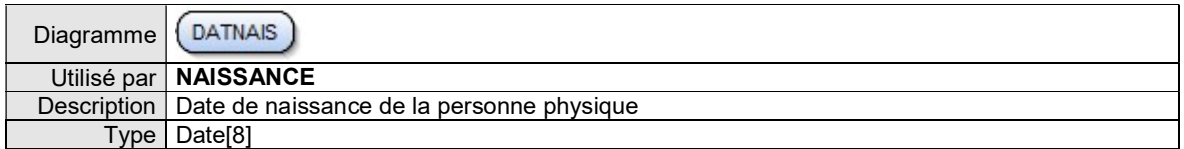

### ÉLÉMENT COMM

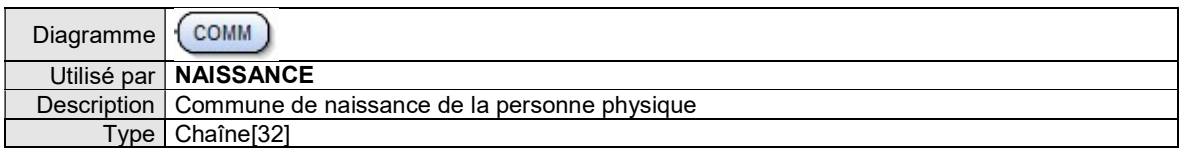

### ÉLÉMENT DEPT

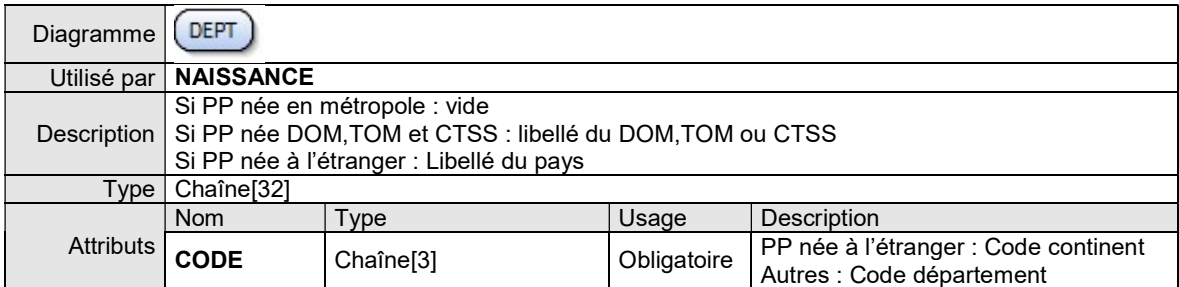

### 6.2.2.8. ÉLÉMENT NATIMMAT

cf Regroupement DEMANDE

Cet élément est présent dans le regroupement PP dans le cas d'une personne physique entrepreneur individuel.

6.2.2.9. ÉLÉMENT NUMIMMAT

cf Regroupement DEMANDE

Cet élément est présent dans le regroupement PP dans le cas d'une personne physique entrepreneur individuel.

### 6.2.2.10. ÉLÉMENT CODPCS

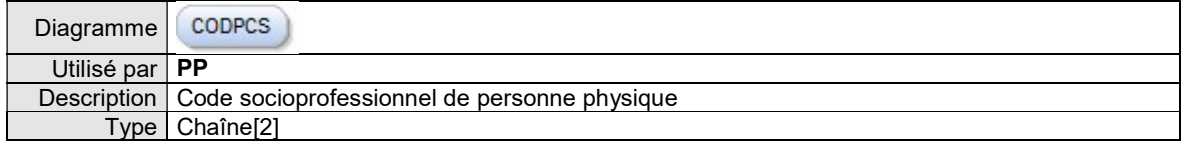

### 6.2.2.11. REGROUPEMENT ADRESSE

### cf Regroupement ADRESSE dans regroupements communs aux relevés

### 6.2.2.12. ÉLÉMENT FRUP

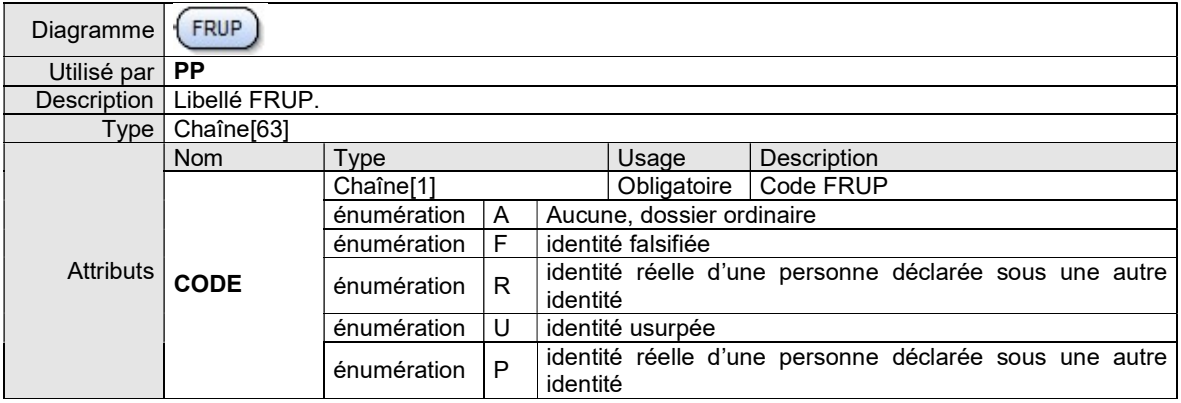

# 6.3. XML MÉTIER RELEVÉ GLOBAL PERSONNE MORALE

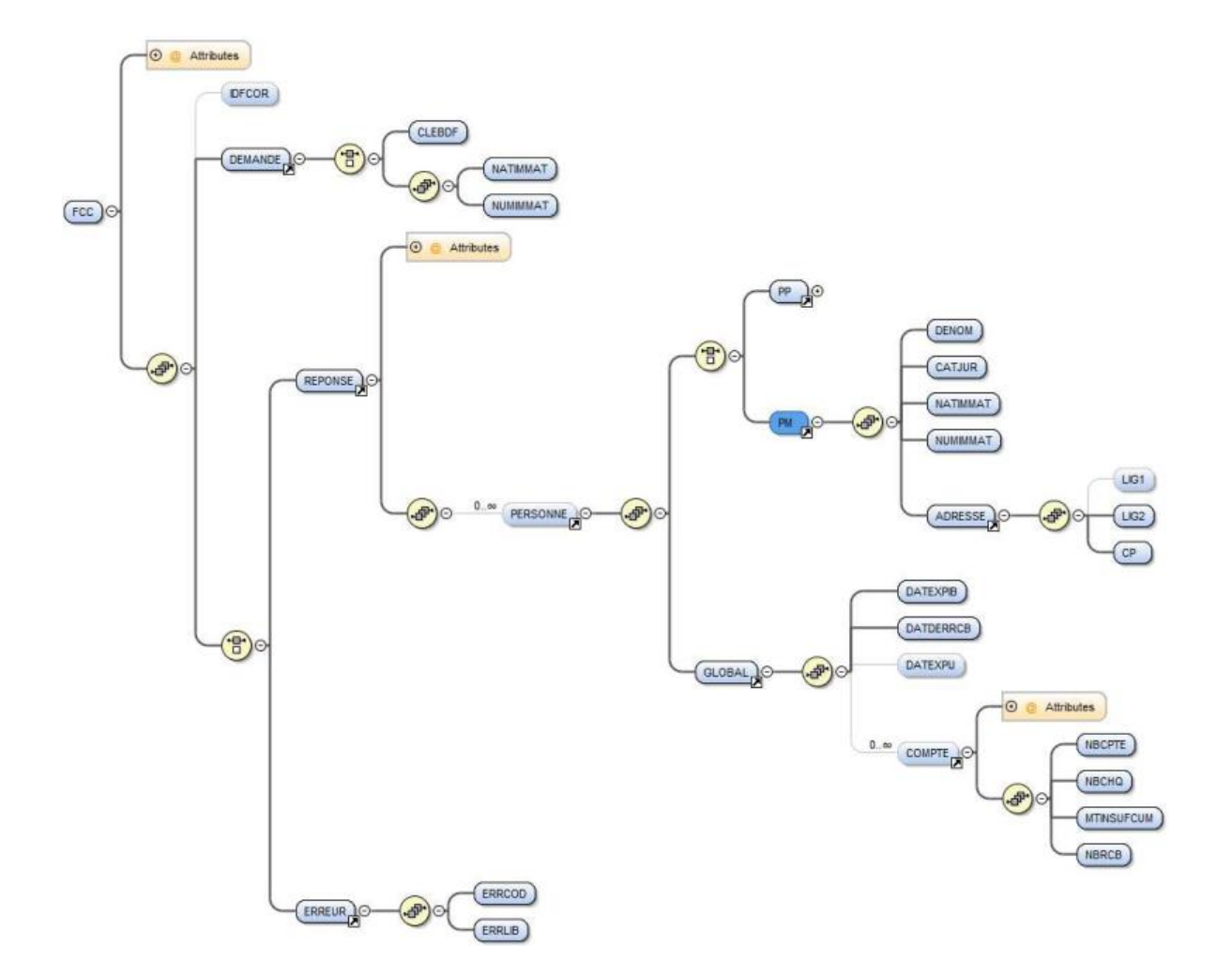

### 6.3.1. Vue d'ensemble

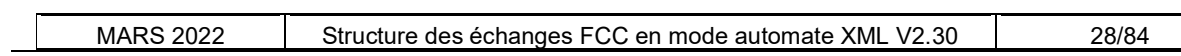

### 6.3.2. Regroupement PM

Le regroupement PM contient le descriptif d'une Personne Morale.

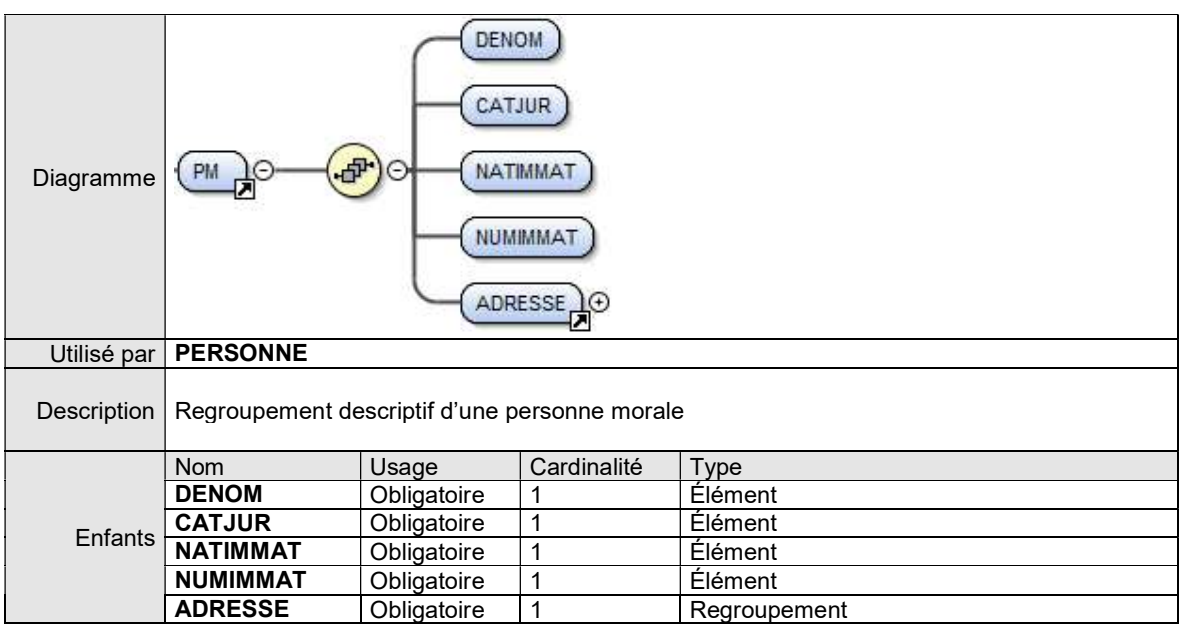

### 6.3.2.1. ÉLEMENT DENOM

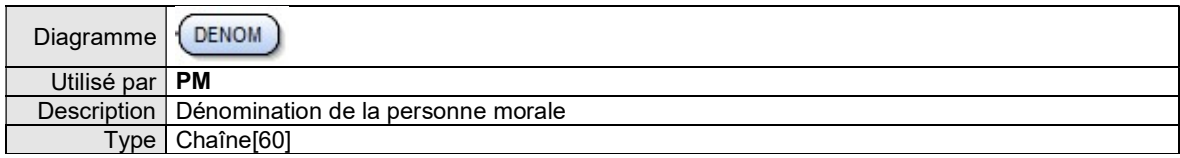

### 6.3.2.2. ÉLÉMENT CATJUR

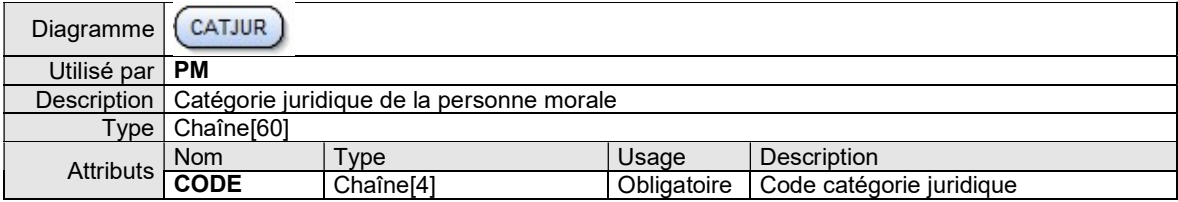

### 6.3.2.3. ÉLÉMENT NATIMMAT

cf Regroupement DEMANDE

6.3.2.4. ÉLÉMENT NUMIMMAT

cf Regroupement DEMANDE

### 6.3.2.5. REGROUPEMENT ADRESSE

cf Regroupement ADRESSE dans regroupements communs aux relevés

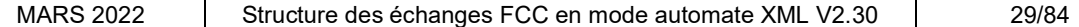

# 6.4. EXEMPLES DE REQUÊTES ET RÉPONSES DES RELEVÉS GLOBAUX XML

Les exemples de requêtes et de réponses XML suivants sont conformes au dictionnaire décrit précédemment. Vous trouverez :

Pour un relevé global de personne physique:

- Une seule réponse
- Plusieurs homonymes
- Pas de réponse
- Une erreur

Pour un relevé global de personne morale:

- Une réponse normale
- Pas de réponse
- Une erreur

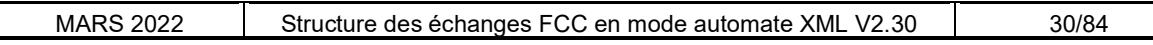

### 6.4.1. Relevé global personne physique : une seule personne : Clé BDF 010872MAURI

6.4.1.1. REQUÊTE

En méthode GET : la chaîne de requête à concaténer à l'URL de la ressource est :

TYPREL=RGPP&IDFCOR=AGENCE25&CLEBDF=010872MAURI

Ce qui donne avec l'URL complète : https://portail.banque-france.org/fcc/consultation/CRconsultXML.asp?TYPREL=RGPP&IDFCOR=AGENCE25 &CLEBDF=010872MAURI

En méthode POST : le message XML de requête à passer dans le champ d'entête HTTP XMLDATA contient :

<FCC TYPREL="RGPP"> <IDFCOR>AGENCE25</IDFCOR> <DEMANDE> <CLEBDF>010872MAURI </CLEBDF> </DEMANDE> </FCC>

6.4.1.2. RÉPONSE

<FCC TYPREL="RGPP"> <IDFCOR>AGENCE25</IDFCOR> <DEMANDE> <CLEBDF>010872MAURI</CLEBDF> </DEMANDE> <REPONSE TYPREL="RGPP" DATHEU="10.12.2002 - 11:25:17" NBP="1"> <PERSONNE> <PP> <CLEBDF SUFFIX="03">010872MAURI </CLEBDF> <NOM>MAURICE</NOM> <PRENOMS>JENIFER NOLWENN ELODIE</PRENOMS> <SEXE>F</SEXE> <NOMMARI>GASTON</NOMMARI> <PNOMMARI>PAUL</PNOMMARI> <NAISSANCE> <DATNAIS>01.08.72</DATNAIS> <COMM>PARIS 18 EME</COMM> <DEPT CODE="075"/> </NAISSANCE> <NATIMMAT>99</NATIMMAT> <NUMIMMAT>333666998</NUMIMMAT> <CODPCS>31</CODPCS> <ADRESSE> <LIG1>5 RUE MARTIN</LIG1> <LIG2>SAINT CYR SUR LOIRE</LIG2> <CP>37540</CP> </ADRESSE> <FRUP CODE="A">AUCUNE</FRUP > </PP> <GLOBAL> <DATEXPIB>01.01.2005</DATEXPIB> <DATDERRCB>01.01.2003</DATDERRCB> <DATEXPIJ>01.01.2006</DATEXPIJ> <COMPTE TYPE="IND"> <NBCPTE>1</NBCPTE> <NBCHQ>2</NBCHQ> <MTINSUFCUM>680</MTINSUFCUM> <NBRCB>1</NBRCB> </COMPTE> <COMPTE TYPE="COL"> <NBCPTE>2</NBCPTE> <NBCHQ>3</NBCHQ> <MTINSUFCUM>5 030</MTINSUFCUM> <NBRCB/> </COMPTE> </GLOBAL> </PERSONNE> </REPONSE>  $<$ /FCC $>$ 

### 6.4.2. Relevé global personne physique : plusieurs homonymes : Clé BDF 010170DUPON

6.4.2.1. REQUÊTE

En méthode GET : la chaîne de requête à concaténer à l'URL de la ressource est :

### TYPREL=RGPP&IDFCOR=AGENCE25&CLEBDF=010170DUPON

Ce qui donne avec l'URL complète : https://portail.banque-france.org/fcc/consultation/CRconsultXML.asp?TYPREL=RGPP&IDFCOR=AGENCE25 &CLEBDF=010170DUPON

En méthode POST : le message XML de requête à passer dans le champ d'entête HTTP XMLDATA contient :

<FCC TYPREL="RGPP"> <IDFCOR>AGENCE25</IDFCOR> <DEMANDE> <CLEBDF>010170DUPON</CLEBDF> </DEMANDE> </FCC>

6.4.2.2. RÉPONSE

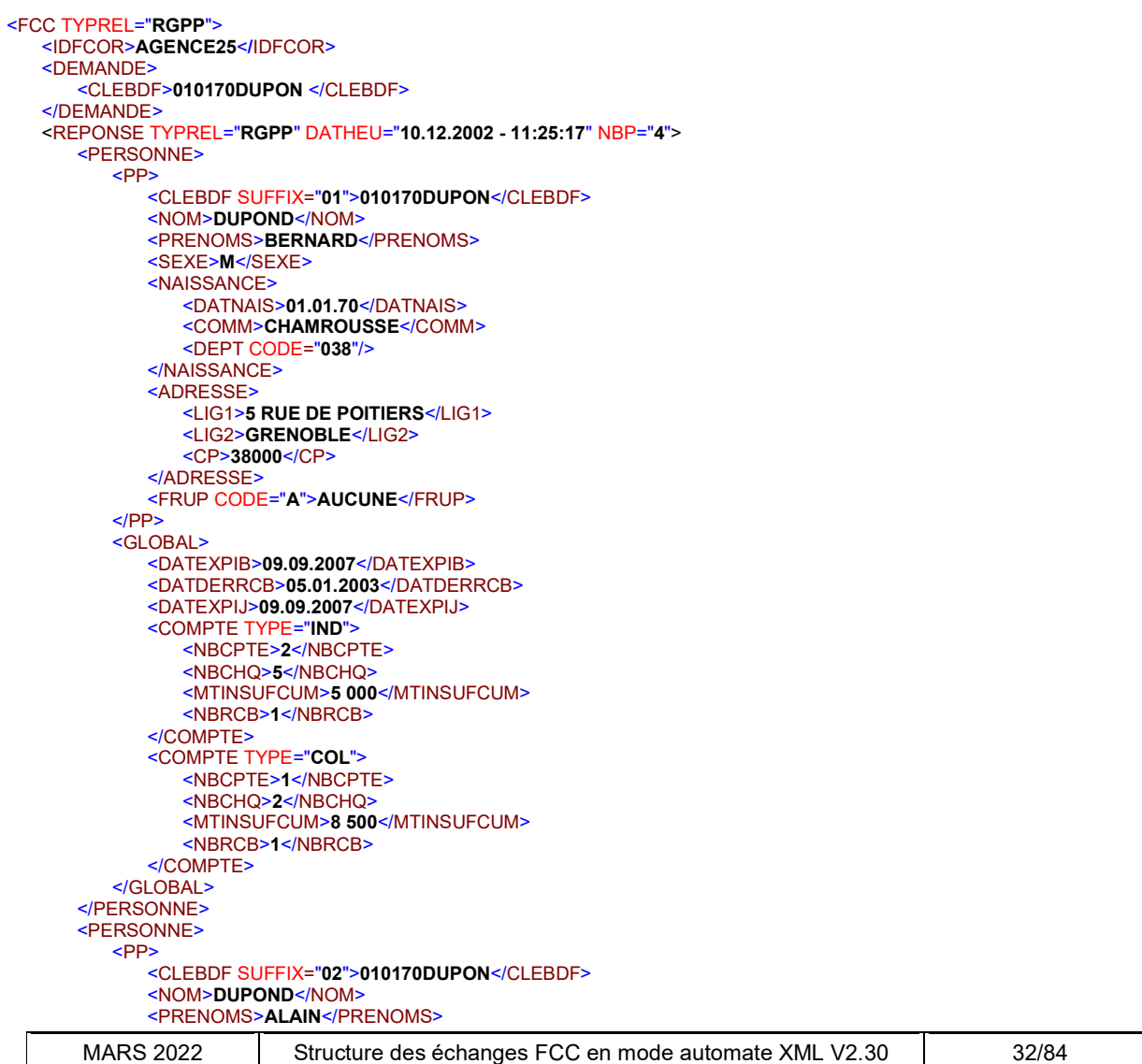

```
 <SEXE>M</SEXE>
       <NAISSANCE> 
          <DATNAIS>01.01.70</DATNAIS>
          <COMM>AMAREINS</COMM>
          <DEPT CODE="001"/>
       </NAISSANCE>
       <ADRESSE>
          <LIG1>9 RUE DE LA MOUETTE</LIG1>
          <LIG2>BRIGNOLES</LIG2>
          <CP>83000</CP>
       </ADRESSE>
       <FRUP CODE="A">AUCUNE</FRUP>
    </PP>
    <GLOBAL>
       <DATEXPIB>09.09.2007</DATEXPIB>
       <DATDERRCB>18.01.2003</DATDERRCB>
       <COMPTE TYPE="IND">
          <NBCPTE>2</NBCPTE>
          <NBCHQ>8</NBCHQ>
           <MTINSUFCUM>8 888</MTINSUFCUM>
          <NBRCB>5</NBRCB>
       </COMPTE>
       <COMPTE TYPE="COL">
          <NBCPTE>2</NBCPTE>
          <NBCHQ>8</NBCHQ>
          <MTINSUFCUM>8 888</MTINSUFCUM>
          <NBRCB>5</NBRCB>
       </COMPTE>
    </GLOBAL>
 </PERSONNE>
 <PERSONNE>
    <PP>
       <CLEBDF SUFFIX="03">010170DUPON</CLEBDF>
       <NOM>DUPONT</NOM>
       <PRENOMS>PATRICE </PRENOMS>
       <SEXE>M</SEXE>
       <NAISSANCE> 
           <DATNAIS>01.01.70</DATNAIS>
          <COMM>ABYMES LES</COMM> 
          <DEPT CODE="971">GUADELOUPE</DEPT>
       </NAISSANCE>
       <ADRESSE>
          <LIG1>AV VICTOR HUGO</LIG1>
          <LIG2>VALENCE</LIG2> 
          <CP>26000</ CP>
       </ADRESSE>
       <FRUP CODE="A">AUCUNE</FRUP>
   </PP> <GLOBAL>
       <DATEXPIB>21.10.2007</DATEXPIB>
       <DATDERRCB/>
       <COMPTE TYPE="IND">
          <NBCPTE>4</NBCPTE>
          <NBCHQ>7</NBCHQ>
          <MTINSUFCUM>19 000</MTINSUFCUM>
          <NBRCB/>
       </COMPTE>
    </GLOBAL>
 </PERSONNE>
 <PERSONNE>
    <PP>
       <CLEBDF SUFFIX="04">010170DUPON</CLEBDF>
      <NOM>DUPOND</NOM>
       <PRENOMS>SERGE</PRENOMS>
       <SEXE>M</SEXE>
       <NAISSANCE> 
          <DATNAIS>01.01.70</DATNAIS>
          <COMM>PRIVAS</COMM> 
          <DEPT CODE="007"/>
       </NAISSANCE>
       <ADRESSE>
          <LIG1>RUE DU PONT</LIG1>
          <LIG2>POITIERS</LIG2> 
          <CP>86000</ CP>
       </ADRESSE>
       <FRUP CODE="A">AUCUNE</FRUP>
   </PP> <GLOBAL>
```
 <DATEXPIB>09.09.2007</DATEXPIB> <DATDERRCB/> <COMPTE TYPE="IND"> <NBCPTE>3</NBCPTE> <NBCHQ>3</NBCHQ> <MTINSUFCUM>9 560</MTINSUFCUM> <NBRCB/> </COMPTE> </GLOBAL> </PERSONNE> </REPONSE>  $<$ /FCC>

### 6.4.3. Relevé global personne physique : pas de réponse : Clé BDF 010133LIERR

6.4.3.1. REQUÊTE

En méthode GET : la chaîne de requête à concaténer à l'URL de la ressource est :

### TYPREL=RGPP&IDFCOR=AGENCE25&CLEBDF=010133LIERR

Ce qui donne avec l'URL complète : https://portail.banque-france.org/fcc/consultation/CRconsultXML.asp?TYPREL=RGPP&IDFCOR=AGENCE25 &CLEBDF=010133LIERR

En méthode POST : le message XML de requête à passer dans le champ d'entête HTTP XMLDATA contient :

<FCC TYPREL="RGPP"> <IDFCOR>AGENCE25</IDFCOR> <DEMANDE> <CLEBDF>010133LIERR</CLEBDF> </DEMANDE>  $<$ /FCC>

6.4.3.2. RÉPONSE

<FCC TYPREL="RGPP"> <IDFCOR>AGENCE25</IDFCOR> <DEMANDE> <CLEBDF>010133LIERR </CLEBDF> </DEMANDE> <REPONSE TYPREL="RGPP" DATHEU="10.12.2002 - 11:25:17" NBP="0"/>  $<$ /FCC $>$ 

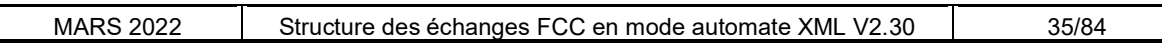

### 6.4.4. Relevé global personne physique : erreur : Clé BDF 011370ROULE

6.4.4.1. REQUÊTE

En méthode GET : la chaîne de requête à concaténer à l'URL de la ressource est :

### TYPREL=RGPP&IDFCOR=AGENCE25&CLEBDF=011370ROULE

Ce qui donne avec l'URL complète : https://portail.banque-france.org/fcc/consultation/CRconsultXML.asp?TYPREL=RGPP&IDFCOR=AGENCE25 &CLEBDF=011370ROULE

En méthode POST : le message XML de requête à passer dans le champ d'entête HTTP XMLDATA contient :

<FCC TYPREL="RGPP"> <IDFCOR>AGENCE25</IDFCOR> <DEMANDE> <CLEBDF>011370ROULE </CLEBDF> </DEMANDE> </FCC>

6.4.4.2. RÉPONSE

<FCC TYPREL ="RGPP"> <IDFCOR>AGENCE25</IDFCOR> <DEMANDE> <CLEBDF>011370ROULE</CLEBDF> </DEMANDE> <ERREUR> <ERRCOD>9202</ERRCOD> <ERRLIB>CLE BDF INVALIDE</ERRLIB> </ERREUR>  $<$ /FCC $>$ 

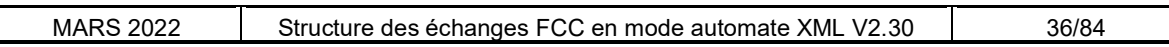
## 6.4.5. Relevé global personne morale : réponse normale : Clé BDF 99333000008

6.4.5.1. REQUETE

En méthode GET, la chaîne de requête à concaténer à l'URL de la ressource est :

#### TYPREL=RGPM&IDFCOR=AGENCE25&NATIMMAT=99&NUMIMMAT=333000008

Ce qui donne avec l'URL complète : https://portail.banque-france.org/fcc/consultation/CRconsultXML.asp?TYPREL=RGPM&IDFCOR=AGENCE25 &NATIMMAT=99&NUMIMMAT=333000008

En méthode POST, le message XML de requête à passer dans le champ XMLDATA de l'entête http contient :

<FCC TYPREL="RGPM"> <IDFCOR>AGENCE25</IDFCOR> <DEMANDE> <NATIMMAT>99</NATIMMAT> <NUMIMMAT>333000008</NUMIMMAT> </DEMANDE>  $<$ /FCC>

6.4.5.2. RÉPONSE

```
<FCC TYPREL="RGPM">
    <IDFCOR>AGENCE25</IDFCOR>
   <DEMANDE>
       <NATIMMAT>99</NATIMMAT>
       <NUMIMMAT>333000008</NUMIMMAT>
   </DEMANDE>
    <REPONSE TYPREL="RGPM" DATHEU="10.12.2002 - 11:25:17" NBP="1"> 
       <PERSONNE>
           <PM>
              <DENOM>RENAULT</DENOM>
              <CATJUR CODE="2320">SOCIETE EN PARTICIPATION AVEC PERSONNE MORALE</CATJUR >
              <NATIMMAT>99</NATIMMAT>
              <NUMIMMAT>333000008</NUMIMMAT> 
              <ADRESSE>
                 <LIG1>5 RUE DU PORT</LIG1>
                 <LIG2>POITIERS</LIG2>
                 <CP>86000</CP>
              </ADRESSE>
         </PM> <GLOBAL>
              <DATEXPIB>05.09.2003</DATEXPIB>
              <DATDERRCB>11.10.2002</DATDERRCB>
              <COMPTE TYPE="IND">
                 <NBCPTE>1</NBCPTE>
                 <NBCHQ>10</NBCHQ>
                 <MTINSUFCUM>1 600</MTINSUFCUM>
                 <NBRCB>1</NBRCB>
              </COMPTE>
           </GLOBAL>
       </PERSONNE>
   </REPONSE>
</FCC>
```
## 6.4.6. Relevé global personne morale : pas de réponse : Clé BDF 99333000016

6.4.6.1. REQUETE

En méthode GET, la chaîne de requête à concaténer à l'URL de la ressource est :

#### TYPREL=RGPM&IDFCOR=AGENCE25&NATIMMAT=99&NUMIMMAT=333000016

Ce qui donne avec l'URL complète : https://portail.banque-france.org/fcc/consultation/CRconsultXML.asp?TYPREL=RGPM&IDFCOR=AGENCE25 &NATIMMAT=99&NUMIMMAT=333000016

En méthode POST, le message XML de requête à passer dans le champ XMLDATA de l'entête http contient :

<FCC TYPREL="RGPM"> <IDFCOR>AGENCE25</IDFCOR> <DEMANDE> <NATIMMAT>99</NATIMMAT> <NUMIMMAT>333000016</NUMIMMAT> </DEMANDE> </FCC>

6.4.6.2. RÉPONSE

<FCC TYPREL="RGPM"> <IDFCOR>AGENCE25</IDFCOR> <DEMANDE> <NATIMMAT>99</NATIMMAT> <NUMIMMAT>333000016</NUMIMMAT> </DEMANDE> <REPONSE TYPREL="RGPM" DATHEU="10.12.2002 - 11:25:17" NBP="0"/>  $<$ /FCC $>$ 

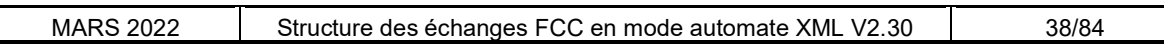

## 6.4.7. Relevé global personne morale : erreur : Clé BDF 99888000005

6.4.7.1. REQUETE

En méthode GET, la chaîne de requête à concaténer à l'URL de la ressource est :

#### TYPREL=RGPM&IDFCOR=AGENCE25&NATIMMAT=99&NUMIMMAT=888000005

Ce qui donne avec l'URL complète : https://portail.banque-france.org/fcc/consultation/CRconsultXML.asp?TYPREL=RGPM&IDFCOR=AGENCE25 &NATIMMAT=99&NUMIMMAT=888000005

En méthode POST, le message XML de requête à passer dans le champ XMLDATA de l'entête http contient :

<FCC TYPREL="RGPM"> <IDFCOR>AGENCE25</IDFCOR> <DEMANDE> <NATIMMAT>99</NATIMMAT> <NUMIMMAT>888000005</NUMIMMAT> </DEMANDE> </FCC>

6.4.7.2. RÉPONSE

<FCC TYPREL="RGPM"> <IDFCOR>AGENCE25</IDFCOR> <DEMANDE> <NATIMMAT>99</NATIMMAT> <NUMIMMAT>888000005</NUMIMMAT> </DEMANDE> <ERREUR> <ERRCOD>9204</ERRCOD> <ERRLIB>NUMERO IMMATRICULATION INVALIDE</ERRLIB> </ERREUR> </FCC>

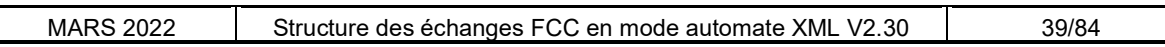

# 7. RELEVES DETAILLES PP ET PM

# 7.1. REGROUPEMENTS COMMUNS AUX RELEVÉS DÉTAILLÉS PP ET PM

## 7.1.1. Regroupement PERSONNE

Ce regroupement contient le descriptif de la PP ou de la PM, le regroupement GLOBAL et le regroupement DETAIL des incidents de la PP ou de la PM.

### Cas d'un relevé détaillé PP :

- regroupement PP
- regroupement GLOBAL
- regroupement DETAIL correspondant à la PP

#### Cas d'un relevé détaillé PM :

- regroupement PM
- regroupement GLOBAL
- regroupement DETAIL correspondant à la PM

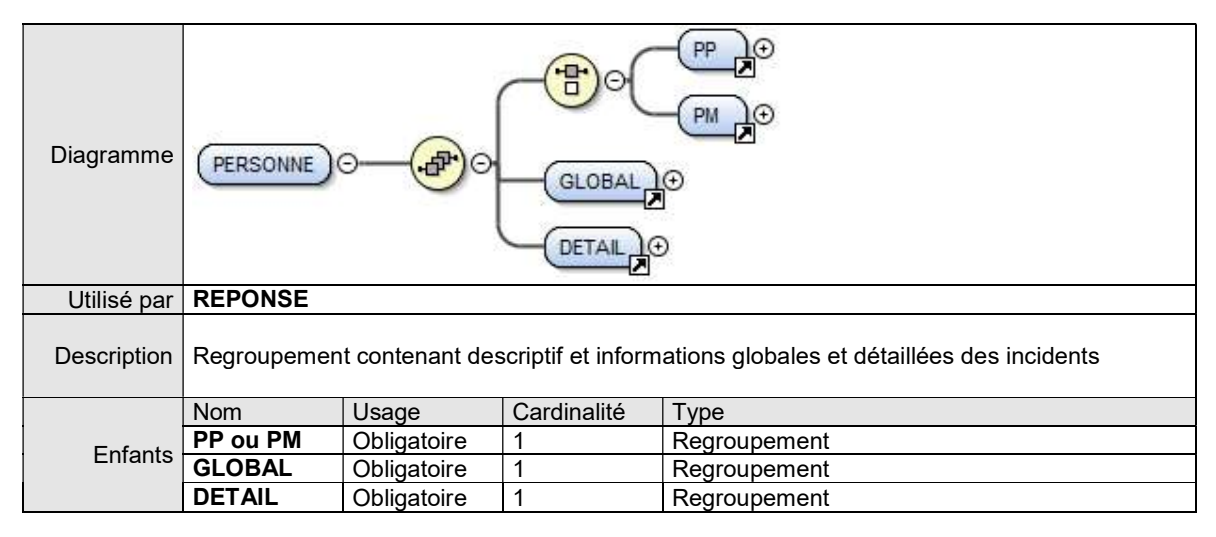

## 7.1.2. Regroupement ADRESSE

Ce regroupement contient la description de l'adresse d'une PP ou d'une PM.

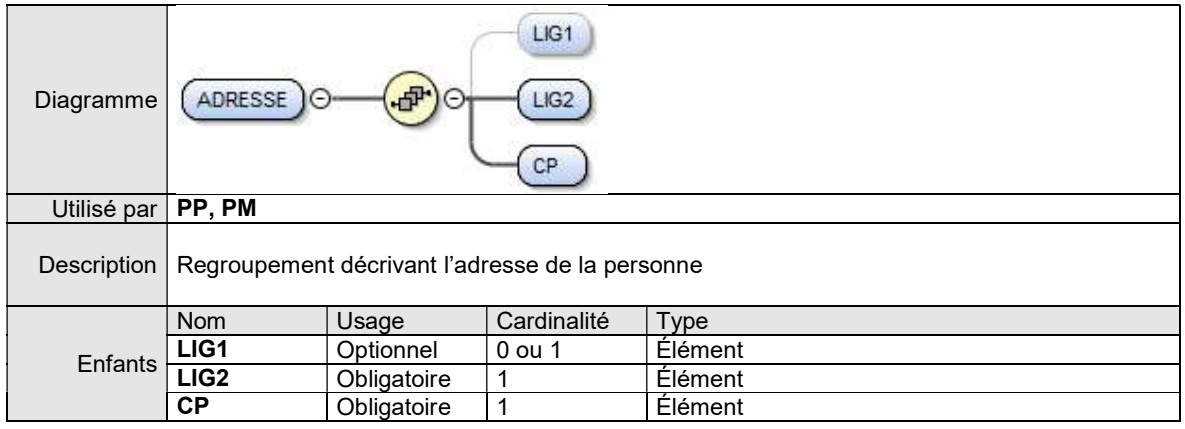

#### **Remarques**

L'élément LIG1 est optionnel car il contient les zones optionnelles de l'adresse.

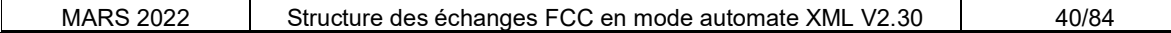

#### 7.1.2.1. ÉLÉMENT LIG1

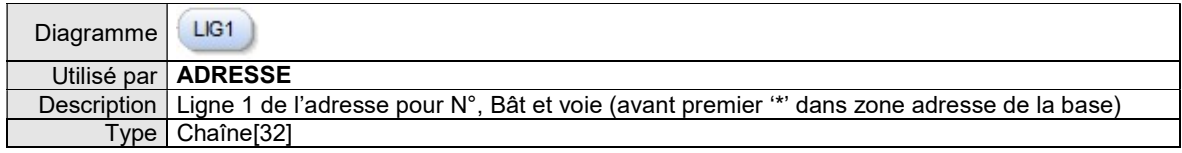

## 7.1.2.2. ÉLÉMENT LIG2

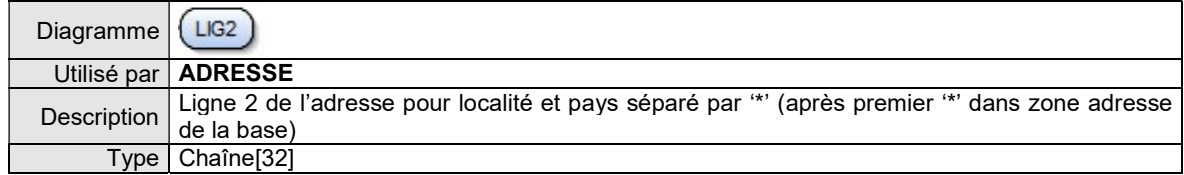

## 7.1.2.3. ÉLÉMENT CP

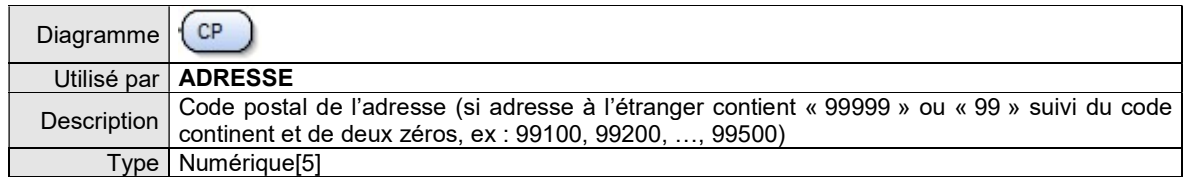

## 7.1.3. Regroupement GLOBAL

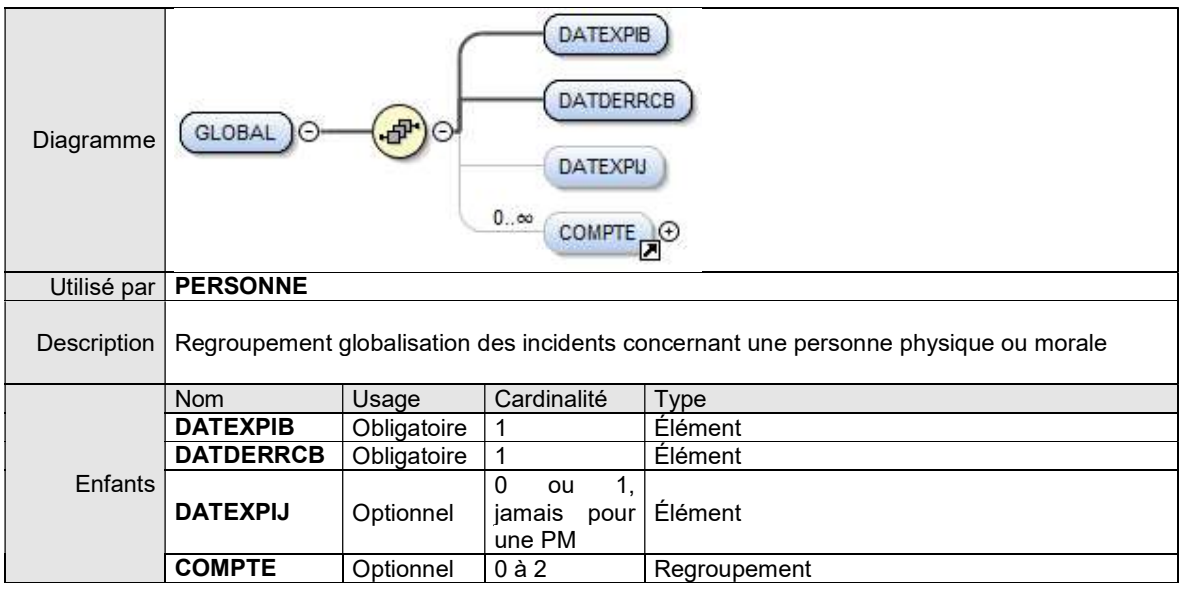

#### Remarques :

L'élément de base DATEXPIJ est optionnel car il n'existe jamais pour une PM.

Le regroupement COMPTE est optionnel car il peut n'y avoir aucun compte pour le cas d'une PP n'ayant que des IJ.

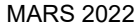

## 7.1.3.1. ÉLÉMENT DATEXPIB

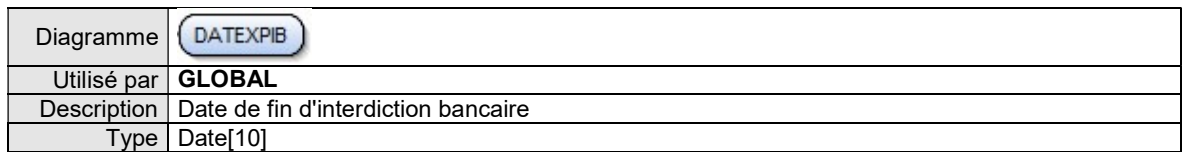

#### 7.1.3.2. ÉLÉMENT DATDERRCB

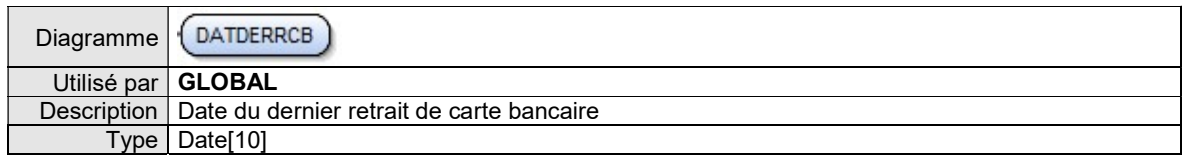

## 7.1.3.3. ÉLÉMENT DATEXPIJ

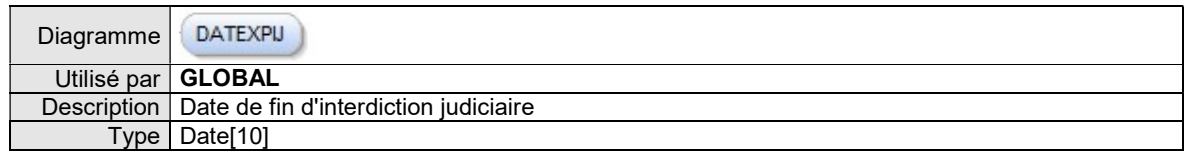

#### 7.1.3.4. REGROUPEMENT COMPTE

Cf ci-dessous

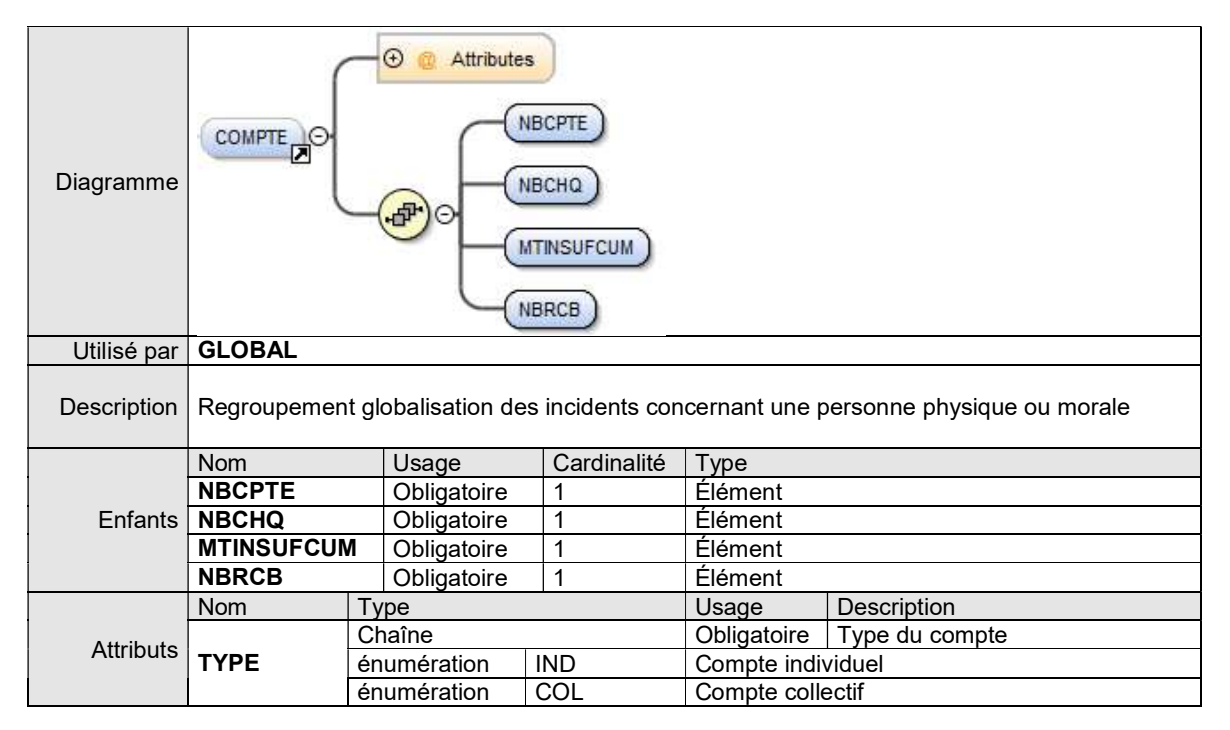

## 7.1.4. Regroupement COMPTE

#### Remarques :

Si un regroupement COMPTE est présent (NBCPTE > 0), tous les éléments de base qu'il contient sont présents. Si un élément contient une valeur nulle, il est renvoyé vide, par exemple : <NBCHQ/> ou <NBRCB/>.

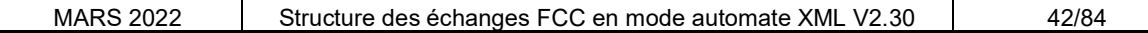

## 7.1.4.1. ÉLÉMENT NBCPTE

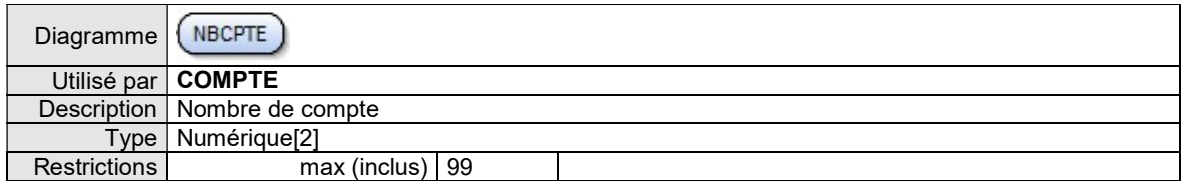

## 7.1.4.2. ÉLÉMENT NBCHQ

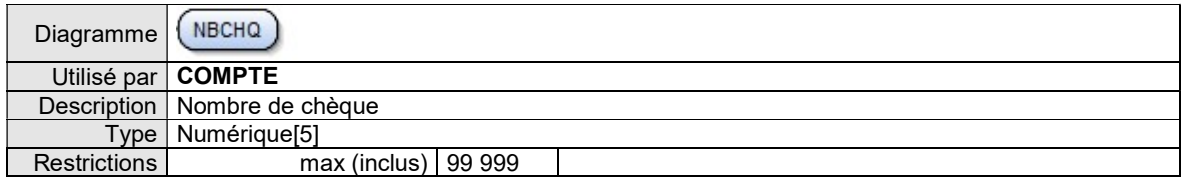

## 7.1.4.3. ÉLÉMENT MTINSUFCUM

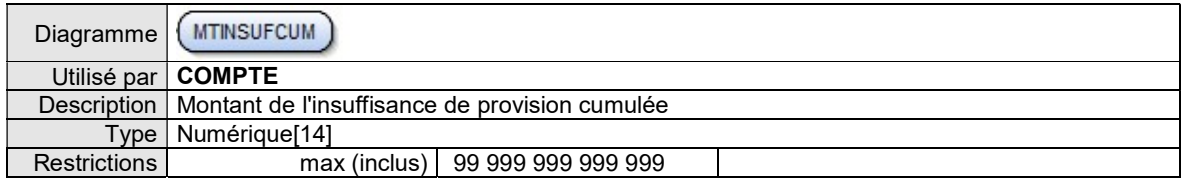

## 7.1.4.4. ÉLÉMENT NBRCB

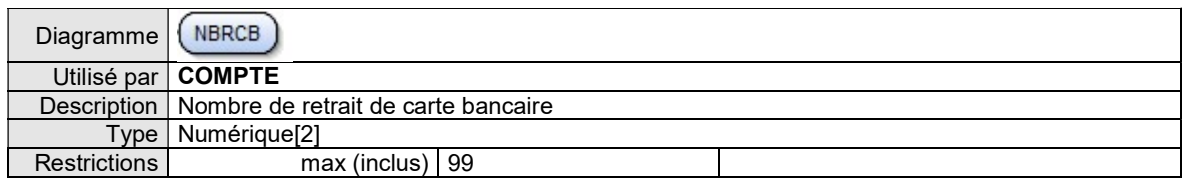

## 7.1.5. Regroupement DETAIL

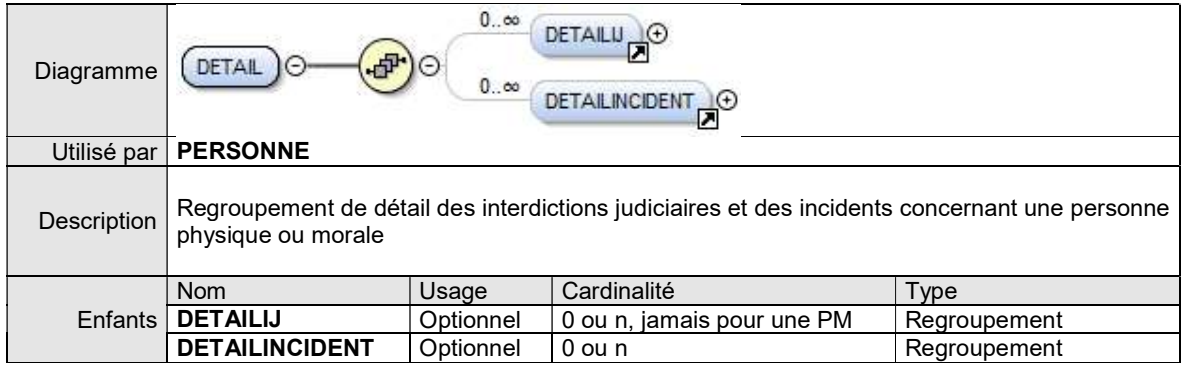

#### Remarques :

L'élément de base DETAILIJ est optionnel car il n'existe jamais pour une PM.

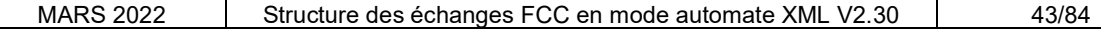

## 7.1.6. Regroupement DETAILINCIDENT

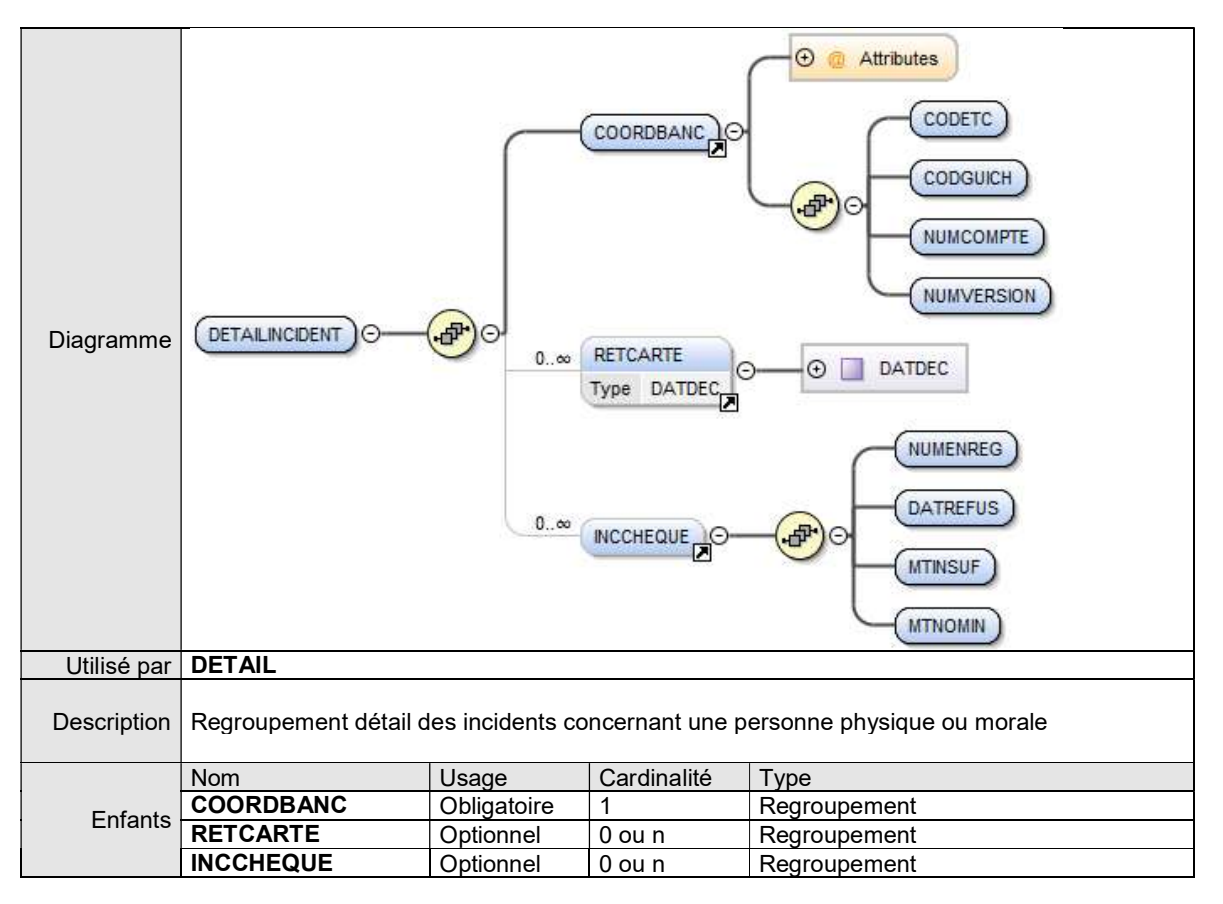

# 7.1.7. Regroupement COORDBANC

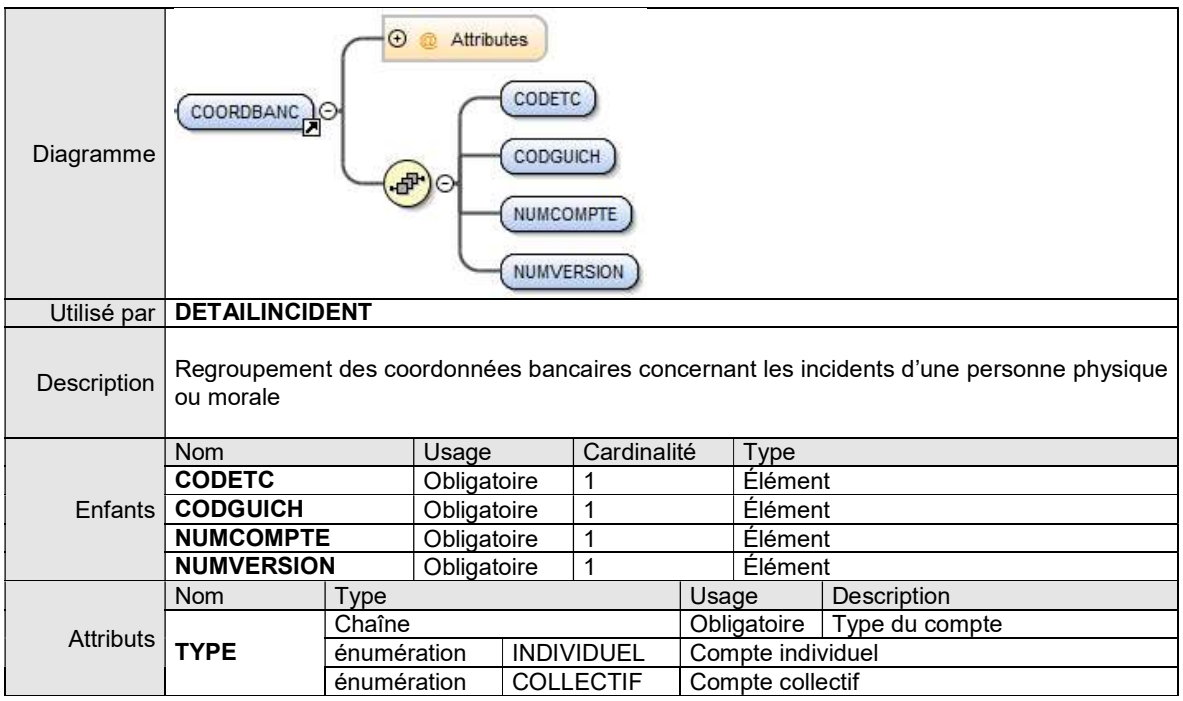

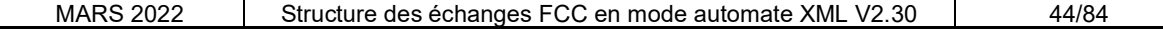

## 7.1.7.1. ÉLÉMENT CODETC

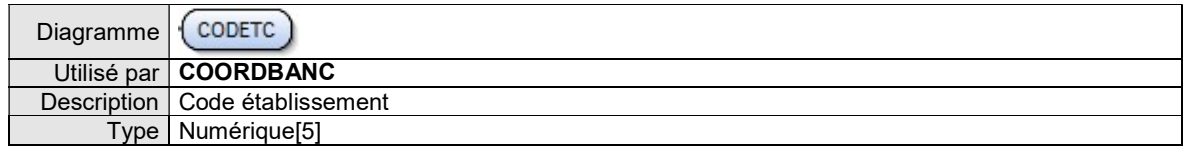

## 7.1.7.2. ÉLÉMENT CODGUICH

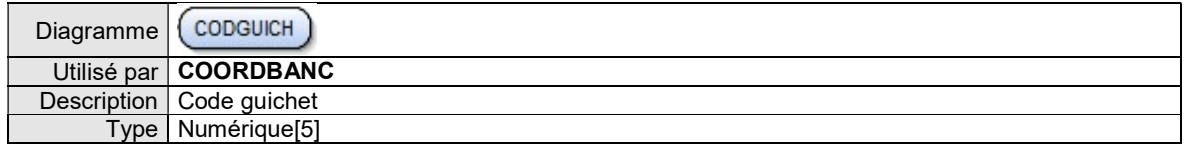

## 7.1.7.3. ÉLÉMENT NUMCOMPTE

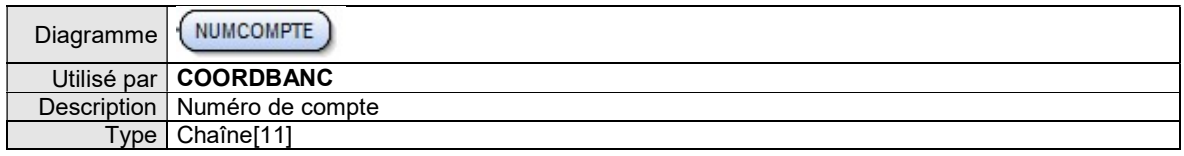

## 7.1.7.4. ÉLÉMENT NUMVERSION

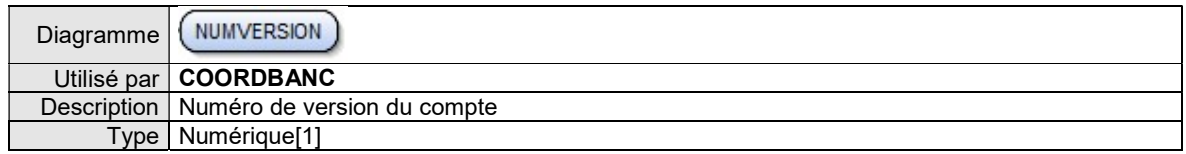

# 7.1.8. Regroupement RETCARTE

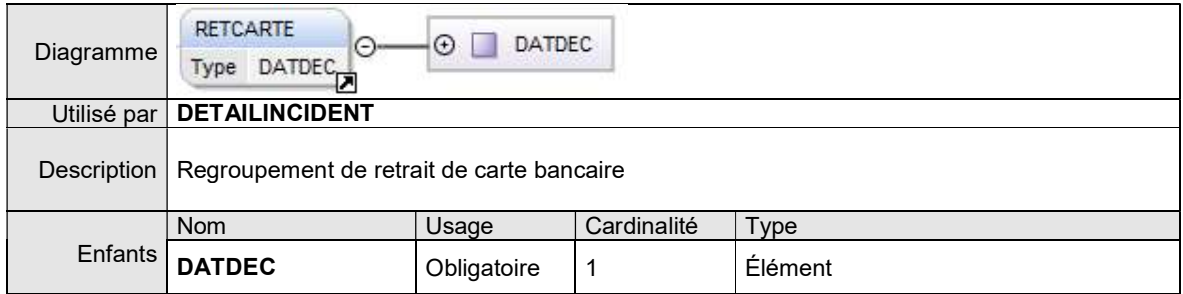

## 7.1.8.1. ÉLÉMENT DATDEC

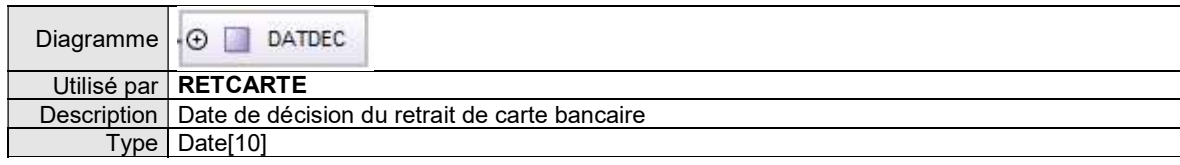

# 7.1.9. Regroupement INCCHEQUE

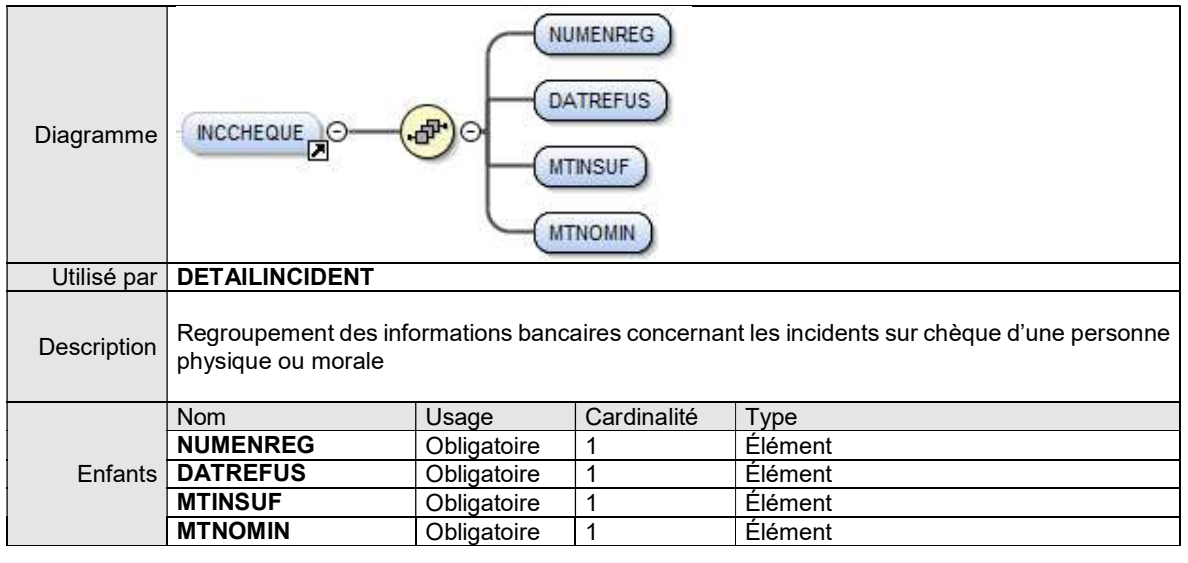

## 7.1.9.1. ÉLÉMENT NUMENREG

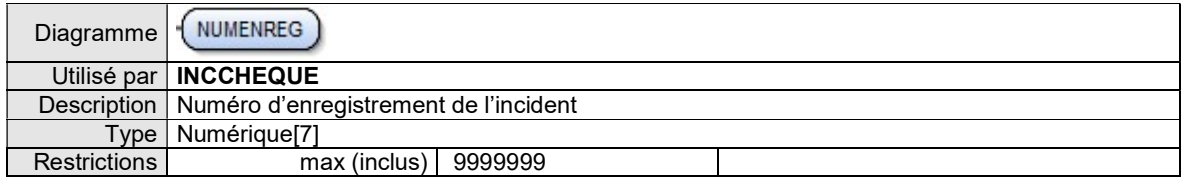

## 7.1.9.2. ÉLÉMENT DATREFUS

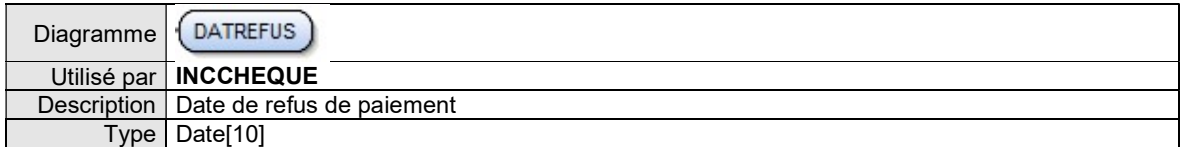

## 7.1.9.3. ÉLÉMENT MTINSUF

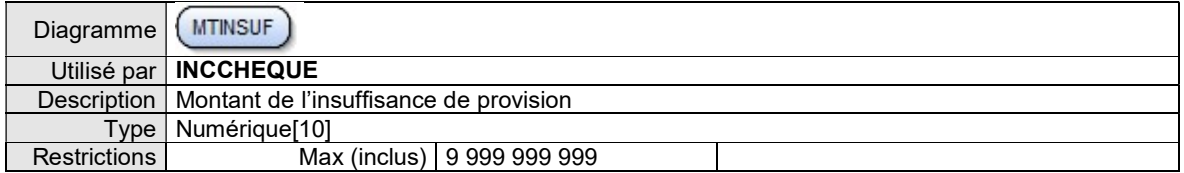

## 7.1.9.4. ÉLÉMENT MTNOMIN

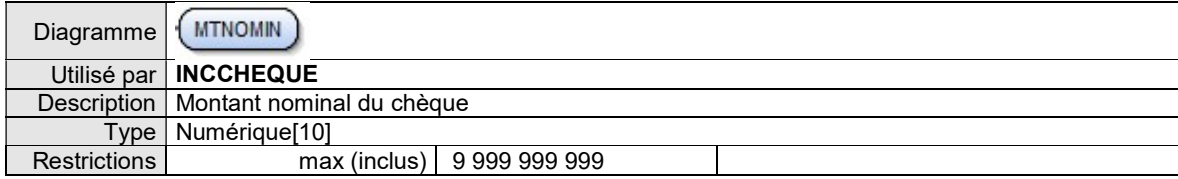

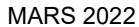

# 7.2. XML MÉTIER RELEVÉ DÉTAILLÉ PERSONNE PHYSIQUE

## 7.2.1. Vue d'ensemble

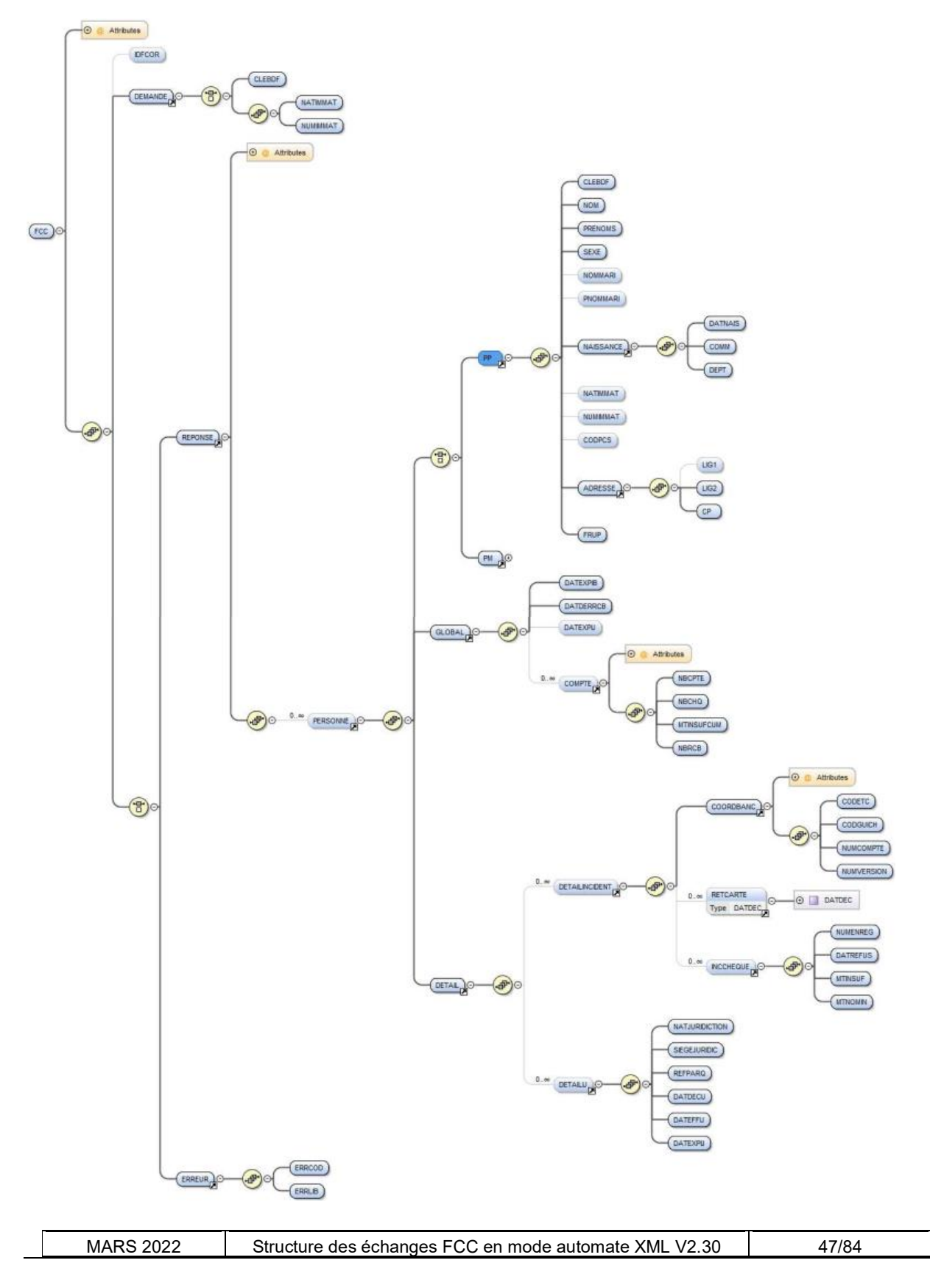

## 7.2.2. Regroupement PP

Le regroupement PP contient le descriptif d'une Personne Physique.

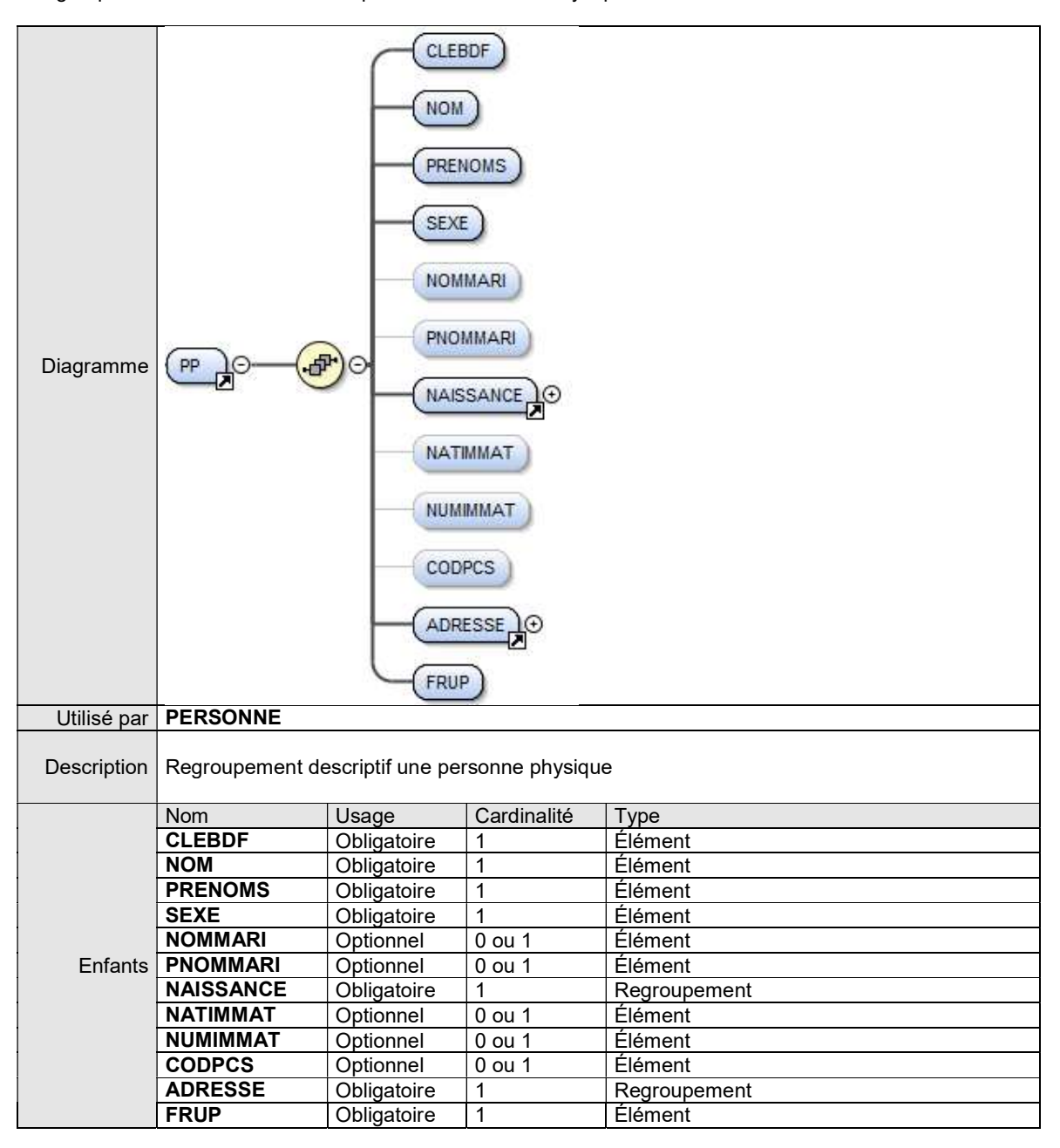

#### 7.2.2.1. ÉLÉMENT CLEBDF

cf Regroupement DEMANDE

#### 7.2.2.2. ÉLÉMENT NOM

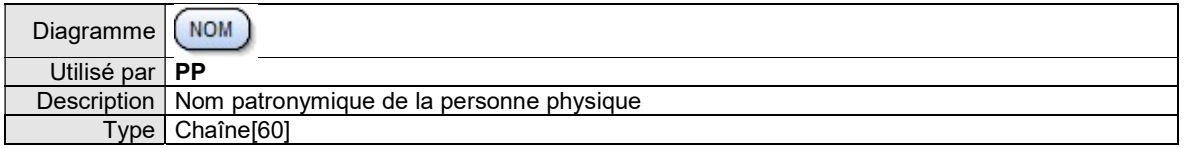

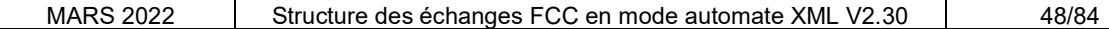

## 7.2.2.3. ÉLÉMENT PRENOMS

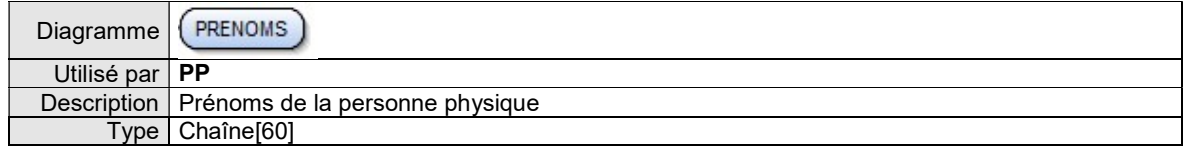

## 7.2.2.4. ÉLÉMENT SEXE

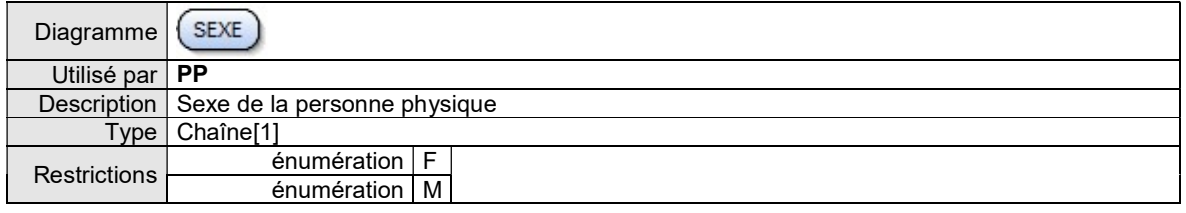

## 7.2.2.5. ÉLÉMENT NOMMARI

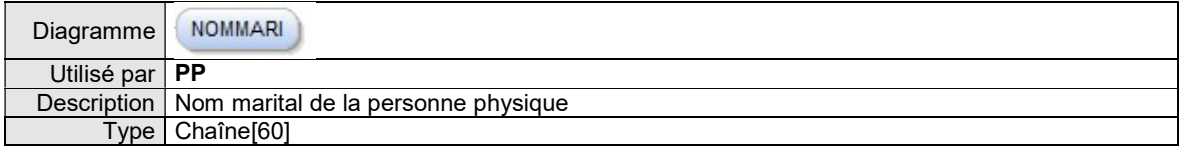

## 7.2.2.6. ÉLÉMENT PNOMMARI

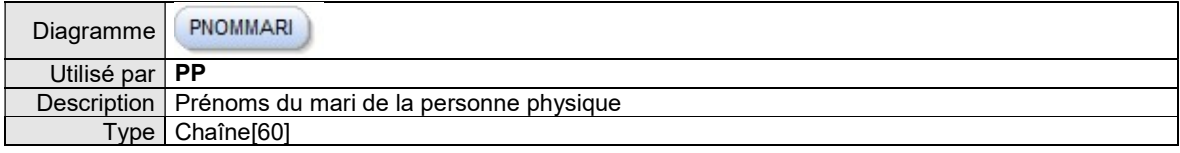

## 7.2.2.7. REGROUPEMENT NAISSANCE

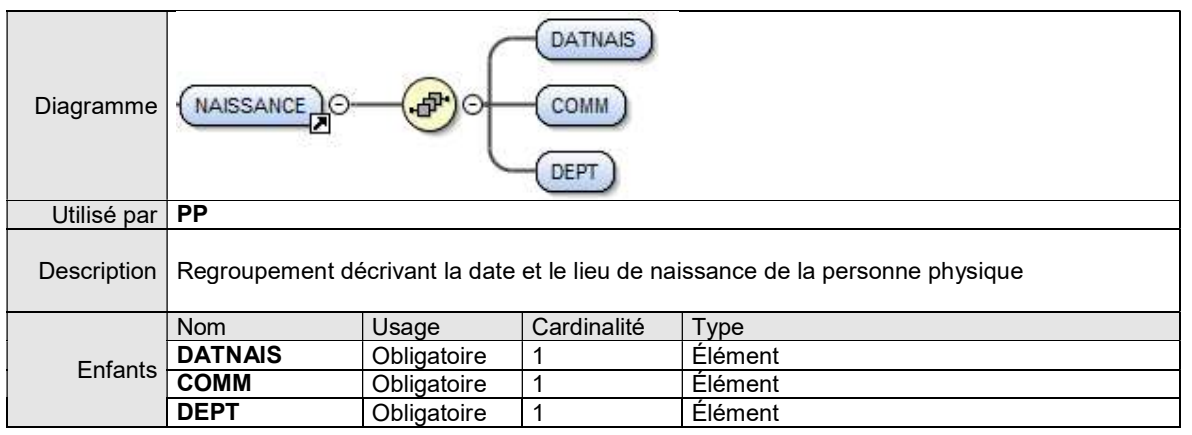

## ÉLÉMENT DATNAIS

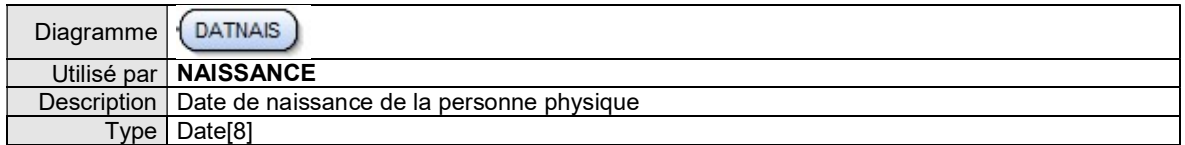

## ÉLÉMENT COMM

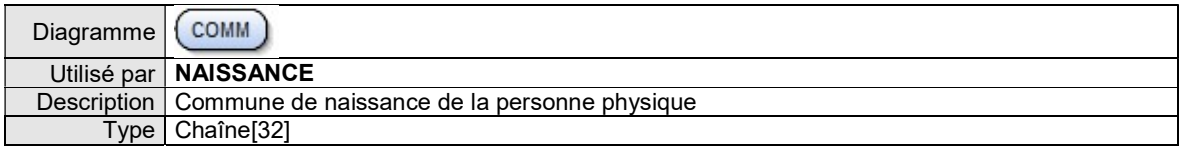

## ÉLÉMENT DEPT

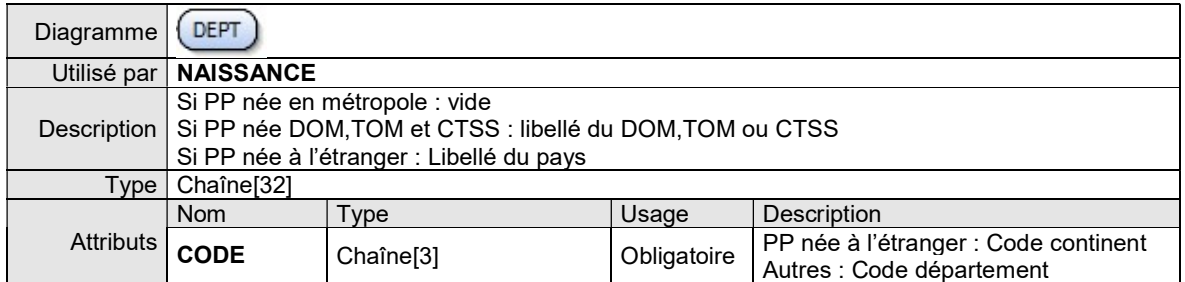

#### 7.2.2.8. ÉLÉMENT NATIMMAT

cf Regroupement DEMANDE

Cet élément est présent dans le regroupement PP dans le cas d'une personne physique entrepreneur individuel.

#### 7.2.2.9. ÉLÉMENT NUMIMMAT

cf Regroupement DEMANDE

Cet élément est présent dans le regroupement PP dans le cas d'une personne physique entrepreneur individuel.

#### 7.2.2.10. ÉLÉMENT CODPCS

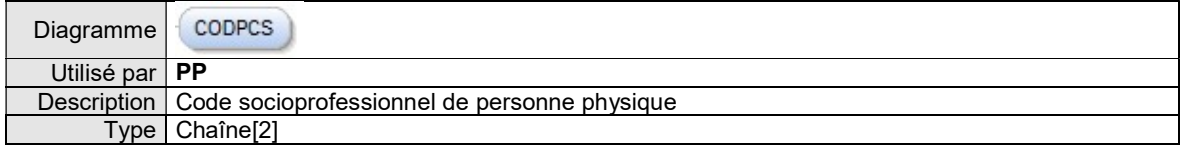

### 7.2.2.11. REGROUPEMENT ADRESSE

#### cf Regroupement ADRESSE dans regroupements communs aux relevés

## 7.2.2.12. ÉLÉMENT FRUP

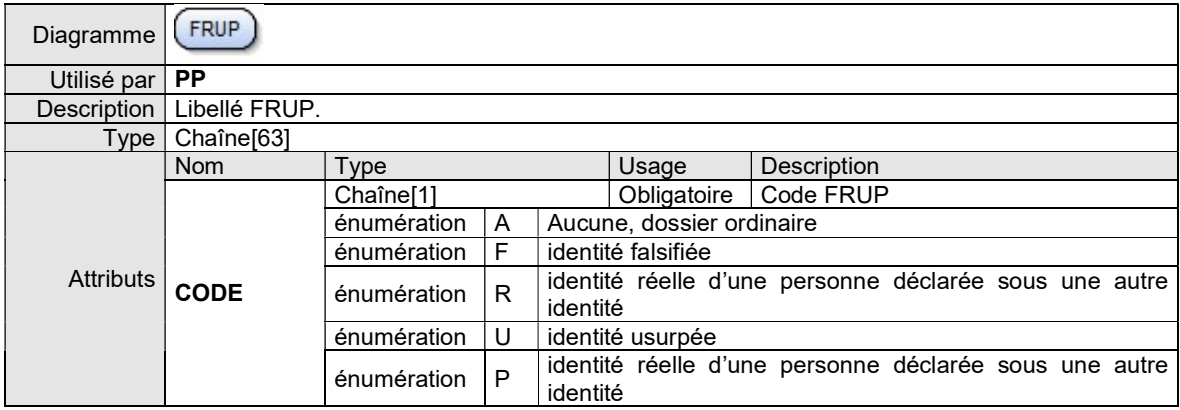

# 7.2.3. Regroupement DETAILIJ

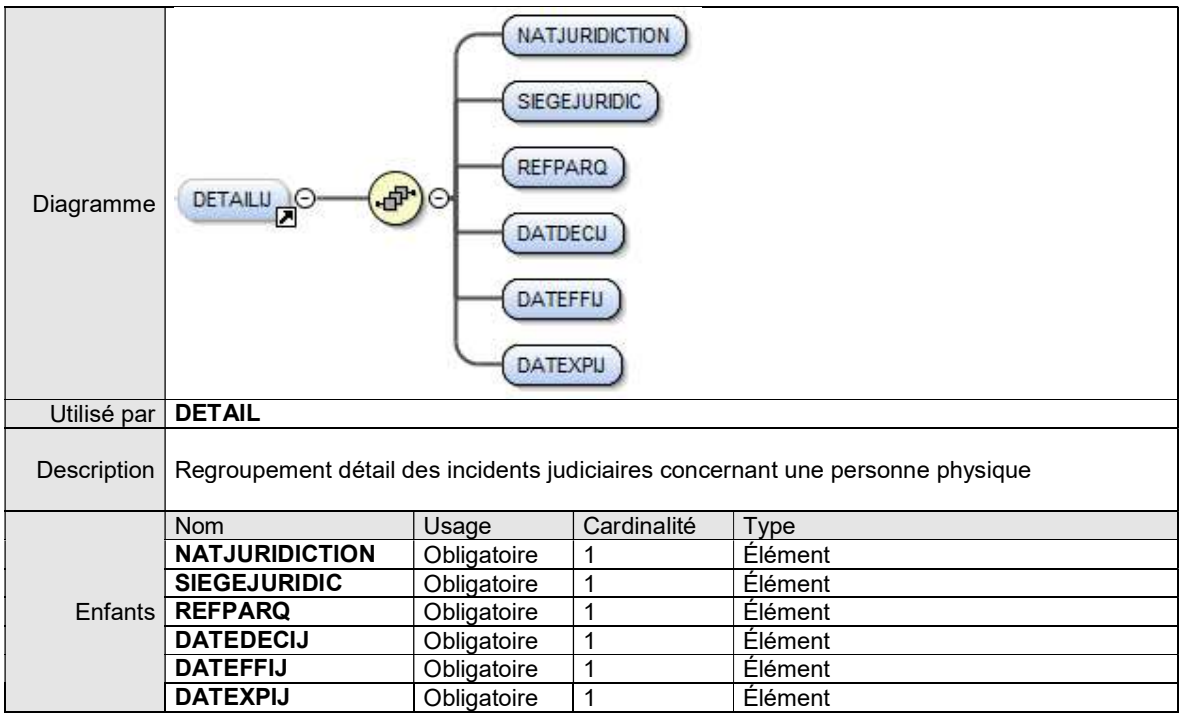

#### Remarques :

Si un regroupement DETAILIJ est présent, tous les éléments de base qu'il contient sont présents.

## 7.2.3.1. ÉLÉMENT NATJURIDICTION

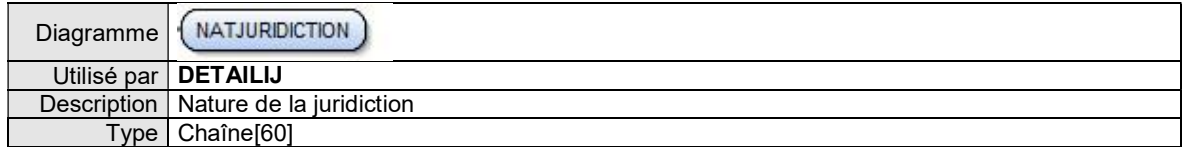

## 7.2.3.2. ÉLÉMENT SIEGEJURIDIC

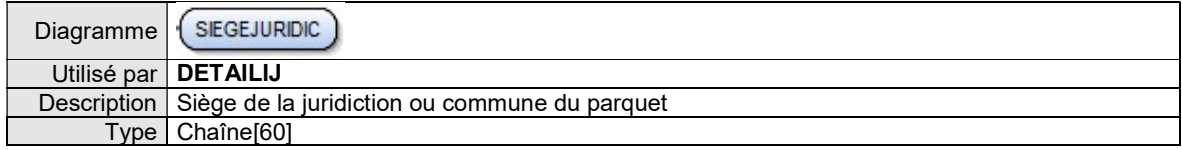

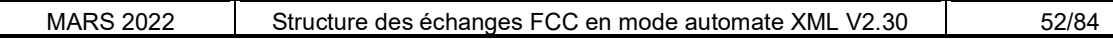

## 7.2.3.3. ÉLÉMENT REFPARQ

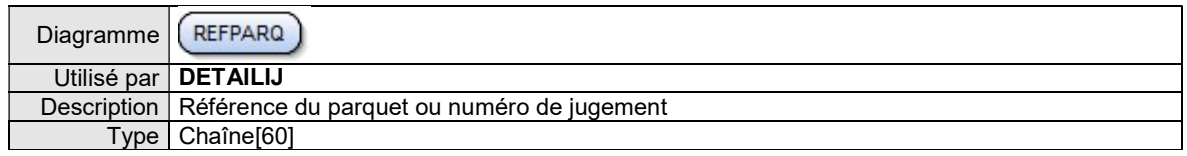

## 7.2.3.4. ÉLÉMENT DATDECIJ

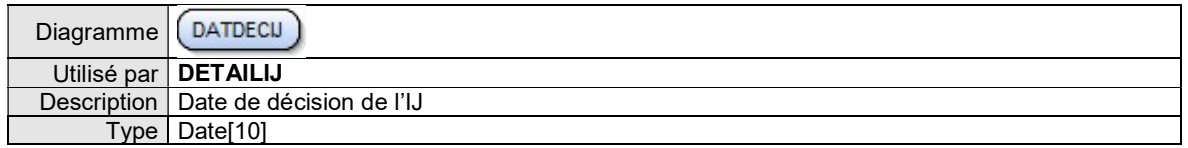

## 7.2.3.5. ÉLÉMENT DATEFFIJ

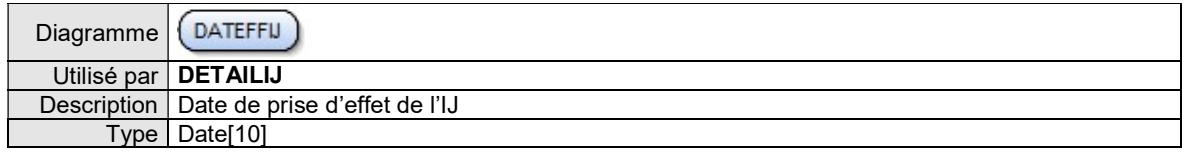

## 7.2.3.6. ÉLÉMENT DATEXPIJ

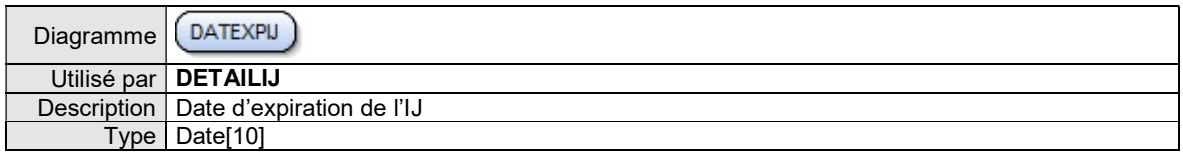

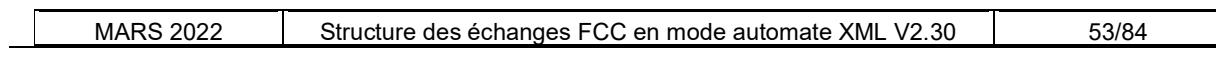

# 7.3. XML MÉTIER RELEVÉ DÉTAILLÉ PERSONNE MORALE

# 7.3.1. Vue d'ensemble

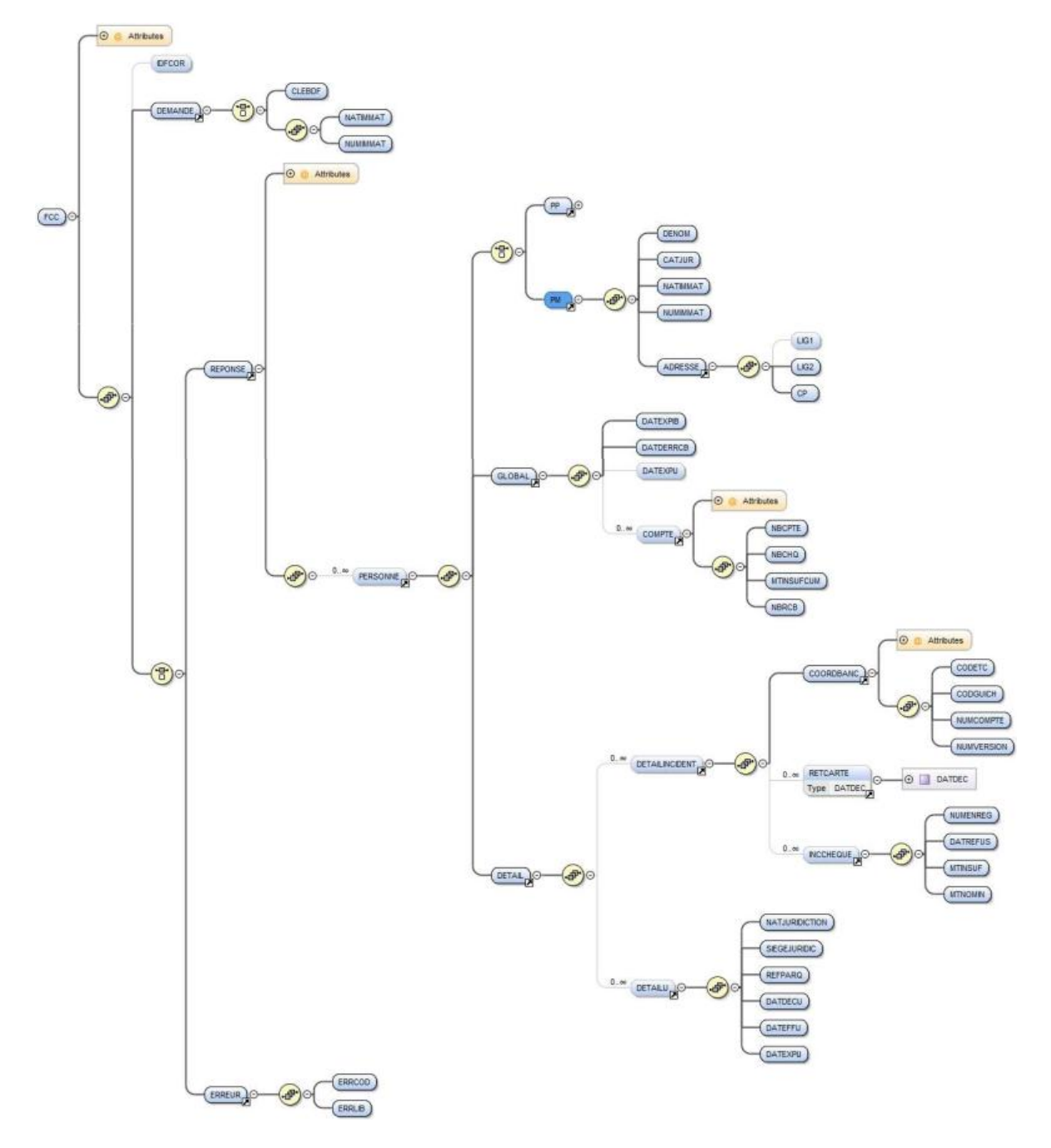

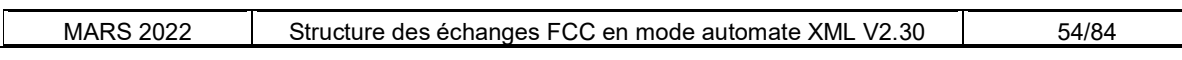

## 7.3.2. Regroupement PM

Le regroupement PM contient le descriptif d'une Personne Morale.

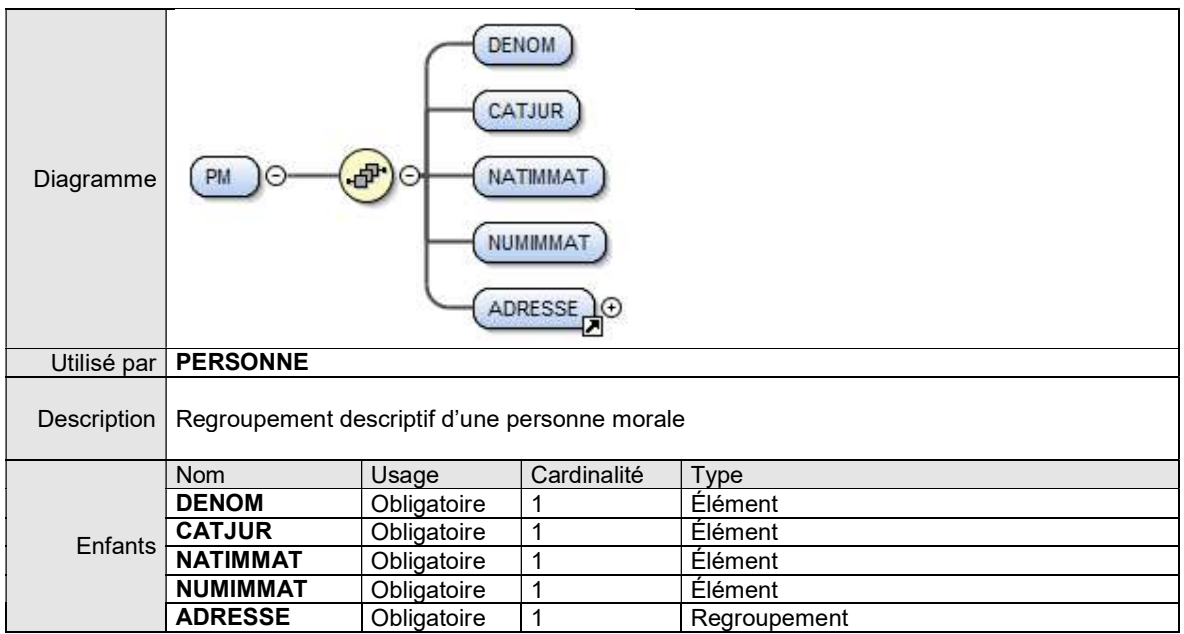

#### 7.3.2.1. ÉLEMENT DENOM

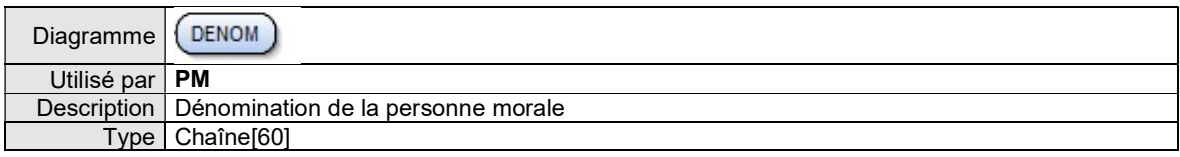

## 7.3.2.2. ÉLÉMENT CATJUR

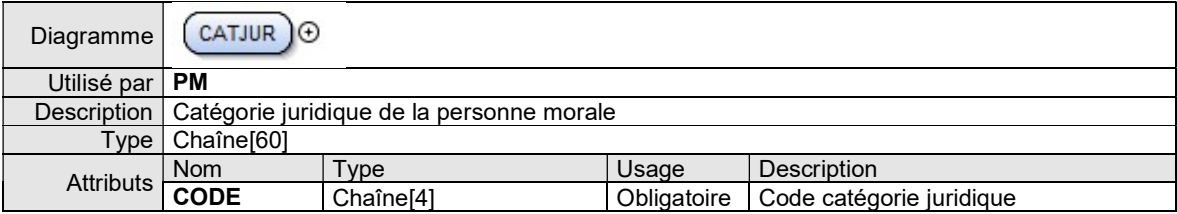

## 7.3.2.3. ÉLÉMENT NATIMMAT

cf Regroupement DEMANDE

#### 7.3.2.4. ÉLÉMENT NUMIMMAT

cf Regroupement DEMANDE

#### 7.3.2.5. REGROUPEMENT ADRESSE

cf Regroupement ADRESSE dans regroupements communs aux relevés

# 7.4. EXEMPLES DE REQUÊTES ET RÉPONSES DES RELEVÉS DÉTAILLÉS XML

Les exemples de requêtes et de réponses XML suivants sont conformes au dictionnaire décrit précédemment. Vous trouverez :

Pour un relevé détaillé de personne physique:

- Une seule réponse
- Plusieurs homonymes
- Pas de réponse
- Une erreur

Pour un relevé détaillé de personne morale:

- Une réponse normale
- Pas de réponse
- Une erreur

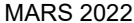

## 7.4.1. Relevé détaillé personne physique - une seule personne: clé bdf 010872mauri

7.4.1.1. REQUÊTE

En méthode GET : la chaîne de requête à concaténer à l'URL de la ressource est :

#### TYPREL=RDPP&IDFCOR=AGENCE25&CLEBDF=010872MAURI

Ce qui donne avec l'URL complète : https://portail.banque-france.org/fcc/consultation/CRconsultXML.asp?TYPREL=RDPP&IDFCOR=AGENCE25 &CLEBDF=010872MAURI

En méthode POST : le message XML de requête à passer dans le champ d'entête HTTP XMLDATA contient :

<FCC TYPREL="RDPP"> <IDFCOR>AGENCE25</IDFCOR> <DEMANDE> <CLEBDF>010872MAURI </CLEBDF> </DEMANDE>  $<$ / $FCC$  $>$ 

7.4.1.2. RÉPONSE

```
MARS 2022 | Structure des échanges FCC en mode automate XML V2.30 | 57/84
<FCC TYPREL="RDPP">
    <IDFCOR>AGENCE25</IDFCOR>
   <DEMANDE>
       <CLEBDF>010872MAURI</CLEBDF>
   </DEMANDE>
    <REPONSE TYPREL="RDPP" DATHEU="24.09.2004 - 11:25:17" NBP="1"> 
       <PERSONNE>
          <PP>
             <CLEBDF SUFFIX="01">010872MAURI </CLEBDF>
             <NOM>MAURICE</NOM>
              <PRENOMS>JENIFER NOLWENN ELODIE</PRENOMS>
              <SEXE>F</SEXE>
             <NOMMARI>GASTON</NOMMARI>
             <PNOMMARI>PAUL</PNOMMARI>
              <NAISSANCE>
                 <DATNAIS>01.08.72</DATNAIS>
                 <COMM>PARIS 18 EME</COMM>
                 <DEPT CODE="075"/>
              </NAISSANCE>
             <NATIMMAT>99</NATIMMAT>
             <NUMIMMAT>333666998</NUMIMMAT>
             <CODPCS>31</CODPCS>
              <ADRESSE>
                 <LIG1>5 RUE MARTIN</LIG1>
                 <LIG2>SAINT CYR SUR LOIRE</LIG2>
                 <CP>37540</CP>
             </ADRESSE>
             <FRUP CODE="A">AUCUNE</FRUP >
          </PP>
          <GLOBAL>
             <DATEXPIB>01.01.2005</DATEXPIB>
             <DATDERRCB>01.03.2003</DATDERRCB>
             <DATEXPIJ>01.02.2006</DATEXPIJ>
             <COMPTE TYPE="IND">
                 <NBCPTE>1</NBCPTE>
                 <NBCHQ>2</NBCHQ>
                 <MTINSUFCUM>680</MTINSUFCUM>
                 <NBRCB>1</NBRCB>
             </COMPTE>
              <COMPTE TYPE="COL">
                 <NBCPTE>1</NBCPTE>
                 <NBCHQ>1</NBCHQ>
```
 <MTINSUFCUM>5 030</MTINSUFCUM> <NBRCB/> </COMPTE> </GLOBAL> <DETAIL> <DETAILIJ> <NATJURIDICTION>TRIB CORRECTIONNEL</NATJURIDICTION> <SIEGEJURIDIC>NANTERRE</SIEGEJURIDIC> <REFPARQ>9959777</REFPARQ> <DATDECIJ>15.01.2003</DATDECIJ> <DATEFFIJ>01.02.2003</DATEFFIJ> <DATEXPIJ>01.02.2006</DATEXPIJ> </DETAILIJ> <DETAILINCIDENT> <COORDBANC TYPE="INDIVIDUEL"> <CODETC>30002</CODETC> <CODGUICH>00401</CODGUICH> <NUMCOMPTE>0000068089A</NUMCOMPTE> <NUMVERSION>1</NUMVERSION> </COORDBANC> <RETCARTE> <DATDEC>01.03.2003</DATDEC> </RETCARTE> <INCCHEQUE> <NUMENREG>0000002</NUMENREG> <DATREFUS>30.08.1999</DATREFUS> <MTINSUF>280</MTINSUF> <MTNOMIN>300</MTNOMIN> </INCCHEQUE> <INCCHEQUE> <NUMENREG>0000003</NUMENREG> <DATREFUS>30.08.1999</DATREFUS> <MTINSUF>400</MTINSUF> <MTNOMIN>400</MTNOMIN> </INCCHEQUE> </DETAILINCIDENT> <DETAILINCIDENT> <COORDBANC TYPE="COLLECTIF"> <CODETC>30004</CODETC> <CODGUICH>08000</CODGUICH> <NUMCOMPTE>00456258680</NUMCOMPTE> <NUMVERSION>1</NUMVERSION> </COORDBANC> <INCCHEQUE> <NUMENREG>0000015</NUMENREG> <DATREFUS>01.01.2000</DATREFUS> <MTINSUF>5 030</MTINSUF> <MTNOMIN>5.030</MTNOMIN> </INCCHEQUE> </DETAILINCIDENT> </DETAIL> </PERSONNE> </REPONSE>  $<$ /FCC $>$ 

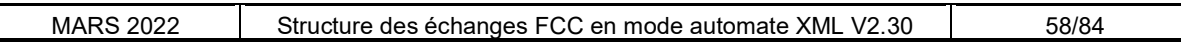

### 7.4.2. Relevé détaillé personne physique - Plusieurs homonymes : clé bdf 010170dupon

7.4.2.1. REQUÊTE

En méthode GET : la chaîne de requête à concaténer à l'URL de la ressource est :

#### TYPREL=RDPP&IDFCOR=AGENCE25&CLEBDF=010170DUPON

Ce qui donne avec l'URL complète : https://portail.banque-france.org/fcc/consultation/CRconsultXML.asp?TYPREL=RDPP&IDFCOR=AGENCE25 &CLEBDF=010170DUPON

En méthode POST : le message XML de requête à passer dans le champ d'entête HTTP XMLDATA contient :

<FCC TYPREL="RDPP"> <IDFCOR>AGENCE25</IDFCOR> <DEMANDE> <CLEBDF>010170DUPON</CLEBDF> </DEMANDE>  $<$ /FCC $>$ 

7.4.2.2. RÉPONSE

```
MARS 2022 | Structure des échanges FCC en mode automate XML V2.30 | 59/84
<FCC TYPREL="RDPP">
    <IDFCOR>AGENCE25</IDFCOR>
   <DEMANDE>
       <CLEBDF>010170DUPON</CLEBDF>
   </DEMANDE>
   <REPONSE TYPREL="RDPP" DATHEU="24.09.2004 - 11:25:17" NBP="5"> 
       <PERSONNE>
          <PP>
             <CLEBDF SUFFIX="01">010170DUPON</CLEBDF>
             <NOM>DUPOND</NOM>
             <PRENOMS>BERNARD</PRENOMS>
              <SEXE>M</SEXE>
             <NAISSANCE>
                 <DATNAIS>01.01.70</DATNAIS>
                 <COMM>CHAMROUSSE</COMM>
                 <DEPT CODE="038"/>
             </NAISSANCE>
              <ADRESSE>
                 <LIG1>5 RUE DE POITIERS</LIG1>
                 <LIG2>GRENOBLE</LIG2>
                <CP>38000</CP>
              </ADRESSE>
             <FRUP CODE="A">AUCUNE</FRUP>
          </PP>
          <GLOBAL>
              <DATEXPIB>09.09.2007</DATEXPIB>
             <DATDERRCB/>
             <COMPTE TYPE="IND">
                <NBCPTE>1</NBCPTE>
                 <NBCHQ>1</NBCHQ>
                <MTINSUFCUM>5 000</MTINSUFCUM>
                <NBRCB/>
             </COMPTE>
          </GLOBAL> 
          <DETAIL>
             <DETAILINCIDENT>
                 <COORDBANC TYPE="INDIVIDUEL">
                    <CODETC>30002</CODETC>
                    <CODGUICH>00401</CODGUICH> 
                    <NUMCOMPTE>0005558794A</NUMCOMPTE>
                    <NUMVERSION>1</NUMVERSION>
                 </COORDBANC>
                <INCCHEQUE>
```

```
MARS 2022 | Structure des échanges FCC en mode automate XML V2.30 | 60/84
              <NUMENREG>0000205</NUMENREG>
              <DATREFUS>09.09.2002</DATREFUS>
              <MTINSUF>5 000</MTINSUF>
              <MTNOMIN>5 000</MTNOMIN> 
          </INCCHEQUE> 
       </DETAILINCIDENT>
    </DETAIL>
 </PERSONNE>
 <PERSONNE>
   <PP>
       <CLEBDF SUFFIX="02">010170DUPON</CLEBDF>
      <NOM>DUPOND</NOM>
       <PRENOMS>ALAIN JEAN</PRENOMS>
       <SEXE>M</SEXE>
       <NAISSANCE> 
           <DATNAIS>01.01.70</DATNAIS> 
          <COMM>BERLIN</COMM>
          <DEPT CODE="991">ALLEMAGNE</DEPT
       </NAISSANCE>
       <ADRESSE>
          <LIG2>BRIGNOLES</LIG2>
          <CP>83000</CP>
       </ADRESSE>
       <FRUP CODE="A">AUCUNE</FRUP>
   </PP> <GLOBAL>
       <DATEXPIB/>
       <DATDERRCB>18.01.2003</DATDERRCB>
       <COMPTE TYPE="COL">
           <NBCPTE>1</NBCPTE>
           <NBCHQ/>
          <MTINSUFCUM/>
          <NBRCB>1</NBRCB>
       </COMPTE>
    </GLOBAL> 
    <DETAIL>
       <DETAILINCIDENT>
          <COORDBANC TYPE="COLLECTIF">
              <CODETC>30056</CODETC>
              <CODGUICH>00185</CODGUICH> 
              <NUMCOMPTE>15263000458</NUMCOMPTE>
              <NUMVERSION>1</NUMVERSION>
          </COORDBANC>
          <RETCARTE>
              <DATDEC>18.01.2003</DATDEC>
          </RETCARTE>
       </DETAILINCIDENT>
    </DETAIL>
 </PERSONNE>
 <PERSONNE>
    <PP>
       <CLEBDF SUFFIX="03">010170DUPON</CLEBDF>
       <NOM>DUPONT</NOM>
       <PRENOMS>PATRICIA </PRENOMS>
       <SEXE>F</SEXE>
       <NAISSANCE> 
          <DATNAIS>01.01.70</DATNAIS>
          <COMM>ABYMES LES </COMM> 
          <DEPT CODE="971">GUADELOUPE</DEPT>
       </NAISSANCE>
       <ADRESSE>
          <LIG1>AV VICTOR HUGO</LIG1>
          <LIG2>VALENCE</LIG2> 
          <CP>26000</ CP>
       </ADRESSE>
       <FRUP CODE="A">AUCUNE</FRUP>
    </PP>
    <GLOBAL>
       <DATEXPIB>21.10.2007</DATEXPIB>
       <DATDERRCB/>
       <COMPTE TYPE="IND">
          <NBCPTE>1</NBCPTE>
          <NBCHQ>1</NBCHQ>
          <MTINSUFCUM>19 000</MTINSUFCUM>
          <NBRCB/>
       </COMPTE>
    </GLOBAL> 
    <DETAIL>
```

```
 <DETAILINCIDENT> 
                 <COORDBANC TYPE="INDIVIDUEL">
                     <CODETC>30001</CODETC>
                     <CODGUICH>00639</CODGUICH> 
                     <NUMCOMPTE>0000P370520</NUMCOMPTE>
                     <NUMVERSION>1</NUMVERSION>
                 </COORDBANC>
                 <INCCHEQUE>
                     <NUMENREG>0015000</NUMENREG>
                     <DATREFUS>21.10.2002</DATREFUS>
                     <MTINSUF>19 000</MTINSUF>
                     <MTNOMIN>19 000</MTNOMIN> 
                 </INCCHEQUE> 
              </DETAILINCIDENT>
          </DETAIL>
       </PERSONNE>
       <PERSONNE>
           <PP>
              <CLEBDF SUFFIX="04">010170DUPON</CLEBDF>
             <NOM>DUPOND</NOM>
              <PRENOMS>SERGE</PRENOMS>
              <SEXE>M</SEXE>
              <NAISSANCE> 
                 <DATNAIS>01.01.70</DATNAIS>
                 <COMM>PRIVAS</COMM> 
                 <DEPT CODE="007"/>
              </NAISSANCE>
              <ADRESSE>
                 <LIG1>RUE DU PONT</LIG1>
                 <LIG2>POITIERS</LIG2> 
                 <CP>86000</ CP>
              </ADRESSE>
              <FRUP CODE="R">IDENTITE REELLE D UNE PERSONNE DECLAREE SOUS UNE AUTRE IDENTITE </FRUP>
           </PP>
           <GLOBAL>
              <DATEXPIB/>
              <DATDERRCB/> 
           </GLOBAL> 
           <DETAIL/>
       </PERSONNE> 
       <PERSONNE>
           <PP>
              <CLEBDF SUFFIX="05">010170DUPON</CLEBDF>
             <NOM>DUPOND</NOM>
              <PRENOMS>SEBASTIEN</PRENOMS>
              <SEXE>M</SEXE>
              <NAISSANCE> 
                 <DATNAIS>01.01.70</DATNAIS>
                  <COMM>POITIERS</COMM> 
                 <DEPT CODE="086"/>
              </NAISSANCE>
              <ADRESSE>
                 <LIG1>RUE DU JARDINET</LIG1>
                 <LIG2>POITIERS</LIG2> 
                 <CP>86000</ CP>
              </ADRESSE>
              <FRUP CODE="A">AUCUNE</FRUP>
          </PP> <GLOBAL>
              <DATEXPIB/>
              <DATDERRCB/>
              <DATEXPIJ>01.02.2006</DATEXPIJ> 
           </GLOBAL> 
           <DETAIL>
              <DETAILIJ>
                 <NATJURIDICTION>TRIB INSTANCE</NATJURIDICTION>
                 <SIEGEJURIDIC>BESANCON</SIEGEJURIDIC>
                 <REFPARQ>ARRET/77</REFPARQ>
                 <DATDECIJ>15.01.2003</DATDECIJ>
                 <DATEFFIJ>01.02.2003</DATEFFIJ>
                 <DATEXPIJ>01.02.2006</DATEXPIJ>
              </DETAILIJ>
           </DETAIL>
       </PERSONNE> 
   </REPONSE>
</FCC>
```
## 7.4.3. Relevé détaillé personne physique : pas de réponse : Clé BDF 010133LIERR

7.4.3.1. REQUÊTE

En méthode GET : la chaîne de requête à concaténer à l'URL de la ressource est :

#### TYPREL=RDPP&IDFCOR=AGENCE25&CLEBDF=010133LIERR

Ce qui donne avec l'URL complète : https://portail.banque-france.org/fcc/consultation/CRconsultXML.asp?TYPREL=RDPP&IDFCOR=AGENCE25 &CLEBDF=010133LIERR

En méthode POST : le message XML de requête à passer dans le champ d'entête HTTP XMLDATA contient :

<FCC TYPREL="RDPP"> <IDFCOR>AGENCE25</IDFCOR> <DEMANDE> <CLEBDF>010133LIERR</CLEBDF> </DEMANDE> </FCC>

7.4.3.2. RÉPONSE

```
<FCC TYPREL="RDPP">
   <DEMANDE>
       <CLEBDF>010133LIERR </CLEBDF>
   </DEMANDE>
    <REPONSE TYPREL="RDPP" DATHEU="10.08.2004 - 11:25:17" NBP="0"/> 
</FCC>
```
## 7.4.4. Relevé détaillé personne physique : erreur : Clé BDF 011370ROULE

7.4.4.1. REQUÊTE

En méthode GET : la chaîne de requête à concaténer à l'URL de la ressource est :

#### TYPREL=RDPP&IDFCOR=AGENCE25&CLEBDF=011370ROULE

Ce qui donne avec l'URL complète : https://portail.banque-france.org/fcc/consultation/CRconsultXML.asp?TYPREL=RDPP&IDFCOR=AGENCE25 &CLEBDF=011370ROULE

En méthode POST : le message XML de requête à passer dans le champ d'entête HTTP XMLDATA contient :

<FCC TYPREL="RDPP"> <IDFCOR>AGENCE25</IDFCOR> <DEMANDE> <CLEBDF>011370ROULE </CLEBDF> </DEMANDE> </FCC>

7.4.4.2. RÉPONSE

<FCC TYPREL ="RDPP"> <IDFCOR>AGENCE25</IDFCOR> <DEMANDE> <CLEBDF>011370ROULE</CLEBDF> </DEMANDE> <ERREUR> <ERRCOD>9202</ERRCOD> <ERRLIB>CLE BDF INVALIDE</ERRLIB> </ERREUR>  $<$ /FCC $>$ 

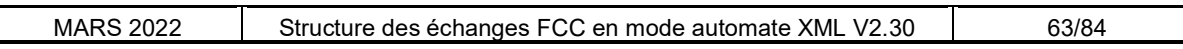

## 7.4.5. Relevé détaillé personne morale : réponse normale : Clé BDF 99333000008

7.4.5.1. REQUÊTE

En méthode GET, la chaîne de requête à concaténer à l'URL de la ressource est :

#### TYPREL=RDPM&IDFCOR=AGENCE25&NATIMMAT=99&NUMIMMAT=333000008

Ce qui donne avec l'URL complète : https://portail.banque-france.org/fcc/consultation/CRconsultXML.asp?TYPREL=**RDPM**&IDFCOR=A**GENCE25** &NATIMMAT=99&NUMIMMAT=333000008

En méthode POST, le message XML de requête à passer dans le champ XMLDATA de l'entête http contient :

<FCC TYPREL="RDPM"> <IDFCOR>AGENCE25</IDFCOR> <DEMANDE> <NATIMMAT>99</NATIMMAT> <NUMIMMAT>333000008</NUMIMMAT> </DEMANDE> </FCC>

#### 7.4.5.2. RÉPONSE

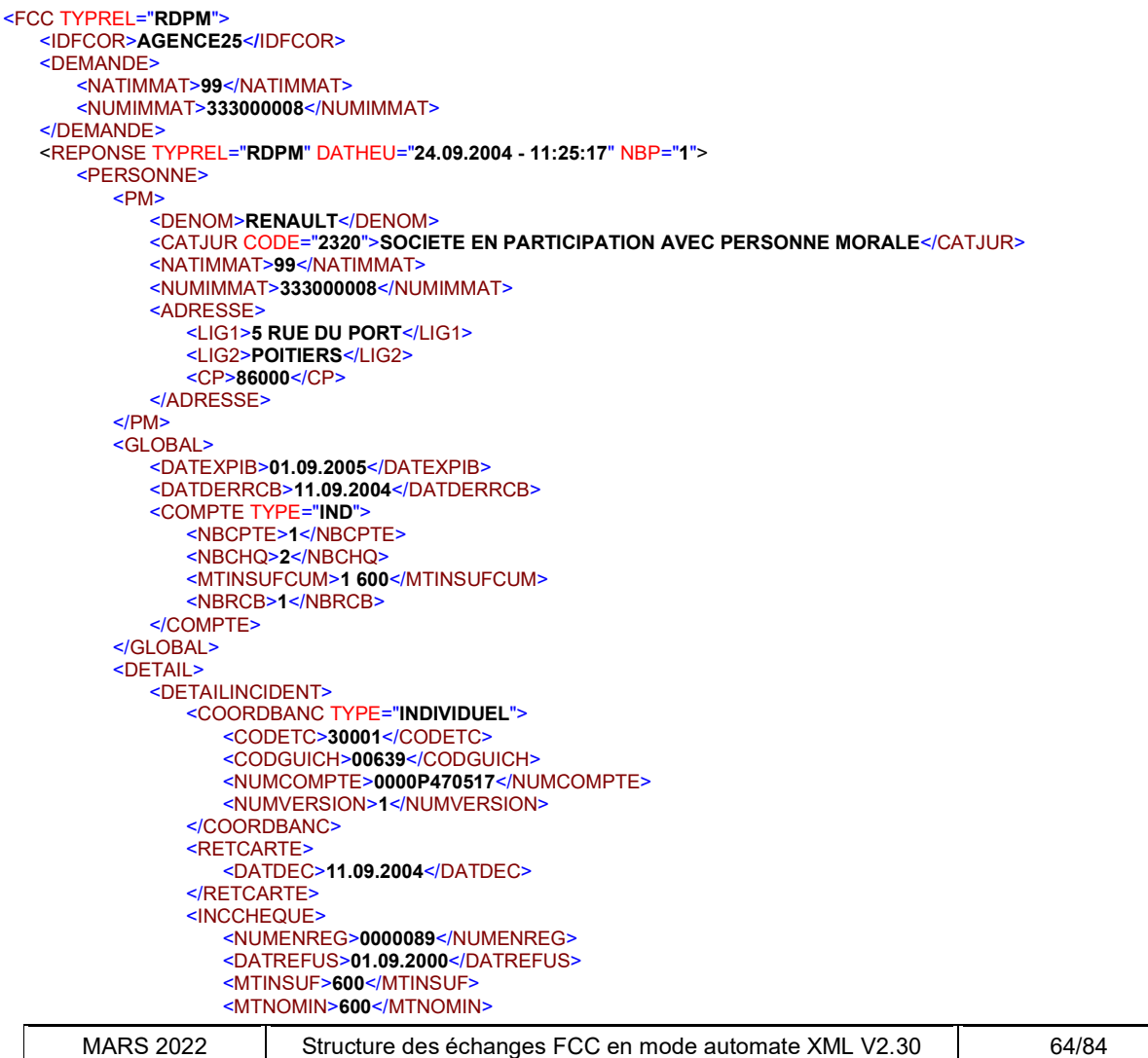

 </INCCHEQUE> <INCCHEQUE> <NUMENREG>0000090</NUMENREG> <DATREFUS>01.09.2000</DATREFUS> <MTINSUF>1000</MTINSUF> <MTNOMIN>1000</MTNOMIN> </INCCHEQUE> </DETAILINCIDENT> </DETAIL> </PERSONNE> </REPONSE>  $<$ /FCC $>$ 

## 7.4.6. Relevé détaillé personne morale : pas de réponse : Clé BDF 99333000016

7.4.6.1. REQUÊTE

En méthode GET, la chaîne de requête à concaténer à l'URL de la ressource est :

TYPREL=RDPM&IDFCOR=AGENCE25&NATIMMAT=99&NUMIMMAT=333000016

Ce qui donne avec l'URL complète : https://portail.banque-france.org/fcc/consultation/CRconsultXML.asp?TYPREL=RDPM&IDFCOR=AGENCE25 &NATIMMAT=99&NUMIMMAT=333000016

En méthode POST, le message XML de requête à passer dans le champ XMLDATA de l'entête http contient :

<FCC TYPREL="RDPM"> <IDFCOR>AGENCE25</IDFCOR> <DEMANDE> <NATIMMAT>99</NATIMMAT> <NUMIMMAT>333000016</NUMIMMAT> </DEMANDE>  $<$ /FCC $>$ 

7.4.6.2. RÉPONSE

<FCC TYPREL="RDPM"> <IDFCOR>AGENCE25</IDFCOR> <DEMANDE> <NATIMMAT>99</NATIMMAT> <NUMIMMAT>333000016</NUMIMMAT> </DEMANDE> <REPONSE TYPREL="RDPM" DATHEU="10.09.2003 - 11:25:17" NBP="0"/> </FCC>

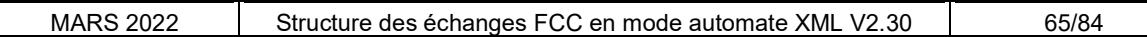

## 7.4.7. Relevé détaillé personne morale : erreur : Clé BDF 99888000005

7.4.7.1. REQUETE

En méthode GET, la chaîne de requête à concaténer à l'URL de la ressource est :

TYPREL=RDPM&IDFCOR=AGENCE25&NATIMMAT=99&NUMIMMAT=888000005

Ce qui donne avec l'URL complète : https://portail.banque-france.org/fcc/consultation/CRconsultXML.asp?TYPREL=**RDPM**&IDFCOR=A**GENCE25** &NATIMMAT=99&NUMIMMAT=888000005

En méthode POST, le message XML de requête à passer dans le champ XMLDATA de l'entête http contient :

<FCC TYPREL="RDPM"> <IDFCOR>AGENCE25</IDFCOR> <DEMANDE> <NATIMMAT>99</NATIMMAT> <NUMIMMAT>888000005</NUMIMMAT> </DEMANDE> </FCC>

7.4.7.2. RÉPONSE

<FCC TYPREL="RDPM"> <IDFCOR>AGENCE25</IDFCOR> <DEMANDE> <NATIMMAT>99</NATIMMAT> <NUMIMMAT>888000005</NUMIMMAT> </DEMANDE> <ERREUR> <ERRCOD>9204</ERRCOD> <ERRLIB>NUMERO IMMATRICULATION INVALIDE</ERRLIB> </ERREUR> </FCC>

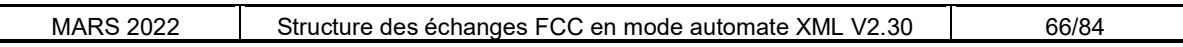

# 8. RELEVES TITULAIRES D'UN COMPTE

# 8.1. XML METIER RELEVE TITULAIRES D'UN COMPTE

# 8.1.1. Vue d'ensemble

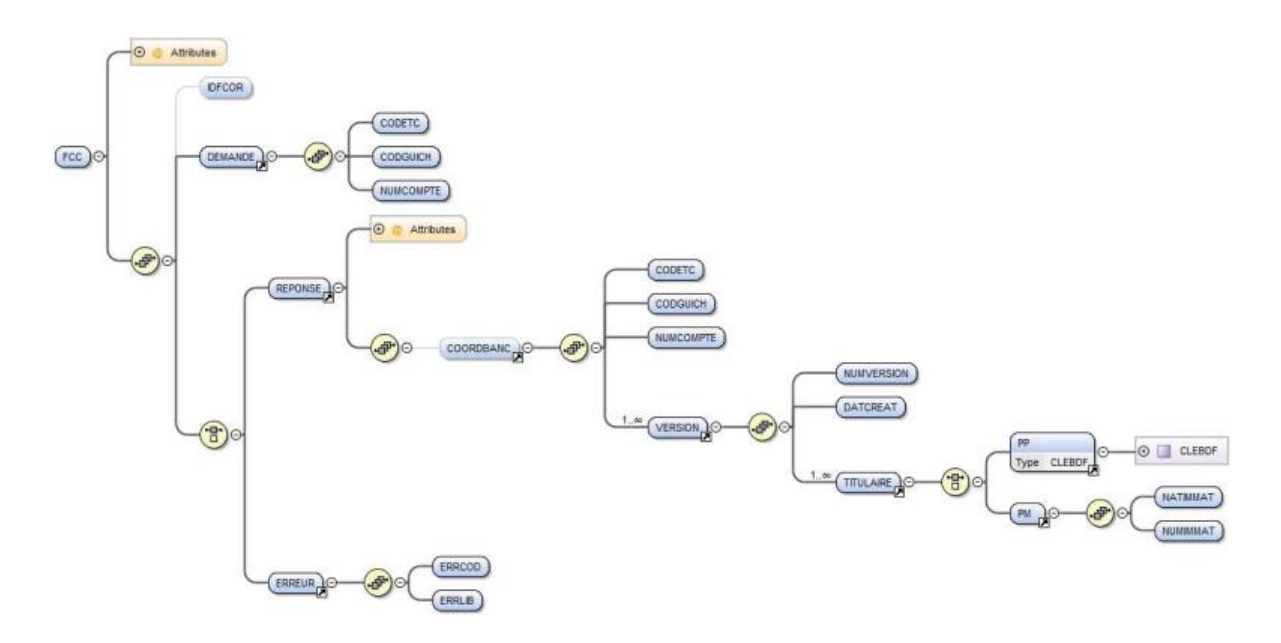

# 8.2. REGROUPEMENTS DU RELEVE DE TITULAIRE D'UN COMPTE

## 8.2.1. Regroupement COORDBANC

Ce regroupement contient la ou les versions de la coordonnée bancaire.

∆ le regroupement COORDBANC du relevé titulaire d'un compte diffère du regroupement COORDBANC du relevé détaillé PP ou PM (voir § 7.1.7)

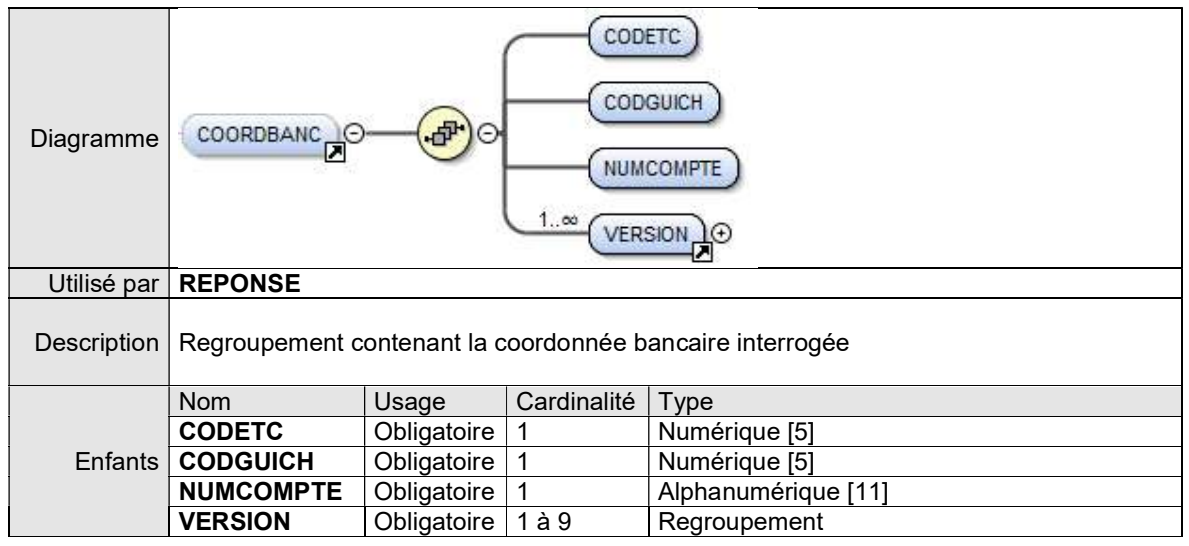

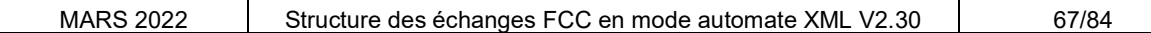

## 8.2.2. Regroupement VERSION

Ce regroupement contient la description de la version d'une coordonnée bancaire.

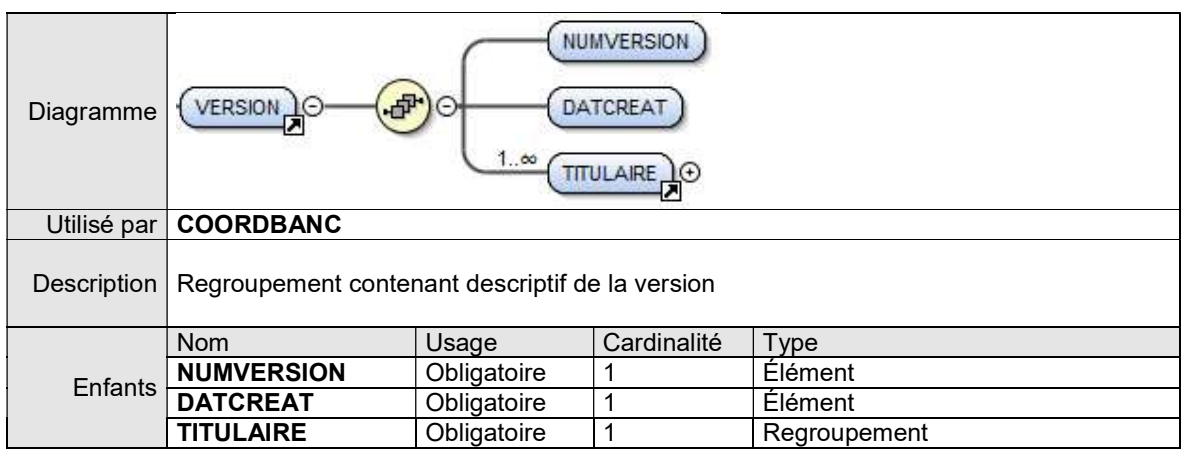

## 8.2.2.1. ÉLÉMENT NUMVERSION

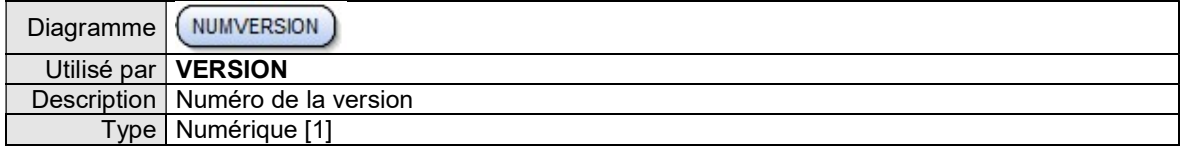

## 8.2.2.2. ÉLÉMENT DATCREAT

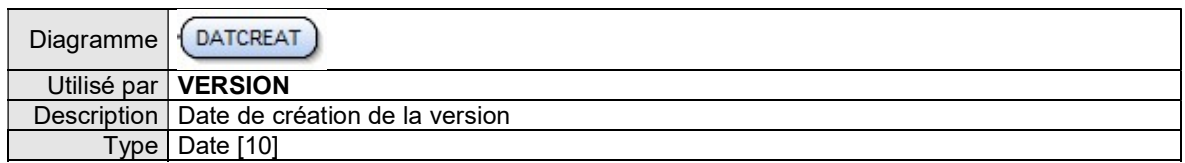

## 8.2.3. Regroupement TITULAIRE

Ce regroupement contient la clé BDF du titulaire du compte.

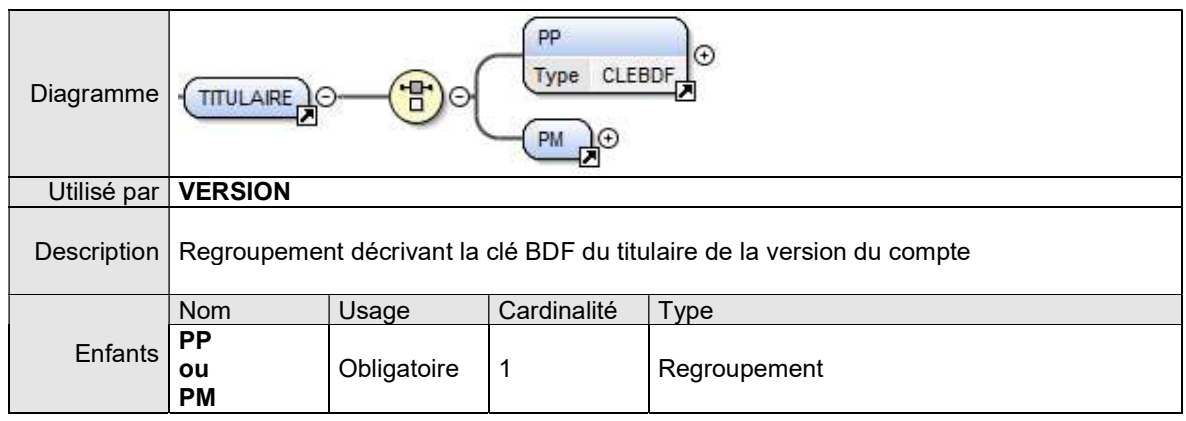

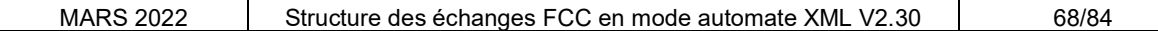

## 8.2.4. Regroupement PP

Ce regroupement contient la clé BDF d'une personne physique.

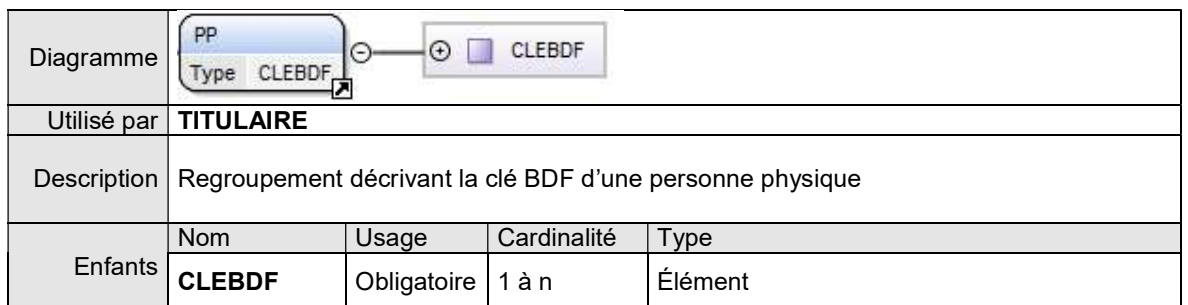

8.2.4.1. ÉLÉMENT CLEBDF

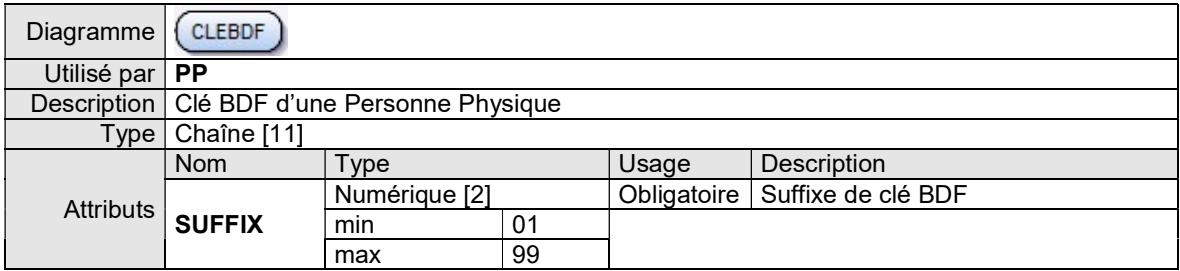

## 8.2.5. Regroupement PM

Ce regroupement contient la clé BDF d'une personne morale.

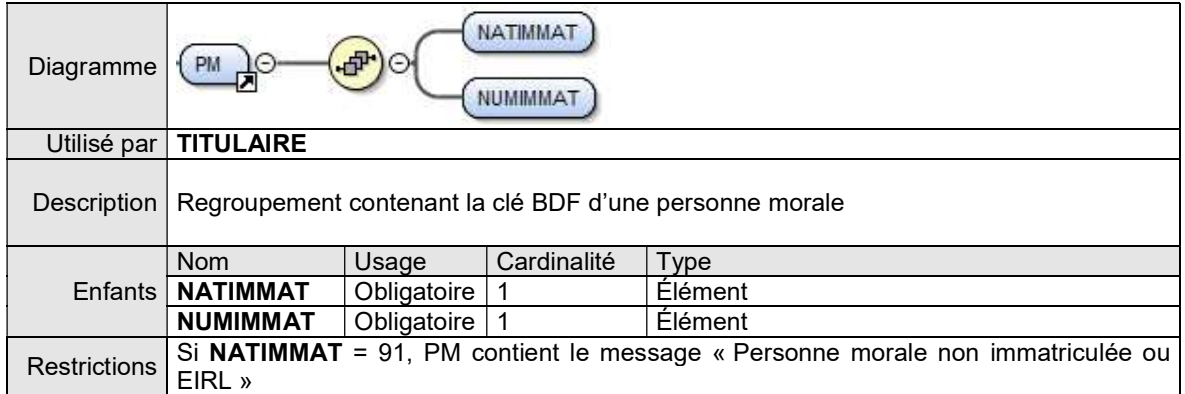

## 8.2.5.1. ÉLÉMENT NATIMMAT

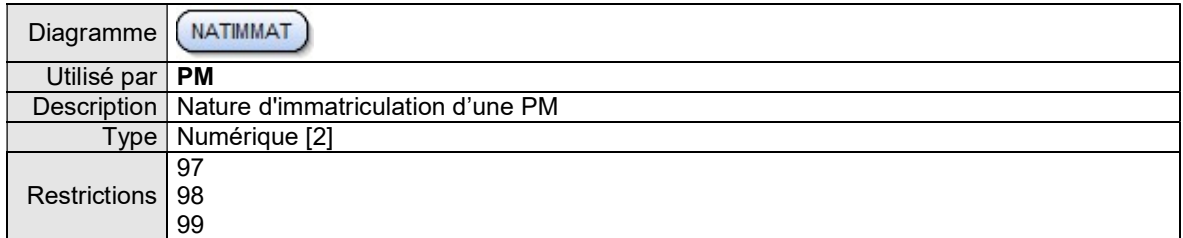

## 8.2.5.2. ÉLÉMENT NUMIMMAT

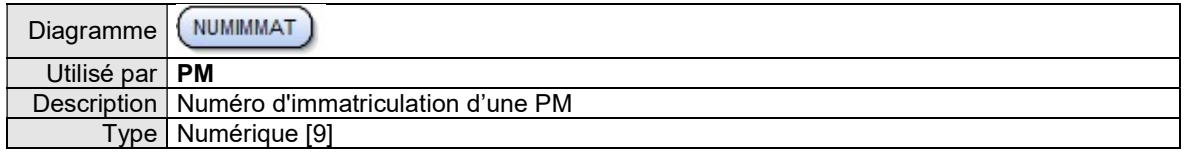

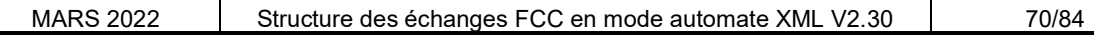

# 8.3. EXEMPLES DE REQUETES ET REPONSE DES RELEVES TITULAIRE D'UN COMPTE XML

Les exemples de requêtes et de réponses XML suivants sont conformes au dictionnaire décrit précédemment. Vous trouverez les exemples suivants pour un relevé de titulaire de compte :

- Pas de réponse
- Une version avec 1 titulaire PP
- Une version avec 2 titulaires PP
- Deux versions avec leurs titulaires
- Une version avec 1 titulaire PM immatriculée
- Une version avec 1 titulaire PM non immatriculée ou Entrepreneur Individuel à Responsabilité Limitée (EIRL)
- Trois versions avec leurs titulaires
- Une erreur

## 8.3.1. RELEVE TITULAIRES D'UN COMPTE : PAS DE REPONSE

8.3.1.1. REQUETE

En méthode GET : la chaîne de requête à concaténer à l'URL de la ressource est :

TYPREL=RTIT&IDFCOR=AGENCE25&CODETC=30004&CODGUICH=08000&NUMCOMPTE=00000056689

Ce qui donne avec l'URL complète :

https://portail.banque-france.org/fcc/consultation/CRconsultXML.asp?TYPREL=RTIT&IDFCOR=AGENCE25 & CODETC=30004&CODGUICH=08000&NUMCOMPTE=00000056689

En méthode POST : le message XML de requête à passer dans le champ d'entête HTTP XMLDATA contient :

<FCC TYPREL="RTIT"> <IDFCOR>AGENCE25</IDFCOR> <DEMANDE> <CODETC>30004</CODETC> <CODGUICH>08000</CODGUICH> <NUMCOMPTE>00000056689</NUMCOMPTE> </DEMANDE> </FCC>

8.3.1.2. REPONSE

<FCC TYPREL="RTIT"> <IDFCOR>AGENCE2087</IDFCOR> <DEMANDE> <CODETC>30004</CODETC> <CODGUICH>08000</CODGUICH> <NUMCOMPTE>00000056689</NUMCOMPTE> </DEMANDE> <REPONSE TYPREL="RTIT" DATHEU="19.05.2005 - 11:25:17" NBP="0"/>  $<$ /FCC $>$ 

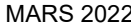

## 8.3.2. RELEVE TITULAIRES D'UN COMPTE : UNE VERSION AVEC UN TITULAIRE PP

8.3.2.1. REQUETE

En méthode GET : la chaîne de requête à concaténer à l'URL de la ressource est :

TYPREL=RTIT&IDFCOR=AGENCE2087&CODETC=30076&CODGUICH=02087&NUMCOMPTE=17217800300

Ce qui donne avec l'URL complète :

https://portail.banque-france.org/fcc/consultation/CRconsultXML.asp?TYPREL=RTIT&IDFCOR=AGENCE2087 & CODETC=30076&CODGUICH=02087&NUMCOMPTE=17217800300

En méthode POST : le message XML de requête à passer dans le champ d'entête HTTP XMLDATA contient : <FCC TYPREL="RTIT"> <IDFCOR>AGENCE2087</IDFCOR> <DEMANDE> <CODETC>30076</CODETC> <CODGUICH>02087</CODGUICH> <NUMCOMPTE>17217800300</NUMCOMPTE> </DEMANDE> </FCC>

8.3.2.2. REPONSE

```
<FCC TYPREL="RTIT">
    <IDFCOR>AGENCE2087</IDFCOR>
   <DEMANDE> 
       <CODETC>30076</CODETC> 
       <CODGUICH>02087</CODGUICH> 
       <NUMCOMPTE>17217800300</NUMCOMPTE>
   </DEMANDE>
    <REPONSE TYPREL="RTIT" DATHEU="01.04.2005 - 11:25:17" NBP="1"> 
       <COORDBANC>
          <CODETC>30076</CODETC>
          <CODGUICH>02087</CODGUICH> 
          <NUMCOMPTE>17217800300</NUMCOMPTE> 
          <VERSION> 
             <NUMVERSION>1</NUMVERSION> 
             <DATCREAT>02.05.2002</DATCREAT> 
             <TITULAIRE> 
                 <PP>
                   <CLEBDF SUFFIX="01">050978ANTHO</CLEBDF> 
               </PP> </TITULAIRE> 
          </VERSION> 
       </COORDBANC>
   </REPONSE>
</FCC>
```
#### 8.3.3. RELEVE TITULAIRES D'UN COMPTE : UNE VERSION AVEC DEUX TITULAIRES PP

8.3.3.1. REQUETE

En méthode GET : la chaîne de requête à concaténer à l'URL de la ressource est :

</DEMANDE>

</FCC>

TYPREL=RTIT&IDFCOR=AGENCE402&CODETC=10107&CODGUICH=00402&NUMCOMPTE=00041511103

```
Ce qui donne avec l'URL complète : 
https://portail.banque-france.org/fcc/consultation/CRconsultXML.asp?TYPREL=RTIT&IDFCOR=AGENCE402 
& CODETC=10107&CODGUICH=00402&NUMCOMPTE=00041511103
```

```
En méthode POST : le message XML de requête à passer dans le champ d'entête HTTP XMLDATA contient : 
                           <FCC TYPREL="RTIT"> 
                               <IDFCOR>AGENCE402</IDFCOR>
                              <DEMANDE>
                                  <CODETC>10107</CODETC> 
                                  <CODGUICH>00402</CODGUICH> 
                                  <NUMCOMPTE>00041511103</NUMCOMPTE>
```
8.3.3.2. REPONSE

```
<FCC TYPREL="RTIT">
    <IDFCOR>AGENCE402</IDFCOR>
   <DEMANDE>
       <CODETC>10107</CODETC> 
       <CODGUICH>00402</CODGUICH> 
       <NUMCOMPTE>00041511103</NUMCOMPTE>
   </DEMANDE>
    <REPONSE TYPREL="RTIT" DATHEU="01.04.2005 - 11:25:17" NBP="1"> 
       <COORDBANC>
          <CODETC>10107</CODETC>
          <CODGUICH>00402</CODGUICH> 
          <NUMCOMPTE>00041511103</NUMCOMPTE> 
          <VERSION> 
             <NUMVERSION>1</NUMVERSION> 
             <DATCREAT>27.02.2003</DATCREAT> 
             <TITULAIRE> 
                <PP>
                   <CLEBDF SUFFIX="01">250565FRATT</CLEBDF>
                   <CLEBDF SUFFIX="01">240871DURON</CLEBDF>
                </PP> 
             </TITULAIRE> 
          </VERSION> 
       </COORDBANC>
   </REPONSE>
</FCC>
```
#### 8.3.4. RELEVE TITULAIRES D'UN COMPTE : DEUX VERSIONS AVEC LEURS **TITULAIRES**

8.3.4.1. REQUETE

En méthode GET : la chaîne de requête à concaténer à l'URL de la ressource est :

TYPREL=RTIT&IDFCOR=AGENCE25&CODETC=30002&CODGUICH=00401&NUMCOMPTE=01256478999

```
Ce qui donne avec l'URL complète : 
https://portail.banque-france.org/fcc/consultation/CRconsultXML.asp?TYPREL=RTIT&IDFCOR=AGENCE25 
& CODETC=30002&CODGUICH=00401&NUMCOMPTE=01256478999
```

```
En méthode POST : le message XML de requête à passer dans le champ d'entête HTTP XMLDATA contient : 
                           <FCC TYPREL="RTIT"> 
                               <IDFCOR>AGENCE25</IDFCOR>
                              <DEMANDE>
                                   <CODETC>30002</CODETC>
```

```
 <CODGUICH>00401</CODGUICH> 
       <NUMCOMPTE>01256478999</NUMCOMPTE>
  </DEMANDE>
</FCC>
```
8.3.4.2. REPONSE

```
<FCC TYPREL="RTIT">
    <IDFCOR>AGENCE25</IDFCOR>
   <DEMANDE>
       <CODETC>30002</CODETC> 
       <CODGUICH>00401</CODGUICH> 
       <NUMCOMPTE>01256478999</NUMCOMPTE>
   </DEMANDE>
    <REPONSE TYPREL="RTIT" DATHEU="01.04.2005 - 11:25:17" NBP="1"> 
       <COORDBANC>
          <CODETC>30002</CODETC>
          <CODGUICH>00401</CODGUICH> 
          <NUMCOMPTE>01256478999</NUMCOMPTE> 
          <VERSION> 
              <NUMVERSION>1</NUMVERSION> 
             <DATCREAT>21.09.2004</DATCREAT> 
             <TITULAIRE> 
                 <PP>
                    <CLEBDF SUFFIX="01">111161NICOL </CLEBDF> 
                </PP>
             </TITULAIRE> 
          </VERSION> 
          <VERSION> 
             <NUMVERSION>2</NUMVERSION> 
              <DATCREAT>02.12.2004</DATCREAT> 
             <TITULAIRE> 
                 <PP>
                    <CLEBDF SUFFIX="01">170156MARIN </CLEBDF> 
                </PP> </TITULAIRE> 
          </VERSION> 
       </COORDBANC>
   </REPONSE>
</FCC>
```
#### 8.3.5. RELEVE TITULAIRES D'UN COMPTE : UNE VERSION AVEC UNE PM IMMATRICULEE

8.3.5.1. REQUETE

En méthode GET : la chaîne de requête à concaténer à l'URL de la ressource est :

TYPREL=RTIT&IDFCOR=AGENCE2087&CODETC=30076&CODGUICH=02830&NUMCOMPTE=15893600200

```
Ce qui donne avec l'URL complète : 
https://portail.banque-france.org/fcc/consultation/CRconsultXML.asp?TYPREL=RTIT&IDFCOR=AGENCE2087 
& CODETC=30076&CODGUICH=02830&NUMCOMPTE=15893600200
```

```
En méthode POST : le message XML de requête à passer dans le champ d'entête HTTP XMLDATA contient : 
                           <FCC TYPREL="RTIT"> 
                               <IDFCOR>AGENCE2087</IDFCOR>
                              <DEMANDE>
                                   <CODETC>30076</CODETC> 
                                   <CODGUICH>02830</CODGUICH>
```
 <NUMCOMPTE>15893600200</NUMCOMPTE> </DEMANDE>

8.3.5.2. REPONSE

```
<FCC TYPREL="RTIT">
    <IDFCOR>AGENCE2087</IDFCOR>
   <DEMANDE>
       <CODETC>30076</CODETC> 
       <CODGUICH>02830</CODGUICH> 
       <NUMCOMPTE>15893600200</NUMCOMPTE>
   </DEMANDE>
    <REPONSE TYPREL="RTIT" DATHEU="01.04.2005 - 11:25:17" NBP="1"> 
       <COORDBANC>
          <CODETC>30076</CODETC>
          <CODGUICH>02830</CODGUICH> 
          <NUMCOMPTE>15893600200</NUMCOMPTE> 
          <VERSION> 
             <NUMVERSION>1</NUMVERSION> 
             <DATCREAT>14.05.2002</DATCREAT> 
             <TITULAIRE> 
                <PM>
                   <NATIMMAT>99</ NATIMMAT>
                   <NUMIMMAT>352546477</ NUMIMMAT>
               </PM> </TITULAIRE> 
          </VERSION> 
       </COORDBANC>
   </REPONSE>
</FCC>
```
</FCC>

#### 8.3.6. RELEVE TITULAIRES D'UN COMPTE : UNE VERSION AVEC UNE PM NON IMMATRICULEE OU EIRL

8.3.6.1. REQUETE

En méthode GET : la chaîne de requête à concaténer à l'URL de la ressource est :

TYPREL=RTIT&IDFCOR=AGENCE2AZ&CODETC=15629&CODGUICH=02671&NUMCOMPTE=00032932445

Ce qui donne avec l'URL complète :

</FCC>

https://portail.banque-france.org/fcc/consultation/CRconsultXML.asp?TYPREL=RTIT&IDFCOR=AGENCE2AZ & CODETC=15629&CODGUICH=02671&NUMCOMPTE=00032932445

En méthode POST : le message XML de requête à passer dans le champ d'entête HTTP XMLDATA contient : <FCC TYPREL="RTIT"> <IDFCOR>AGENCE2AZ</IDFCOR> <DEMANDE> <CODETC>15629</CODETC> <CODGUICH>02671</CODGUICH> <NUMCOMPTE>00032932445</NUMCOMPTE> </DEMANDE>

8.3.6.2. REPONSE

```
<FCC TYPREL="RTIT">
    <IDFCOR>AGENCE2AZ</IDFCOR>
   <DEMANDE>
       <CODETC>15629</CODETC> 
       <CODGUICH>02671</CODGUICH> 
       <NUMCOMPTE>00032932445</NUMCOMPTE>
   </DEMANDE>
    <REPONSE TYPREL="RTIT" DATHEU="01.04.2005 - 11:25:17" NBP="1"> 
       <COORDBANC>
          <CODETC>15629</CODETC>
          <CODGUICH>02671</CODGUICH> 
          <NUMCOMPTE>00032932445</NUMCOMPTE> 
          <VERSION> 
             <NUMVERSION>1</NUMVERSION> 
             <DATCREAT>13.05.2003</DATCREAT> 
             <TITULAIRE> 
                <PM>PERSONNE MORALE NON IMMATRICULEE OU EIRL</PM>
             </TITULAIRE> 
          </VERSION> 
       </COORDBANC>
  </REPONSE>
</FCC>
```
#### 8.3.7. RELEVE TITULAIRES D'UN COMPTE : TROIS VERSIONS AVEC LEURS TITULAIRES

8.3.7.1. REQUETE

En méthode GET : la chaîne de requête à concaténer à l'URL de la ressource est :

TYPREL=RTIT&IDFCOR=AGENCEAB&CODETC=30001&CODGUICH=00639&NUMCOMPTE=0000Y415897

Ce qui donne avec l'URL complète : https://portail.banque-france.org/fcc/consultation/CRconsultXML.asp?TYPREL=RTIT&IDFCOR=AGENCEAB & CODETC=30001&CODGUICH=00639&NUMCOMPTE=0000Y415897

En méthode POST : le message XML de requête à passer dans le champ d'entête HTTP XMLDATA contient :

<FCC TYPREL="RTIT"> <IDFCOR>AGENCEABZ</IDFCOR> <DEMANDE> <CODETC>30001</CODETC> <CODGUICH>00639</CODGUICH> <NUMCOMPTE>0000Y415897</NUMCOMPTE> </DEMANDE> </FCC>

8.3.7.2. REPONSE

```
MARS 2022 | Structure des échanges FCC en mode automate XML V2.30 | 77/84
<FCC TYPREL="RTIT">
    <IDFCOR>AGENCEAB</IDFCOR>
   <DEMANDE>
       <CODETC>30001</CODETC> 
       <CODGUICH>00639</CODGUICH> 
       <NUMCOMPTE>0000Y415897</NUMCOMPTE>
   </DEMANDE>
    <REPONSE TYPREL="RTIT" DATHEU="19.05.2005 - 11:25:17" NBP="1"> 
       <COORDBANC>
          <CODETC>30001</CODETC>
          <CODGUICH>00639</CODGUICH> 
          <NUMCOMPTE>0000Y415897</NUMCOMPTE> 
          <VERSION> 
             <NUMVERSION>1</NUMVERSION> 
             <DATCREAT>10.08.2004</DATCREAT> 
             <TITULAIRE> 
                <PP>
                    <CLEBDF SUFFIX="01">100260GABOT</CLEBDF>
                   <CLEBDF SUFFIX="01">211058BIGOT</CLEBDF>
               </PP> </TITULAIRE> 
          </VERSION> 
          <VERSION> 
             <NUMVERSION>3</NUMVERSION> 
             <DATCREAT>21.09.2004</DATCREAT> 
             <TITULAIRE> 
                <PM>
                   <NATIMMAT>99</ NATIMMAT>
                    <NUMIMMAT>412589806</ NUMIMMAT>
               </PM> </TITULAIRE> 
          </VERSION> 
          <VERSION> 
             <NUMVERSION>4</NUMVERSION> 
             <DATCREAT>21.09.2004</DATCREAT> 
             <TITULAIRE> 
                <PM>
                   <NATIMMAT>99</ NATIMMAT>
                    <NUMIMMAT>412589798</ NUMIMMAT>
               </PM> </TITULAIRE> 
          </VERSION> 
       </COORDBANC>
   </REPONSE>
</FCC>
```
### 8.3.8. RELEVE TITULAIRES D'UN COMPTE : ERREUR

8.3.8.1. REQUETE

En méthode GET : la chaîne de requête à concaténer à l'URL de la ressource est :

TYPREL=RTIT&IDFCOR=AGENCE25&CODETC=30014&CODGUICH=08000&NUMCOMPTE=00000056689

Ce qui donne avec l'URL complète : https://portail.banque-france.org/fcc/consultation/CRconsultXML.asp?TYPREL=RTIT&IDFCOR=AGENCE25 & CODETC=30014&CODGUICH=08000&NUMCOMPTE=00000056689

En méthode POST : le message XML de requête à passer dans le champ d'entête HTTP XMLDATA contient : <FCC TYPREL="RTIT"> <IDFCOR>AGENCE25</IDFCOR> <DEMANDE> <CODETC>30014</CODETC> <CODGUICH>08000</CODGUICH> <NUMCOMPTE>00000056689</NUMCOMPTE> </DEMANDE>  $<$ /FCC $>$ 

8.3.8.2. REPONSE

<FCC TYPREL ="RTIT"> <IDFCOR>AGENCE25</IDFCOR> <DEMANDE> <CODETC>30014</CODETC> <CODGUICH>08000</CODGUICH> <NUMCOMPTE>00000056689</NUMCOMPTE> </DEMANDE> <ERREUR> <ERRCOD>9206</ERRCOD> <ERRLIB>CODE ETABLISSEMENT INVALIDE</ERRLIB> </ERREUR> </FCC>

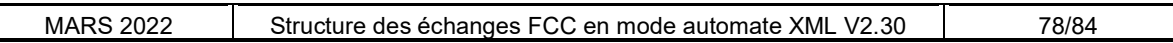

# 9. CODES ET LIBELLES D'ERREUR

## 9.1. ERREURS CONNEXION AU SERVICE FCC SUR POBI

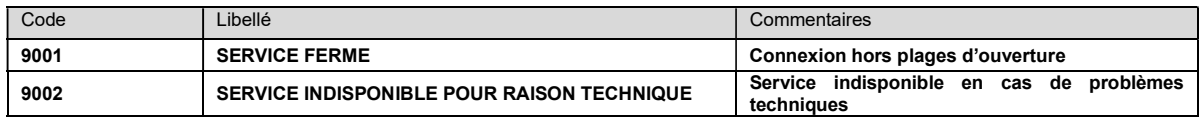

# 9.2. ERREURS D'ACCRÉDITATION IDENTIFIANT PORTAIL

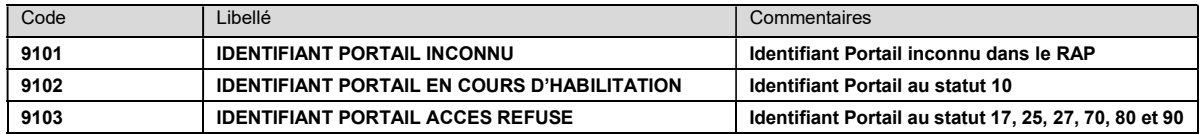

# 9.3. ERREURS PARAMÈTRES CONSULTATION

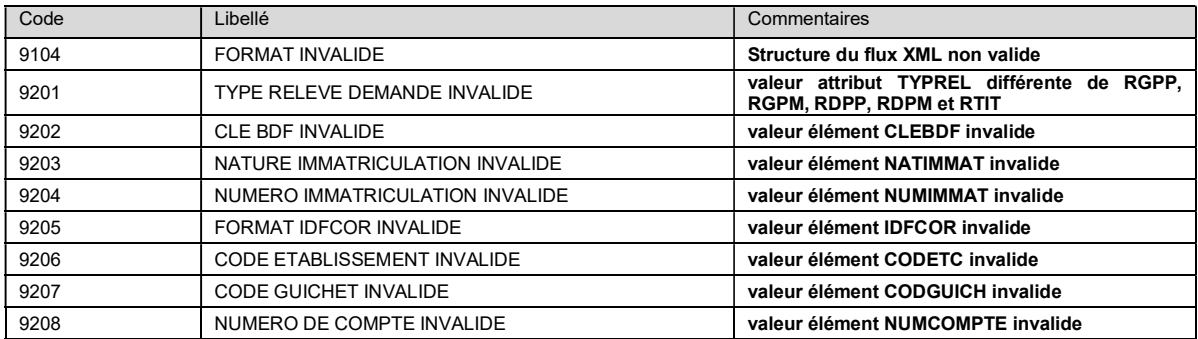

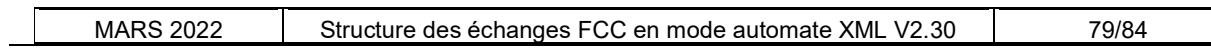

### 10. DTD XML

### 10.1. DTD - Relevé Global

```
MARS 2022 | Structure des échanges FCC en mode automate XML V2.30 | 80/84
<?xml version="1.0" encoding="ISO-8859-1"?>
<!ELEMENT FCC (IDFCOR?, DEMANDE, (REPONSE | ERREUR))>
<!ATTLIST FCC
TYPREL (RGPP | RGPM) #REQUIRED
>
<!ELEMENT IDFCOR (#PCDATA)>
<!ELEMENT DEMANDE (CLEBDF | (NATIMMAT, NUMIMMAT))>
<!ELEMENT CLEBDF (#PCDATA)>
<!ATTLIST CLEBDF
SUFFIX CDATA #IMPLIED
>
<!ELEMENT NATIMMAT (#PCDATA)>
<!ELEMENT NUMIMMAT (#PCDATA)>
<!ELEMENT REPONSE (PERSONNE*)>
<!ATTLIST REPONSE
TYPREL CDATA #REQUIRED
DATHEU CDATA #REQUIRED
NBP CDATA #REQUIRED
>
<!ELEMENT ERREUR (ERRCOD, ERRLIB)>
<!ELEMENT ERRCOD (#PCDATA)>
<!ELEMENT ERRLIB (#PCDATA)>
<!ELEMENT PERSONNE ((PP | PM), GLOBAL)>
<!ELEMENT ADRESSE (LIG1?, LIG2, CP)>
<!ELEMENT LIG1 (#PCDATA)>
<!ELEMENT LIG2 (#PCDATA)>
<!ELEMENT CP (#PCDATA)>
<!ELEMENT GLOBAL (DATEXPIB, DATDERRCB, DATEXPIJ?, COMPTE*)>
<!ELEMENT DATEXPIB (#PCDATA)>
<!ELEMENT DATDERRCB (#PCDATA)>
<!ELEMENT DATEXPIJ (#PCDATA)>
<!ELEMENT COMPTE (NBCPTE, NBCHQ, MTINSUFCUM, NBRCB)>
<!ATTLIST COMPTE
TYPE (IND | COL) #REQUIRED
>
<!ELEMENT NBCPTE (#PCDATA)>
<!ELEMENT NBCHQ (#PCDATA)>
<!ELEMENT MTINSUFCUM (#PCDATA)>
<!ELEMENT NBRCB (#PCDATA)>
<!ELEMENT PP (CLEBDF, NOM, PRENOMS, SEXE, NOMMARI?, PNOMMARI?, NAISSANCE, 
NATIMMAT?, NUMIMMAT?, CODPCS?, ADRESSE, FRUP)>
<!ELEMENT NOM (#PCDATA)>
<!ELEMENT PRENOMS (#PCDATA)>
<!ELEMENT SEXE (#PCDATA)>
<!ELEMENT NOMMARI (#PCDATA)>
<!ELEMENT PNOMMARI (#PCDATA)>
<!ELEMENT NAISSANCE (DATNAIS, COMM, DEPT)>
<!ELEMENT DATNAIS (#PCDATA)>
<!ELEMENT COMM (#PCDATA)>
<!ATTLIST COMM
CODE CDATA #IMPLIED
>
<!ELEMENT DEPT (#PCDATA)>
<!ATTLIST DEPT
CODE CDATA #REQUIRED
```

```
>
<!ELEMENT CODPCS (#PCDATA)>
<!ELEMENT FRUP (#PCDATA)>
<!ELEMENT PM (DENOM, CATJUR, NATIMMAT, NUMIMMAT, ADRESSE)>
<!ELEMENT DENOM (#PCDATA)>
<!ELEMENT CATJUR (#PCDATA)>
<!ATTLIST CATJUR
CODE CDATA #REQUIRED
><!ATTLIST FRUP
CODE CDATA #IMPLIED
>
```
### 10.2. DTD - Relevé Détaillé

```
MARS 2022 | Structure des échanges FCC en mode automate XML V2.30 | 82/84
<?xml version="1.0" encoding="UTF-8"?>
<!ELEMENT ADRESSE (LIG1?, LIG2, CP)>
<!ELEMENT IDFCOR (#PCDATA)>
<!ELEMENT CLEBDF (#PCDATA)>
<!ATTLIST CLEBDF
SUFFIX CDATA #IMPLIED
>
<!ELEMENT CODETC (#PCDATA)>
<!ELEMENT CODGUICH (#PCDATA)>
<!ELEMENT CODPCS (#PCDATA)>
<!ELEMENT COMM (#PCDATA)>
<!ATTLIST COMM
CODE CDATA #IMPLIED
>
<!ELEMENT COMPTE (NBCPTE, NBCHQ, MTINSUFCUM, NBRCB)>
<!ATTLIST COMPTE
TYPE CDATA #REQUIRED
>
<!ELEMENT COORDBANC (CODETC, CODGUICH, NUMCOMPTE, NUMVERSION)>
<!ATTLIST COORDBANC
TYPE CDATA #REQUIRED
>
<!ELEMENT CP (#PCDATA)>
<!ELEMENT DATDEC (#PCDATA)>
<!ELEMENT DATDECIJ (#PCDATA)>
<!ELEMENT DATDERRCB (#PCDATA)>
<!ELEMENT DATEFFIJ (#PCDATA)>
<!ELEMENT DATEXPIB (#PCDATA)>
<!ELEMENT DATEXPIJ (#PCDATA)>
<!ELEMENT DATNAIS (#PCDATA)>
<!ELEMENT DATREFUS (#PCDATA)>
<!ELEMENT DEMANDE (CLEBDF | (NATIMMAT, NUMIMMAT))>
<!ELEMENT DENOM (#PCDATA)>
<!ELEMENT DEPT (#PCDATA)>
<!ATTLIST DEPT
CODE CDATA #REQUIRED
>
<!ELEMENT DETAIL (DETAILINCIDENT*, DETAILIJ*)>
<!ELEMENT DETAILIJ (NATJURIDICTION, SIEGEJURIDIC, REFPARQ, DATDECIJ, DATEFFIJ, 
DATEXPIJ)>
<!ELEMENT DETAILINCIDENT (COORDBANC, RETCARTE*, INCCHEQUE*)>
<!ELEMENT ERRCOD (#PCDATA)>
<!ELEMENT ERRLIB (#PCDATA)>
<!ELEMENT ERREUR (ERRCOD, ERRLIB)>
<!ELEMENT FCC (IDFCOR?, DEMANDE, (REPONSE | ERREUR))>
<!ATTLIST FCC
TYPREL (RDPP | RDPM) #REQUIRED
>
<!ELEMENT FRUP (#PCDATA)>
<!ATTLIST FRUP
CODE CDATA #REQUIRED
>
<!ELEMENT GLOBAL (DATEXPIB, DATDERRCB, DATEXPIJ?, COMPTE*)>
<!ELEMENT INCCHEQUE (NUMENREG, DATREFUS, MTINSUF, MTNOMIN)>
<!ELEMENT LIG1 (#PCDATA)>
<!ELEMENT LIG2 (#PCDATA)>
<!ELEMENT MTINSUF (#PCDATA)>
<!ELEMENT MTINSUFCUM (#PCDATA)>
<!ELEMENT MTNOMIN (#PCDATA)>
<!ELEMENT NAISSANCE (DATNAIS, COMM, DEPT)>
```

```
<!ELEMENT NATIMMAT (#PCDATA)>
<!ELEMENT CATJUR (#PCDATA)>
<!ATTLIST CATJUR
CODE CDATA #REQUIRED
>
<!ELEMENT NATJURIDICTION (#PCDATA)>
<!ELEMENT NBCHQ (#PCDATA)>
<!ELEMENT NBCPTE (#PCDATA)>
<!ELEMENT NBRCB (#PCDATA)>
<!ELEMENT NOM (#PCDATA)>
<!ELEMENT NOMMARI (#PCDATA)>
<!ELEMENT NUMCOMPTE (#PCDATA)>
<!ELEMENT NUMENREG (#PCDATA)>
<!ELEMENT NUMIMMAT (#PCDATA)>
<!ELEMENT NUMVERSION (#PCDATA)>
<!ELEMENT PERSONNE ((PP | PM), GLOBAL, DETAIL)>
<!ELEMENT PM (DENOM, CATJUR, NATIMMAT, NUMIMMAT, ADRESSE)>
<!ELEMENT PNOMMARI (#PCDATA)>
<!ELEMENT PP (CLEBDF, NOM, PRENOMS, SEXE, NOMMARI?, PNOMMARI?, NAISSANCE, 
NATIMMAT?, NUMIMMAT?, CODPCS?, ADRESSE, FRUP)>
<!ELEMENT PRENOMS (#PCDATA)>
<!ELEMENT REFPARQ (#PCDATA)>
<!ELEMENT REPONSE (PERSONNE*)>
<!ATTLIST REPONSE
TYPREL CDATA #REQUIRED
DATHEU CDATA #REQUIRED
NBP CDATA #REQUIRED
>
<!ELEMENT RETCARTE (DATDEC)>
<!ELEMENT SEXE (#PCDATA)>
<!ELEMENT SIEGEJURIDIC (#PCDATA)>
```
### 10.3. DTD – Relevé Titulaire Compte

```
<?xml version="1.0" encoding="UTF-8"?>
<!ELEMENT CLEBDF (#PCDATA)>
<!ATTLIST CLEBDF
SUFFIX CDATA #REQUIRED
>
<!ELEMENT CODETC (#PCDATA)>
<!ELEMENT CODGUICH (#PCDATA)>
<!ELEMENT COMPTE (NBCPTE, NBCHQ, MTINSUFCUM, NBRCB)>
<!ATTLIST COMPTE
TYPE (IND | COL) #REQUIRED
>
<!ELEMENT COORDBANC (CODETC, CODGUICH, NUMCOMPTE, VERSION+)>
<!ATTLIST COORDBANC
TYPE CDATA #REQUIRED
>
<!ELEMENT DATCREAT (#PCDATA)>
<!ELEMENT DEMANDE (CODETC, CODGUICH, NUMCOMPTE)>
<!ELEMENT ERREUR (ERRCOD, ERRLIB)>
<!ELEMENT FCC (IDFCOR?, DEMANDE, (REPONSE | ERREUR))>
<!ATTLIST FCC
TYPREL (RTIT) #REQUIRED
>
<!--Identifiant de correlation-->
<!ELEMENT IDFCOR (#PCDATA)>
<!ELEMENT NATIMMAT (#PCDATA)>
<!ELEMENT NUMCOMPTE (#PCDATA)>
<!ELEMENT NUMIMMAT (#PCDATA)>
<!ELEMENT NUMVERSION (#PCDATA)>
<!ELEMENT PM (NATIMMAT, NUMIMMAT)>
<!ELEMENT PP (CLEBDF)>
<!ELEMENT REPONSE (COORDBANC?)>
<!ATTLIST REPONSE
TYPREL CDATA #REQUIRED
DATHEU CDATA #REQUIRED
NBP CDATA #REQUIRED
>
<!ELEMENT TITULAIRE (PP | PM)>
<!ELEMENT VERSION (NUMVERSION, DATCREAT, TITULAIRE+)>
<!ELEMENT NBCPTE (#PCDATA)>
<!ELEMENT NBCHQ (#PCDATA)>
<!ELEMENT MTINSUFCUM (#PCDATA)>
<!ELEMENT NBRCB (#PCDATA)>
<!ELEMENT ERRCOD (#PCDATA)>
<!ELEMENT ERRLIB (#PCDATA)>
```